# UNIVERSIDAD TÉCNICA DEL NORTE

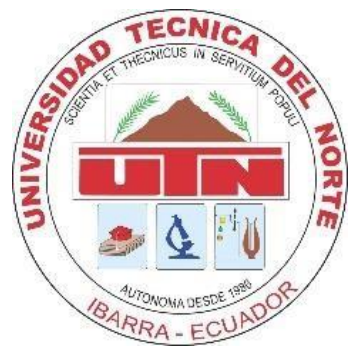

Facultad de Ingeniería en Ciencias Aplicadas

Carrera de Ingeniería en Sistemas Computacionales

# **DESARROLLO DE UNA APLICACIÓN WEBINTEGRADA AL SIUU DE LA UNIVERSIDAD TÉCNICA DEL NORTE PARA AUTOMATIZAR LA GESTIÓN, PRÉSTAMO Y RESERVA DE LOS ESPACIOS DEPORTIVOS.**

Trabajo de Grado Previo a la Obtención del Título de Ingeniero en Sistemas **Computacionales** 

# **AUTOR:**

Jonathan Freddy Gracia Churta

# **DIRECTOR:**

Msc. Irving Marlon Reascos Paredes

Ibarra 2023

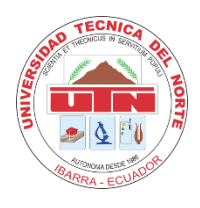

# **UNIVERSIDAD TÉCNICA DEL NORTE BIBLIOTECA UNIVERSITARIA**

# **AUTORIZACIÓN DE USO Y PUBLICACIÓN A FAVOR DE LA UNIVERSIDAD TÉCNICA DEL NORTE**

# **1. IDENTIFICACIÓN DE LA OBRA**

En cumplimiento del Art. 144 de la Ley de Educación Superior, hago la entrega del presente trabajo a la Universidad Técnica del Norte para que sea publicado en el Repositorio Digital Institucional, para lo cual pongo a disposición la siguiente información:

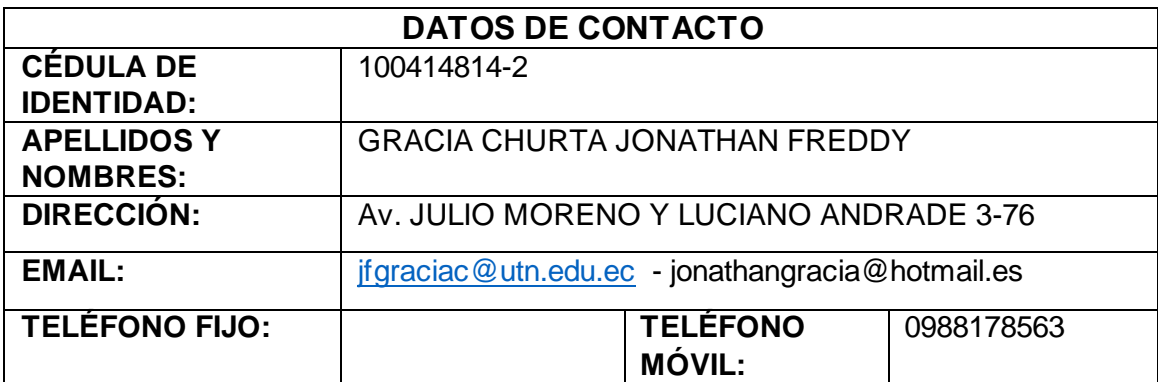

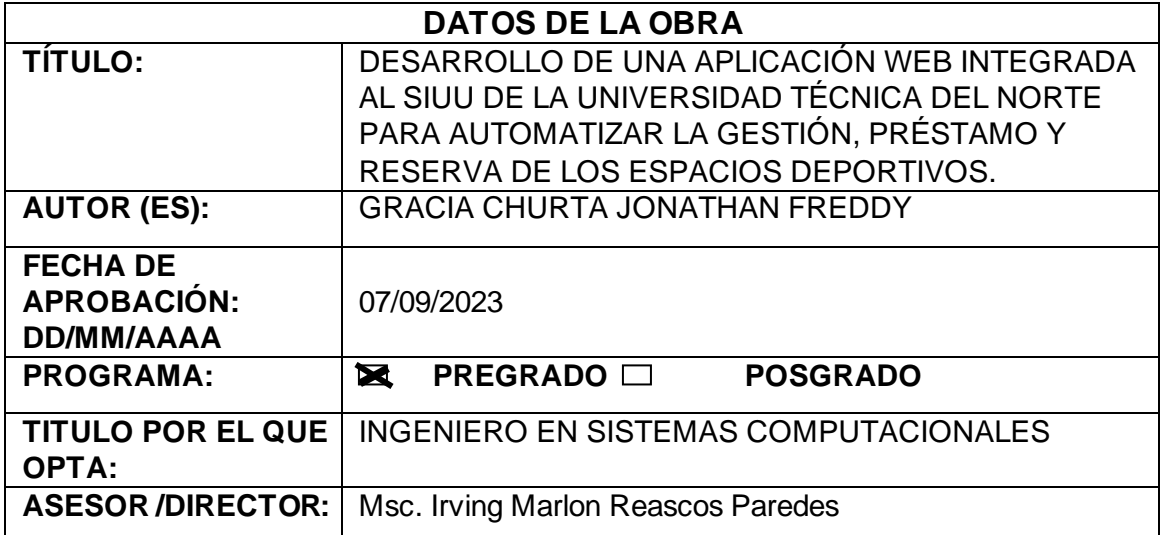

## **2. CONSTANCIAS**

#### **CONSTANCIAS**

El autor manifiesta que la obra objeto de la presente autorización es original y se la desarrolló, sin violar derechos de autor de terceros, por lo tanto, la obra es original y que es el titular de los derechos patrimoniales, por lo que asume la responsabilidad sobre el contenido de la misma y saldrá en defensa de la Universidad en caso de reclamación por parte de terceros.

Ibarra, a los 13 días del mes de septiembre de 2023

**EL AUTOR:** 

Jonathan Freddy Gracia Churta 1004148142

# **Certificado de Tutor**

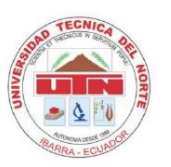

**UNIVERSIDAD TÉCNICA DEL NORTE FACULTAD DE INGENIERÍA EN CIENCIAS APLICADAS** 

#### **CERTIFICADO DIRECTOR DE TESIS**

Por medio del presente, certifico que el Sr. Jonathan Freddy Gracia Churta portador de la cédula de ciudadanía numero 100414814-2, ha trabajo en el desarrollo del proyecto de grado titulado "DESARROLLO DE UNA APLICACIÓN WEB INTEGRADA AL SIUU DE LA UNIVERSIDAD TÉCNICA DEL NORTE PARA AUTOMATIZAR LA GESTIÓN, PRÉSTAMO Y RESERVA DE LOS ESPACIOS DEPORTIVOS", previo a la obtención del título de Ingeniero en Sistemas Computacionales. Considero que el presente trabajo reúne los requisitos y méritos suficientes para ser sometido a la presentación pública y evaluación por parte del tribunal examinador que designe.

En la ciudad de Ibarra, a los 7 días del mes de septiembre del 2023

Atentamente

1001501400 1001501400 **IRVING IRVING MARLON REASCOS PAREDES MARLON** 2023.09.08 **REASCOS** 07:34:31 - 05'00" **PAREDES** 

**Irving Reascos** 

DIRECTOR DEL TRABAJO DE GRADO

# Certificado de Departamento de Vinculación

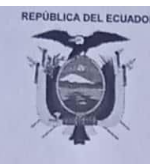

**UNIVERSIDAD TÉCNICA DEL NORTE** 

Acreditada Resolución Nro. 173-SE-33-CACES-2020 DIRECCIÓN DE VINCULACIÓN CON LA SOCIEDAD

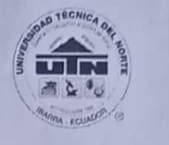

Licenciado Germán Gualoto Mafla, DIRECTOR DE VINCULACIÓN CON LA SOCIEDAD DE LA UNIVERSIDAD TÉCNICA DEL NORTE (E), a petición formal de la parte interesada

# CERTIFICO:

Que, el señor JONATHAN FREDDY GRACIA CHURTA, con cédula de ciudadanía 1004148142, estudiante de la carrera de Ingeniería en Software, ejecutó su trabajo de grado titulado: "DESARROLLO DE UNA APLICACIÓN WEB INTEGRADA AL SIIU DE LA UNIVERSIDAD TÉCNICA DEL NORTE PARA AUTOMATIZAR LA GESTIÓN, PRÉSTAMO Y RESERVA DE LOS ESPACIOS DEPORTIVOS", desde el mes de abril hasta la presente fecha, requerimiento que fue solicitado por la Coordinación de Deportes.

Que, este trabajo que ha sido desarrollado de manera satisfactoria, previa supervisión y verificación de la Dirección de Desarrollo Tecnológico e Informático.

Faculto al interesado hacer uso del presente certificado como estime necesario, excepto trámites judiciales.

Ibarra, septiembre 07 de 2023 ÈCNI VINCULACIÓN CON LA COLECTIVIDAD Lic. German Gualoto Mafla **DIRECTOR** 

María T.

Ciudadela Universitaria Barrio El Olivo<br>Av.17 de Julio 5-21 y Gral. José Maria Córdova Ibarra-Ecuador<br>Teléfono: (06) 2997-800 RUC: 1060001070001 www.utn.edu.ec

Página 1 de 1

# **DEDICATORIA**

# Dedico este trabajo:

A mi madre que me dio su amor, apoyo y comprensión los cuales han sido fundamentales en mi camino académico. Agradezco a mis profesores y amigos en especial a Mónica Escobar por su gran confianza y apoyo durante toda la carrera. Esta tesis es el resultado de mi dedicación y perseverancia, y el apoyo que recibí de mi familia, amiga y se la dedico a ellos, quienes han sido mi inspiración y motivación inquebrantable. Su confianza en mí ha sido la fuerza impulsora detrás de este logro.

Agradezco a mis amigos, docentes y a todos aquellos que me han brindado su orientación y enseñanzas. Esta tesis es un testimonio de mi determinación y compromiso, y se lo dedico a todos aquellos que han creído en mí y me han acompañado en este emocionante viaje.

Jonathan Gracia

## **AGRADECIMIENTOS**

Quiero agradecer y expresar mi profundo agradecimiento a mi familia por su apoyo incondicional durante mi tesis. Vuestra presencia, amor y aliento han sido fundamentales para alcanzar este logro académico. Agradezco a mis padres por su respaldo financiero y emocional, a mis hermanos por creer en mí y a mis abuelos por su sabiduría. También agradezco a todos los demás familiares por su contribución en mi formación. Su apoyo ha dejado una huella imborrable en mi vida y en mi investigación.

Con gratitud y amor,

Jonathan Gracia

# TABLA DE CONTENIDOS

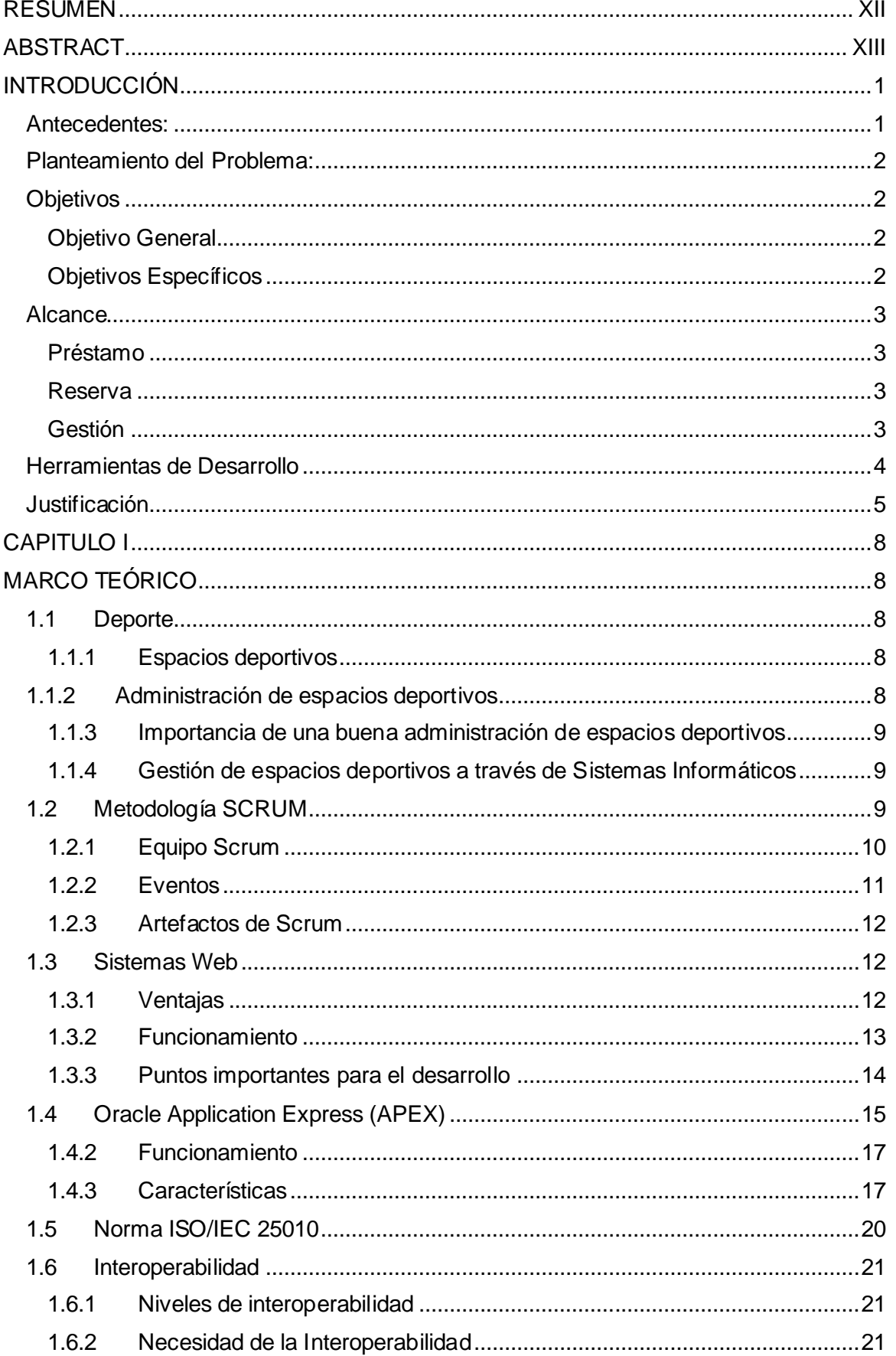

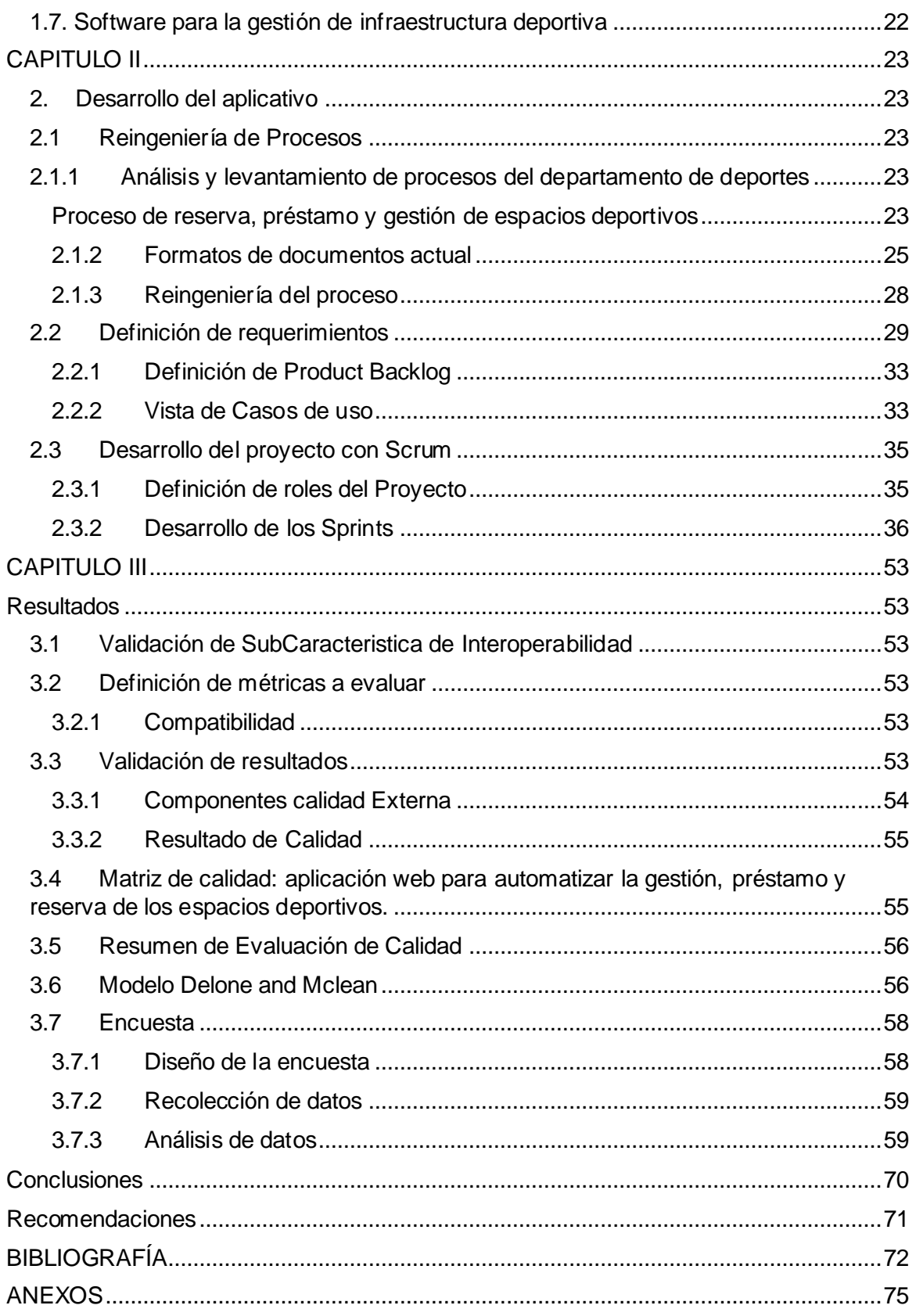

# ÍNDICE DE FIGURAS

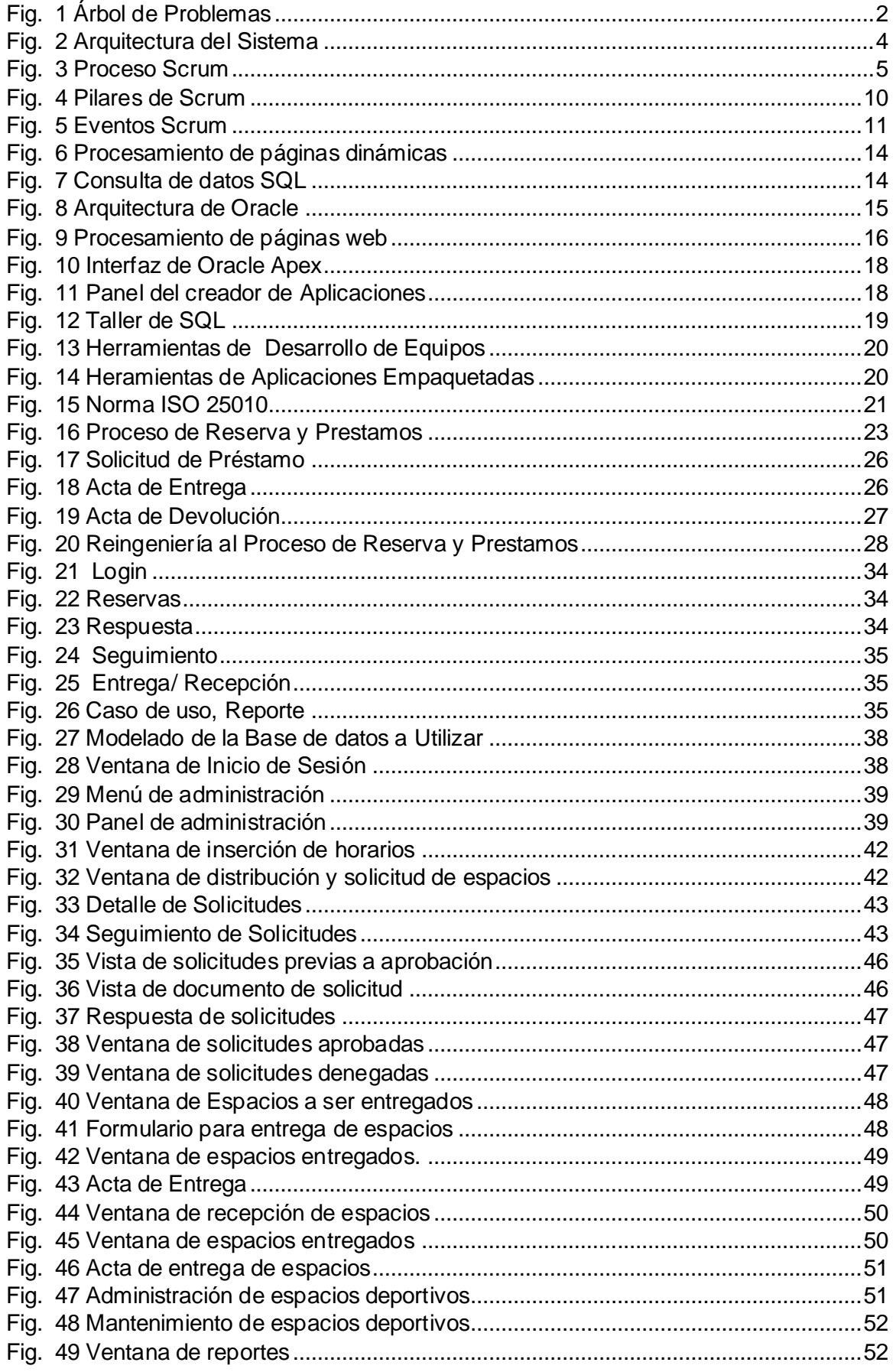

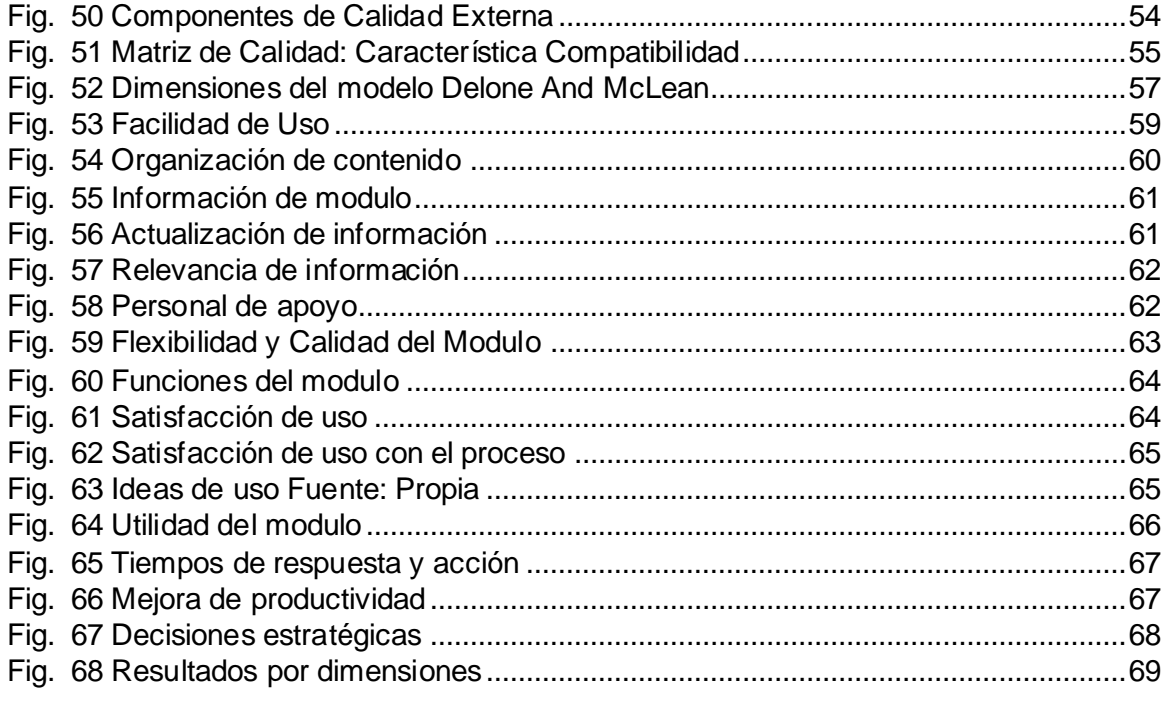

# ÍNDICE DE TABLAS

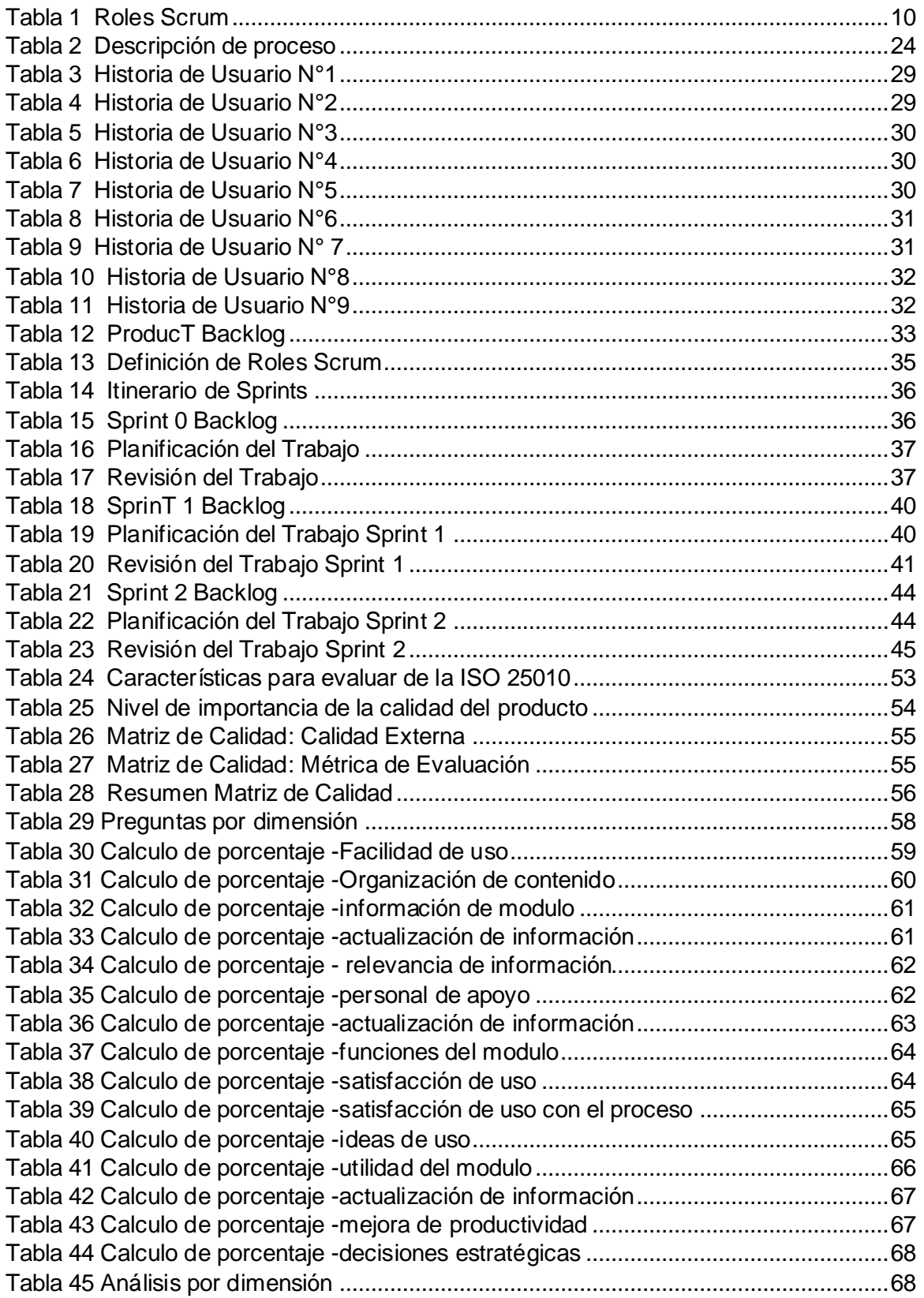

#### **RESUMEN**

<span id="page-12-0"></span>El presente proyecto tiene como objetivo el desarrollo de un aplicativo centrado en la gestión, préstamo y reserva de los espacios deportivos de la Universidad Técnica del Norte, utilizando la tecnología y herramientas que se tiene al alcance para reducir el tiempo y esfuerzo utilizado por los encargados al momento de realizar ese proceso.

El aplicativo permite de forma automatizada realizar las solicitudes, dar respuestas, realizar seguimiento, entregar y recibir los espacios deportivos, así como también visualizar un reporte de todos los prestamos realizados de forma ordenada, rápida y entendible, además de que permite llevar un control para ingresar horarios de clases y gestión de los espacios deportivos (que incluye mantenimientos, y ocupaciones especiales).

Para su desarrollo se usó tecnologías como Oracle 19c, Toad y Oracle ápex aprovechando la arquitectura, componentes y funciones de ápex para una integración efectiva con el SIUU de la UTN . Además de esto se empleó la metodología Scrum para supervisar el progreso y gestionar los cambios propuestos.

Una vez completada la implementación se procedió a realizar una evaluación de cumplimiento del marco de desarrollo de la ISO 25010 con su característica de con un resultado "Aceptable" y un alto grado de satisfacción en su apartado de interoperabilidad. Además, se hizo uso del modelo de éxito de "Delone and Mclean" para validar la calidad del servicio proporcionado por el aplicativo desarrollado.

Palabras clave: Oracle, Oracle Apex , Delone and Mclean, Scrum

# **ABSTRACT**

<span id="page-13-0"></span>The objective of this project is the development of an application focused on the management, loan, and reservation of the sports spaces of the Universidad Técnica del Norte, using the technology and tools available to reduce the time and effort used by those in charge. at the time of carrying out that process.

The application allows you to automatically make requests, provide responses, track, deliver and receive sports spaces, as well as view a report of all loans made in an orderly, quick and understandable manner, in addition to allowing you to keep track of enter class schedules and manage sports spaces (which includes maintenance and special occupations).

For its development, technologies such as Oracle 19c, Toad and Oracle ápex were used, taking advantage of the architecture, components and functions of ápex for effective integration with the SIUU of the UTN. In addition to this, the Scrum methodology was used to monitor progress and manage proposed changes.

Once the implementation was completed, an evaluation of compliance with the ISO 25010 development framework was carried out with its characteristic of an "Acceptable" result and a high degree of satisfaction in its interoperability section. In addition, the "Delone and Mclean" success model was used to validate the quality of the service provided by the developed application.

Keywords : Oracle, Oracle Apex , Delone and Mclean, Scrum

# **INTRODUCCIÓN**

<span id="page-14-1"></span><span id="page-14-0"></span>Antecedentes:

La falta de un medio que permita evidenciar los espacios deportivos según su estado y la gestión que se debe llevar dentro del departamento de vinculación en la sección de deportes. Este control se ha estado realizando de forma manual lo cual resulto en un problema debido a que el tiempo de respuesta es extremadamente largo y luego produce choques o molestias en las personas que desean acceder a estos.

Además de existir el problema de congestión en la solicitud existe la acumulación de una gran cantidad de documentos lo cual genera una regresión en el objetivo de reducir el consumo de papel dentro de la Universidad.

Con la continua evolucion tecnologica que se ha producido a traves de los años y y el excesivo tamaño de datos e informacion generada por las actividades produce la necesidad de automatizar procesos para asi dar un mejor servicio y proponer soluciones mas efectivas.

La Universidad Técnica del Norte decidio utilizar "Oracle Application Express ya que permite diseñar, desarrollar e implantar aplicaciones responsivas sobre la base de datos usando sólo un navegador web" (Oracle Corporation, 2015).

### **Situación Actual:**

Actualmente no existe un sistema que ayuda a la gestión de los espacios deportivos, el cual debería llevar a cabo funciones básicas en este entorno. Es necesario de generar reportes que brinden satisfacción a la coordinación de deportes y debido a esto surge el deseo de utilizar un sistema a través del cual se pueda adaptar los procesos y necesidades que se generan en el departamento de vinculación y se adapte a la tecnología y sistemas adoptados por la universidad.

Actualmente los espacios deportivos se gestionan de manera manual y separada dentro de la unidad de coordinacion de deportes , el proceso se realiza de forma manual y se lo realiza a traves de documentos de word, hojas de calculo y documentos escaneados lo que usualmente genera perdida o duplicidad de la información. Al realizarlo de forma manual y tener un referente del estado de los espacios muchas veces se asigna la misma área a varias personas al mismo tiempo lo cual provoca malestar y genera dificultad a la hora de hacer reportes adecuados en linea para conocer como se maneja los espacios deportivos de la UTN.

#### **Prospectiva:**

Este trabajo posibilitará al departamento de Vinculación de la Universidad Técnica del Norte disponer de un módulo Web que automatice el proceso de "gestión, préstamos y reservas de espacios deportivos de la UTN", el cual se acoplará con el Sistema Informático Integrado Universitario que permitirá tener un control y acceso a la información centralizada que es generada por el área de estudio.

## <span id="page-15-0"></span>Planteamiento del Problema:

La dirección de Vinculación con la Sociedad de la UTN realiza el proceso de "gestión y reserva de espacios deportivas" de forma poco ortodoxo, ocasionando diversos problemas entre ellos la dificultad de realizar el préstamo de algún espacio deportivo, así como el tiempo excesivo entre la solicitud y su respectiva respuesta.

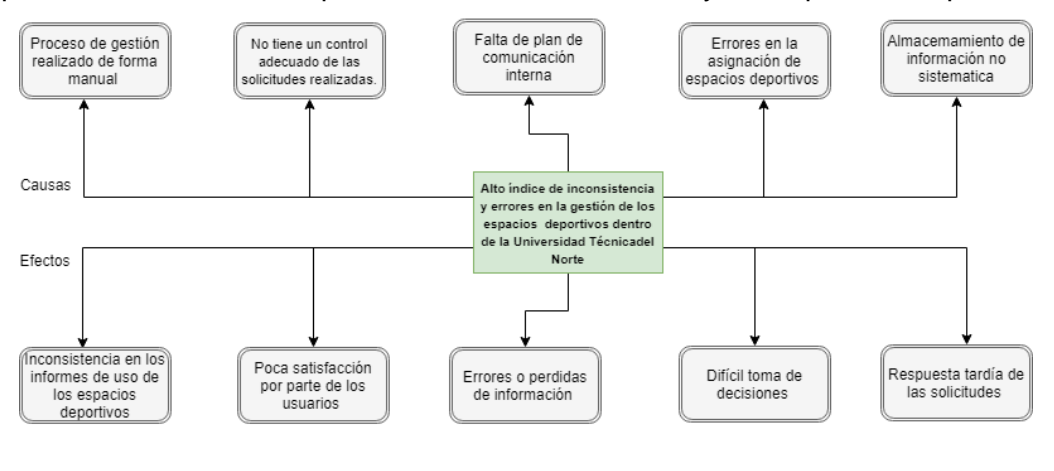

*Fig. 1 Árbol de Problemas Fuente: Propia*

#### <span id="page-15-4"></span><span id="page-15-2"></span><span id="page-15-1"></span>**Objetivos**

Objetivo General

Desarrollar una aplicación web integrada al SIIU de la UTN para automatizar la gestión, préstamo y reserva de los espacios deportivos usando la sub-característica de interoperabilidad del estándar ISO/IEC 25010.

<span id="page-15-3"></span>Objetivos Específicos

- Establecer el marco teórico sobre interoperabilidad de sistemas basado en el estandar ISO/IEC 25010.
- Desarrollar una aplicación web integrada al SIIU UTN, utilizando Oracle Ápex como IDE de programación y SCRUM como marco de trabajo en el desarrollo de software
- Integrar la sub-característica de interoperabilidad del estándar ISO/IEC 25010 con la aplicación web desarrollada.
- Validar los resultados obtenidos.

# <span id="page-16-0"></span>Alcance

El propósito de este trabajo es desarrollar un sistema para automatizar los procesos de "préstamo, gestión y reserva de espacios deportivos dentro de la Universidad Técnica del Norte", el cual estará integrado al Sistema Integrado Informático Universitario y abarcará los siguientes puntos:

# <span id="page-16-1"></span>Préstamo

A través de esta funcionalidad el encargado podrá aceptar o rechazar la solicitud de reserva de algún espacio deportivo el cual pasará por un filtro que se determinará en el proceso.

## <span id="page-16-2"></span>Reserva

Permitirá los usuarios ingresar al sistema utilizando las credenciales universitarias y realizar la solicitud de reservación de algún espacio deportivo de su interés en un día y hora determinada.

## <span id="page-16-3"></span>Gestión

Permitirá al encargado de deportes realizar un seguimiento de los espacios deportivos asignados, por asignar. Además de que permitirá realizar reportes referentes a toda la actividad producida lo cual incluye reservas, estados de las reservas, espacios libres y ocupados.

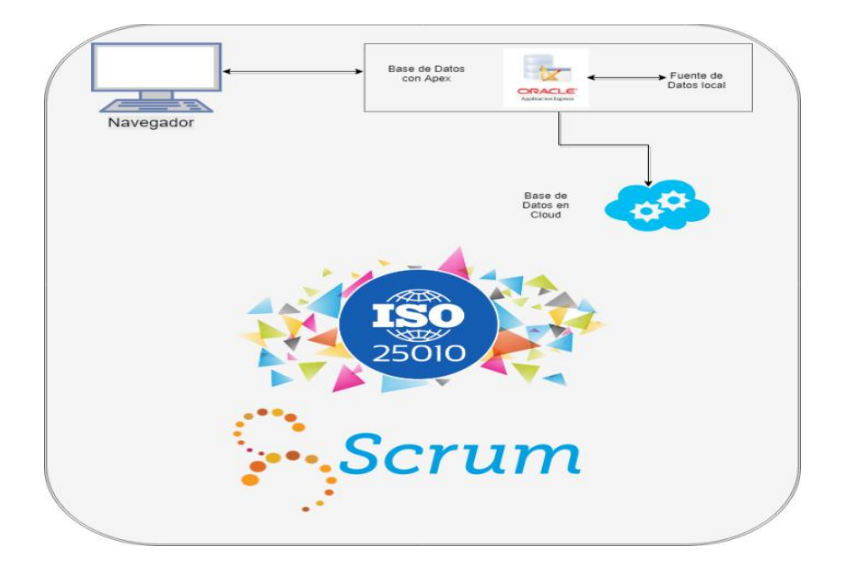

*Fig. 2 Arquitectura del Sistema Fuente: Propia*

<span id="page-17-1"></span>Además, se hará uso de la sub-característica de interoperabilidad de la característica de compatibilidad del estándar ISO/IEC 25010.(ISO/IEC, 2018).y para el desarrollo de la aplicación se utilizará la herramienta Oracle Application Express (APEX).

## <span id="page-17-0"></span>Herramientas de Desarrollo

"Apex es una plataforma de desarrollo e implementación basada en web que se encuentra disponible con todas las bases de datos de Oracle y se utiliza para crear aplicaciones web modernas centradas en bases de datos ofreciendo confiabilidad , escalabilidad y seguridad" (Oracle, Oracle Application Express, 2015).

Para la construcción de la aplicación se utilizara la metodología Scrum, que desempeñara un papel fundamental en el seguimiento de las actividades y tiempos planificados del proyecto que será integrado al SIIU.

"Scrum es un proceso en el que se aplican de manera regular [un conjunto](https://proyectosagiles.org/fundamentos-de-scrum)  de [buenas prácticas](https://proyectosagiles.org/fundamentos-de-scrum) para trabajar colaborativamente, en equipo, y obtener [el mejor](https://proyectosagiles.org/beneficios-de-scrum)  [resultado posible](https://proyectosagiles.org/beneficios-de-scrum) de un proyecto. Estas prácticas se apoyan unas a otras y su selección tiene origen en un [estudio de la manera de trabajar de equipos altamente productivos.](https://proyectosagiles.org/historia-de-scrum)" (Dimes T. , 2015).

# **SCRUM** FRAMEWORK

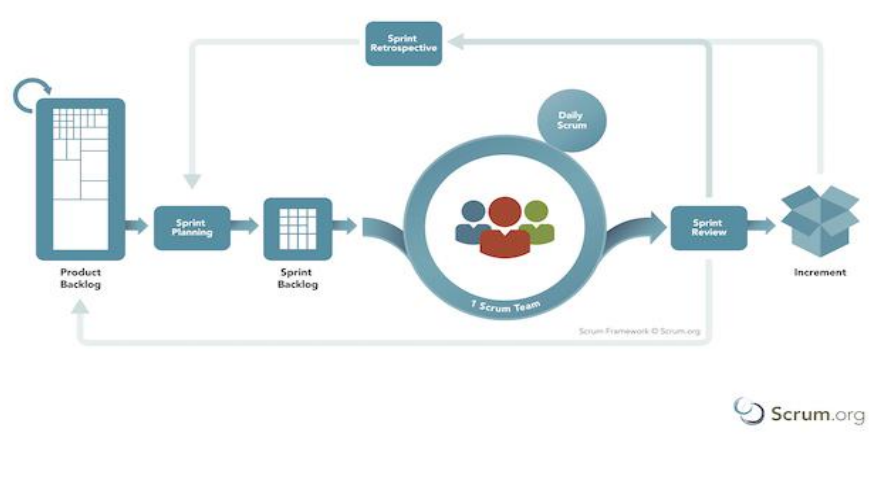

*Fig. 3 Proceso Scrum Fuente: (Francia, 2017)*

<span id="page-18-1"></span>Luego de un estudio se determinará el método formal que permita validar los resultados

## <span id="page-18-0"></span>**Justificación**

La importancia de este proyecto radica en la necesidad de agilizar los procesos y obtener detalladamente el estado de los espacios deportivos de la Universidad Técnica del Norte, que tienen la necesidad de asignar dichos espacios para clases, actividades de clubes y demás actividades deportivas.

El objetivo de este trabajo es implementar un enfoque innovador y tecnológico en la distribución de espacios y sistematización de la información generada por el proceso lo cual ayudara a minimizar el tiempo de respuesta de las solicitudes, el tiempo de generación de informes y a su vez reducirán el uso de recursos que se utilizaba.

Este proyecto se alinea con los objetivos de Desarrollo Sostenible propuestos por la ONU y UNESCO (Alvarez Quishpe , 2022).

• N° 9: Industria, Innovación e Infraestructura

Según (CEPAL, 2016) "Las inversiones en infraestructura (transporte, riego, energía y tecnología de la información y las comunicaciones) son fundamentales para lograr el desarrollo sostenible y empoderar a las comunidades en numerosos países."

Está enfocado en las metas:

**9.c** Aumentar significativamente el acceso a la tecnología de la información y las comunicaciones y esforzarse por proporcionar acceso universal y asequible a Internet en los países menos adelantados de aquí a 2020.

De igual forma, apoya al objetivo 5 del Plan Nacional Toda una Vida, el mismo que especifica lo siguiente: "Impulsar la productividad y competitividad para el crecimiento económico sostenible de manera redistributiva y solidaria" (Senplades, 2017).

#### **Tecnológica.**

Con la implementación del sistema web que automatizara el proceso previamente mencionado, la Universidad realizara una gestión más eficaz de las solicitudes y un mejor manejo de datos, facilitando la labor de gestión y control de los espacios deportivos. A la vez que genera información importante para la toma de decisiones (ampliación, mejora, adecuación o creación de espacios deportivos), reduciendo el tiempo de espera y acceso a la información generada por el proceso. Además de que se aplicara la sub-característica de interoperabilidad de la ISO/IEC (ISO/IEC, 2018), para una integración adecuada del sistema con el SIIU.

"La metodología de desarrollo a utilizar será SCRUM, la que permite lidiar con lo imprevisible y resolver problemas complejos inspeccionando y adaptando continuamente ". (School., 2018)

## **Social**

Con el desarrollo del presente proyecto se prevente reducir los índices de insatisfacción de los usuarios debido a que se asignan los mismos espacios a múltiples personas (Incluye los espacios ocupados por los clubs deportivos) y generan problemas con la coordinación de deportes.

#### **Metodológica**

La investigación científica es un procedimiento de reflexión, de control y de crítica que funciona a partir de un sistema, y que se propone aportar nuevos hechos, datos, relaciones o leyes en cualquier ámbito del conocimiento científico. (Rojas Cairampoma, 2015) .

La investigación que se usara principalmente es la aplicada orientada a la tecnología la cual permite vincular ambos aspectos y proporcionar de forma natural una aplicación que innove la forma en la que se maneja los procesos y mejore la calidad del servicio para los usuarios. Además, para la recolección de datos se usará la investigación de campo y documental debido a que la información necesaria se encuentra en diversos lugares y es necesario investigar en repositorios digitales y directamente con los usuarios que hacen uso del proceso con la finalidad de proporcionar una aplicación que satisfaga las necesidades.

## **Contexto**

Entre los proyectos similares realizados se encuentran:

**Tesis:** Universidad Técnica del Norte (UTN) -2019

**Título:** Desarrollo de un sistema informático para la oficina de psicología y orientación profesional de la Universidad Técnica del Norte, utilizando la plataforma de Oracle Ápex e Integrando los servicios ldap.(Domínguez Montalvo, 2019)

**Autor:** Domínguez Montalvo Jhonatan Marcelo

**Tesis:** Universidad Técnica del Norte (UTN) – 2019

**Título:** Desarrollo del portafolio de servicios para el eje estratégico de vinculación con la sociedad de la Universidad Técnica del Norte aplicando Oracle Apex(Potosí Díaz, 2018).

**Autor:** Potosí Díaz William Luis

**Tesis:** Universidad Autónoma de Nuevo León -2016

**Título:** Factores que inciden en la gestión de una instalación deportiva pública(Ramos Carranza, 2016)

**Autor:** Isela Guadalupe Ramos Carranza

Las aportaciones más importantes de estos proyectos son:

- Pruebas de funcionamiento
- Funcionamiento de Oracle Express
- Reportes
- Arquitectura manejada dentro de la UTN

# **CAPITULO I MARCO TEÓRICO**

<span id="page-21-1"></span><span id="page-21-0"></span>En este apartado se hace una conceptualización de todas las tecnologías, metodologías, herramientas y estándares necesarios para el desarrollo de la aplicación web.

#### <span id="page-21-2"></span>**1.1 Deporte**

El concepto de deporte ha ido evolucionando durante los últimos años, pero hay un conjunto de características que se han mantenido: reglas fijas estandarizadas, competición, esfuerzo físico y un organismo organizador de toda la estructura deportiva. En el deporte, que para muchos tiene su origen moderno en Inglaterra (siglos XVIII yXIX), hay necesidad de organizar campeonatos, comparar resultados y establecer clasificaciones.

El Barón Pierre de Coubertin lo define como "iniciativa, perseverancia, búsqueda del perfeccionamiento, menosprecio del peligro". López Franco, cita la definición de Cagigal (1979): " Diversión liberal, espontánea, desinteresada, expansión del espíritu y del cuerpo, generalmente en forma de lucha, por medio de ejercicio físicos más o menos sometidos a reglas " (Cañizares Márquez & Carbonero Celis, 2016).

#### **1.1.1 Espacios deportivos**

<span id="page-21-3"></span>Un espacio deportivo es una instalación equipada con los implementos necesarios para aprender, practicar y realizar competiciones de uno o más deportes (Cañizares Márquez & Carbonero Celis, 2016)..

Generalmente un espacio deportivo se puede utilizar para realizar uno o varios deportes tal es el caso de las canchas de futbol que suelen usarse para básquet también o el gimnasio en el cual se puede realizar artes marciales y danza.

#### <span id="page-21-4"></span>**1.1.2 Administración de espacios deportivos**

La gestión, por consiguiente, consistirá en disponer los medios para llevar a cabo los objetivos de la organización, comprobar los procesos de realización, detectar las desviaciones y poner en marcha acciones correctoras (Valencia Layne, 2022). Otra característica comúnmente atribuida a la gestión es la amplitud y variedad de competencias, su fragmentación, y el ritmo frecuente con el que se suceden las diferentes tareas. (Brown, Willett, Goldfine, & Goldfine, 2018).

Se define como el proceso de planificar y llevar a la practica una variedad de acciones, eventos y desempeños de los miembros de la organización deportiva, de forma organizada buscando elevar la calidad, los resultados obtenidos y una mejor rentabilidad de los recursos invertidos (Gallego Priego , 2017).

#### <span id="page-22-0"></span>**1.1.3 Importancia de una buena administración de espacios deportivos**

La gestión efectiva es esencial para supervisar y organizar las diferentes instalaciones deportivas que el administrador de dichos espacios debe llevar a cabo. Las personas (usuarios) o grupos (clases, clubes) desean utilizar los diferentes espacios con los que cuenta la Universidad por eso quien administra siempre debe estar informado acerca del estado (ocupado, libre) de las diferentes instalaciones para así poder organizar o reasignar el uso de los espacios y saber si hay algún cambio o imprevisto con la finalidad de tomar las medidas pertinentes en un tiempo óptimo.

#### <span id="page-22-1"></span>**1.1.4 Gestión de espacios deportivos a través de Sistemas Informáticos**

El uso de software específico para centros deportivos se presenta como una herramienta de gran utilidad en la administración eficiente de las instalaciones deportivas. "La incorporación de estos sistemas cuenta con un aumento de productividad en los centros que manejan, los cuales a su vez producen un aumento en la productividad administrativa y la satisfacción de los clientes" (Sanchez Guerrero & Paredes Reyes , 2021).

#### • **Importancia del uso de software en la gestión de espacios deportivos**

Mediante la implementación de este software la institución puede acceder a datos relevantes del uso de las instalaciones, llevar un seguimiento, monitorear el estado, obtener información de los usuarios y administrar todas las operaciones del centro deportivo. Con la ayuda de este tipo de sistemas informáticos el centro deportivo conoce las condiciones del ambiente y puede ajustarlas dependiendo de las necesidades, siendo capaces de reducir la carga de trabajo requerida (Sanchez Guerrero & Paredes Reyes , 2021).

El análisis de los datos recopilados proporciona a los centros deportivos una visión en tiempo real de las actividades que se llevan a cabo en sus instalaciones y utilizarlas en su beneficio.

#### <span id="page-22-2"></span>**1.2 Metodología SCRUM**

Scrum es una metodología ágil que define un ciclo de vida iterativo y permite priorizar elementos de tareas grandes en elementos de trabajo pequeños y manejables

9

(Schwaber & Sutherland, 2017). Los pilares de la metodología Scrum son 3, y se presentan en la fig. 4.

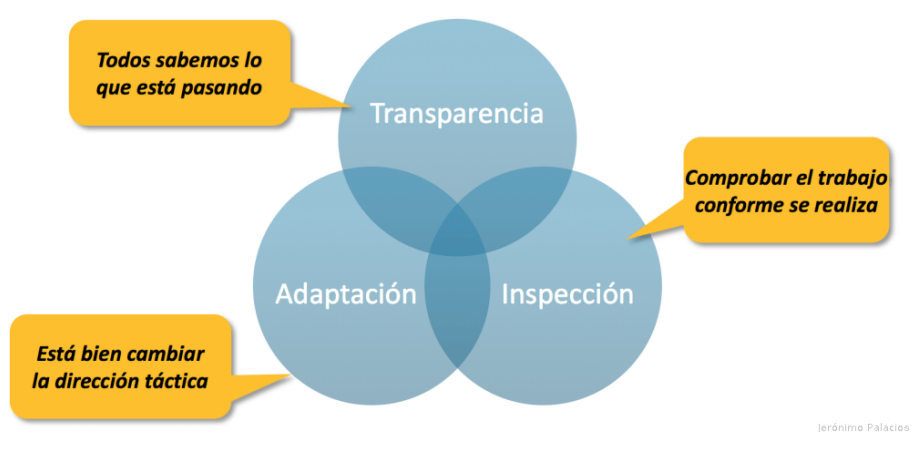

*Fig. 4 Pilares de Scrum Fuente: Guía rápida de Scrum (Acosta, 2018)*

# <span id="page-23-1"></span><span id="page-23-0"></span>**1.2.1 Equipo Scrum**

La guía rápida de Scrum (Schwaber & Sutherland, 2017) afirma: "Los Equipos Scrum entregan productos de forma iterativa e incremental, maximizando las oportunidades de obtener retroalimentación. Las entregas incrementales de producto "Terminado" aseguran que siempre estará disponible una versión potencialmente útil y funcional del producto". A continuación, en la Tabla 1 se detallan los roles utilizados en Scrum según (Schuh, Menges, Dölle, & Kantelberg, 2018):

<span id="page-23-2"></span>

| Rol                   | <b>Cantidad</b> | Descripción                                                                                                    |  |  |  |  |
|-----------------------|-----------------|----------------------------------------------------------------------------------------------------|--|--|--|--|
| <b>Scrum Máster</b>   | 1               | Es el que desempeña el papel de<br>facilitador en las reuniones fomentando<br>pensamiento colaborativo<br>el<br>٧<br>eliminando obstáculos que puedan<br>reducir la agilidad del equipo. |  |  |  |  |
| Dueño del<br>producto | 1               | Es el encargado de coordinar los<br>requisitos de un número determinado<br>de usuarios finales.                                                                                          |  |  |  |  |
| <b>Desarrollador</b>  | De 1 a $6$      | grupo de individuos<br>Es el<br>con<br>habilidades técnicas que trabajan de<br>manera colaborativa en el desarrollo<br>del proyecto                                                      |  |  |  |  |

*Tabla 1 Roles Scrum*

*Fuente: Adaptado de (Schuh, Menges, Dölle, & Kantelberg, 2018)*

# <span id="page-24-0"></span>**1.2.2 Eventos**

Estos eventos existen con el fin de regular y minimizar la necesidad de reuniones no definidas en Scrum. "Cada evento está delimitado por un periodo de tiempo, estableciendo asi una duración máxima"(Alvarez Quishpe , 2022). Los demás eventos pueden terminar siempre y cuando se logre el objetivo del evento, asegurando que se emplee una cantidad apropiada de tiempo sin permitir desperdicio en el proceso (Schwaber & Sutherland, 2017). En la figura 5 que se encuentra a continuación se represente lo explicado previamente.

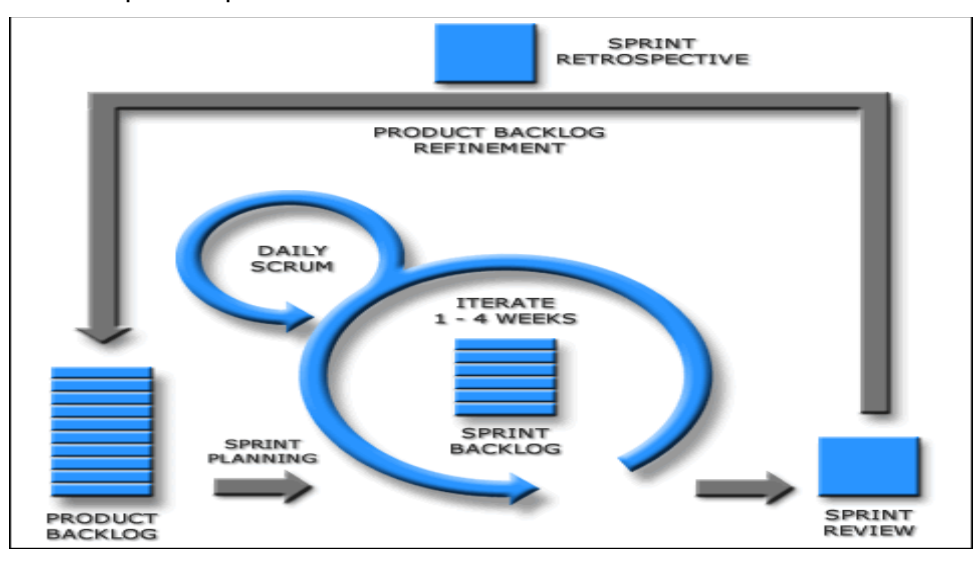

*Fig. 5 Eventos Scrum Fuente: Adaptado (Schwaber & Sutherland, 2017)*

<span id="page-24-1"></span>**Sprint** 

Es en este tiempo en el cual se crea un incremento de producto "Terminado" utilizable y potencialmente desplegable. (Schwaber & Sutherland, 2017, pág. 9) .

• Planificación Sprint

Este evento no puede exceder las 8 horas de duración. Esta reunión se divide generalmente en tres partes principales: una primera parte es estratégica o de negocio, una segunda parte táctica o técnica y una tercera relacionada al acuerdo de cierre (Palmino, 2018, pág. 79).

**Scrum Diario** 

Esta reunión sirve para coordinar y organizar mediante una retroalimentación el estado de actividades de cada integrante del equipo. De manera que se optimiza la colaboración y desempeño del equipo, a través de la inspección de los avances desde la última reunión (Palmino, 2018, pág. 80).

• Revisión de Sprint

Durante la Revisión de Sprint, el Equipo Scrum y los interesados colaboran acerca de lo que se hizo durante el Sprint. Se trata de una reunión informal y la presentación del Incremento tiene como objetivo facilitar la retroalimentación de información y fomentar la colaboración (Schwaber & Sutherland, 2017, pág. 13).

### <span id="page-25-0"></span>**1.2.3 Artefactos de Scrum**

Según (Schwaber & Sutherland, 2017) "Se conocen como todos aquellos elementos que garantizan la transparencia y el registro de la información clave del proceso de Scrum. Es decir, son los recursos que sientan las bases para la calidad y la productividad de cualquier proyecto".

#### • Lista de Productos

Es una lista ordenada de todos los elementos necesarios para la ejecución del proyecto, por lo tanto, es la única fuente de requisitos para cualquier cambio a realizarse en el producto (Schwaber & Sutherland, 2017).

• Lista de Pendientes

(Schwaber & Sutherland, 2017)afirman: "Es el conjunto de elementos de la Lista de Producto seleccionados para el Sprint, más un plan para entregar el Incremento de producto y conseguir el Objetivo del Sprint".

• Incremento

(Schwaber & Sutherland, 2017) afirma: "Es la forma en que se mide el progreso que ha tenido el proceso en cada etapa. Para Scrum, es esencial que cada iteración tenga un incremento; si no es así, esto revelará que algo ha fallado".

#### <span id="page-25-1"></span>**1.3 Sistemas Web**

"Un sistema web es una aplicación o herramienta informática accesible desde cualquier navegador, bien sea a través de internet o una red local" (Neosoft, 2018).

#### <span id="page-25-2"></span>**1.3.1 Ventajas**

Según (Aerus, 2017) Utilizar aplicaciones web resulta en ahorros económicos, optimiza la gestión del tiempo al eliminar las tareas manuales, evita la curva de aprendizaje asociado a nuevos programas y permite el acceso desde cualquier ubicación. A continuación, se presentan ventajas según (Aerus, 2017):

- Reducción de los costos de hardware y software: Sólo se requiere un dispositivo con un navegador web y acceso a internet.
- Sencillez de uso: Se necesitan únicamente conocimientos básicos de informática.
- Fomentan la colaboración y el trabajo a distancia: Facilitan el acceso a distancia y colaborativo entre múltiples usuarios.
- Escalabilidad y actualizaciones rápidas: Mantiene una única versión en el servidor lo que permite actualizaciones rápidas y escalabilidad.
- Minimizan errores y problemas: Son menos susceptibles a problemas relacionados con recursos del sistema o conflictos de software y hardware del dispositivo en uso.
- Mayor seguridad de datos: Los proveedores de hosting donde se almacenan las aplicaciones ofrecen medidas de seguridad robustas incluyendo servicios de respaldo, entre otros.

# <span id="page-26-0"></span>**1.3.2 Funcionamiento**

Una aplicación web es un conjunto de páginas web estáticas y dinámicas, Las páginas estáticas son aquellas que no cambian luego de ser solicitadas por el contrario las páginas dinámicas son modificadas antes de ser enviadas al navegador. (Adobe, 2017)

## • Procesamiento de Páginas web dinámicas

En la fig. 6 se describe el proceso cuando un servidor web recibe una petición para mostrar una página dinámica transfiere la página a un servidor de aplicaciones que lee el código de esta (ejecuta las instrucciones de código y lo elimina de la página). "El servidor aplicaciones envía una página estática al servidor web, que a su vez la transmite al navegador solicitante y el navegador recibe únicamente código html en la página que llega" (Adobe, 2017).

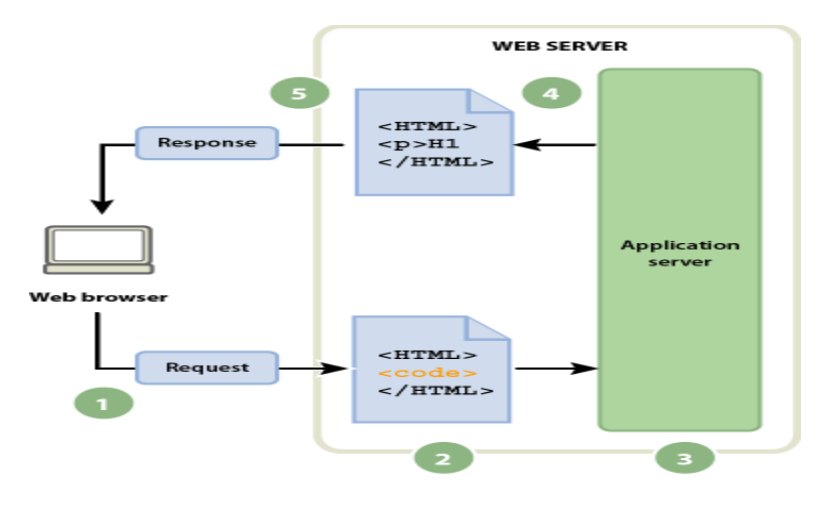

*Fig. 6 Procesamiento de páginas dinámicas Fuente: Obtenido de (Adobe, 2017)*

<span id="page-27-1"></span>• Acceso a la base de datos

Un servidor de aplicaciones le permite trabajar con recursos otorgados por el servidor, como las bases de datos. "Una página dinámica tiene la capacidad de instruir al servidor para que recopile información de una base de datos y la incorpore en el código html. Este proceso se denomina consulta y se lleva mediante criterios de búsqueda expresado en lenguaje de base de datos llamado SQL" (Adobe, 2017).

A continuación, se presenta una consulta de datos sencilla en SQL:

SELECT lastname, firstname, fitpoints 1  $\overline{2}$ FROM employees

> *Fig. 7 Consulta de datos SQL Fuente: Obtenido de (Adobe, 2017)*

#### <span id="page-27-2"></span><span id="page-27-0"></span>**1.3.3 Puntos importantes para el desarrollo**

Para realizar el desarrollo de un sistema web se debe tomar en cuenta algunos aspectos, los cuales se citan a continuación según (Romero, 2016):

- Soluciones basadas en necesidades reales: Identificar y abordar genuinas necesidades que requieren soluciones.
- Enfoque en el usuario final: Analizar las necesidades y expectativas de los usuarios finales que utilizaran el sistema a desarrollar.
- Diseño Escalable: Elaborar un proyecto capaz de adaptarse a las tendencias, innovaciones y cambios del negocio.
- Compatibilidad: Considerar la compatibilidad del desarrollo con las herramientas utilizadas por la empresa.
- Implementación profesional: Contar con un equipo de expertos para la integración exitosa del nuevo sistema web.
- Mantenimiento efectivo: Realizar un mantenimiento adecuado para optimizar y mantener en las mejores condiciones el producto.

## <span id="page-28-0"></span>**1.4 Oracle Application Express (APEX)**

"Oracle Application Express permite diseñar, desarrollar e implantar aplicaciones responsivas sobre la base de datos usando sólo el navegador web" (Oracle, Oracle Application Express, 2015) .

Oracle APEX es una herramienta de desarrollo que facilita la creación de nuevas aplicaciones. Esta plataforma de desarrollo es la base de la infraestructura tecnológica de la Universidad Técnica del Norte, bajo la supervisión de la Dirección de Desarrollo tecnológico e Informática.

#### **1.4.1 Arquitectura**

"Oracle Application Express se compone de un repositorio de metadatos que almacena las definiciones de las aplicaciones y un motor que se encarga de procesar y presentar las páginas" (Oracle, Oracle Application Express, 2015). En la Fig. 8 se muestra la definición de esta arquitectura que se compone del usuario, motor de Oracle Apex y la base de datos. Estos elementos interactúan de manera continua en el uso de la aplicación desarrollada.

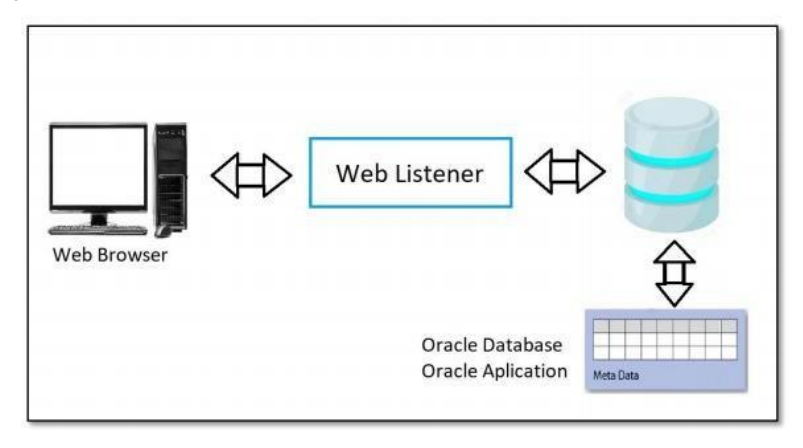

*Fig. 8 Arquitectura de Oracle Fuente: Adaptado de (Oracle, Oracle Application Express, 2015)*

<span id="page-28-1"></span>El motor de Oracle Application Express lleva a cabo las siguientes funciones

según (Oracle, Oracle Application Express, 2015) :

• Gestión del Estado de la Sesión.

- Provee servicios de Autenticación.
- Ofrece servicios de Autorización.
- Controla el Flujo de las Páginas.
- Realiza el procesamiento de validaciones.
- Lleva a cabo el procesamiento de las páginas.

"Una arquitectura que gestiona estados de forma asincrónica asegura la eficiencia de los recursos, tanto del CPU como del dispositivo móvil. La base de datos procesa la información en PL / SQL y los resultados los transmiten en formato HTML. El ciclo de operación inicia cuando se recibe una solicitud de la página" (Gault, 2015).

Cuando APEX ejecuta una aplicación, "se involucra en dos procesos: el método Get donde se procesa el URL y el método Post que permite el procesamiento a través del envio de mensajes de la página" (Alvarez Quishpe , 2022).

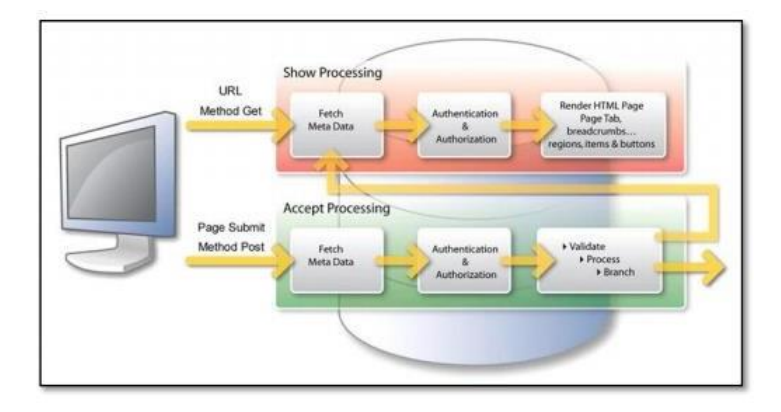

*Fig. 9 Procesamiento de páginas web Fuente: Obtenido de (Oracle Corporation, 2015)*

<span id="page-29-0"></span>En la Fig. 9 se puede observar el procesamiento de las páginas, se inicia conociendo que por medio del método "get", solicitamos el mostrar una página, lo primero que se hace, es "cargar" los meta datos almacenada en el repositorio de la base de datos, una vez hecho esto, se procede a realizar los procesos de autenticación y autorización, para determinar si la persona que realiza la solicitud puede acceder a la página y además que funcionalidad puede utilizar; todo esto en caso de haber definido niveles de seguridad (la aplicación completa o algunas páginas de ella podrían ser de carácter público). Una vez se ha finalizado con los dos pasos anteriores, se procede a mostrar la página como tal en formato HTML. (Gault, 2015)

Esto nos permite conocer porque Oracle Apex es una elección sólida para aplicaciones en la nube. A continuación, se mencionan algunas razones:

• No existe dependencia del lado del cliente

- Soporta el uso de servicios web
- El desarrollo, instalación y ejecución se lo realiza a través de un navegador
- Al realizar un respaldo de la base de datos, también se realiza a las fuentes de aplicación.
- Viene incluido dentro de Oracle AMI

# <span id="page-30-0"></span>**1.4.2 Funcionamiento**

El entorno de Oracle Application Express se instala de forma predeterminada junto a la base de datos a partir de la versión 9 en adelante. Es importante recalcar que la versión de APEX que se instale deberá ser compatible con la base de datos (Oracle, Oracle Application Express, 2015).

Oracle Apex utiliza una conexión de base de datos dedicada y basa su funcionamiento en llamadas a metadatos de diferentes tablas de base de datos y la ejecución de código en lenguaje PL/SQL15 para ejecutar sus aplicaciones, de modo que, el navegador envía una petición URL16 para luego ser traducida y estar disponible para el usuario a través de una dirección URL, los resultados son páginas Web HTML responsivas y amigables capaces de cumplir las funciones de negocio necesarias (Potosí Díaz, 2018).

# <span id="page-30-1"></span>**1.4.3 Características**

Oracle Application Express es un ambiente de desarrollo comprensible para cualquier individuo, posee una curva de aprendizaje rápida y su potencial se basa en las necesidades y habilidades del desarrollador permitiendo que la concentración se enfoque en las características y funcionalidades de las aplicaciones, es decir la lógica del negocio y no en los detalles relacionados a su interfaz. (Potosí Díaz, 2018).

Según (Gault, 2015) podemos considerar que Oracle Apex es una plataforma de gran utilidad para los diferentes tipos de usuarios como:

- Profesionales relacionados con base de datos Oracle.
- Desarrolladores con experiencia PL/SQL.
- Estudiantes de Sistemas e Informática.
- Profesionales especializados en análisis de negocios.
- Y otros profesionales.

Este entorno de trabajo se divide en 4 categorías como se muestra en la Fig. 10 definidas con un objetivo específico para el desarrollo de las aplicaciones, las cuales se citan a continuación:

- a. Creador de Aplicaciones
- b. Taller SQL
- c. Desarrollo de Equipos
- d. Aplicaciones empaquetadas

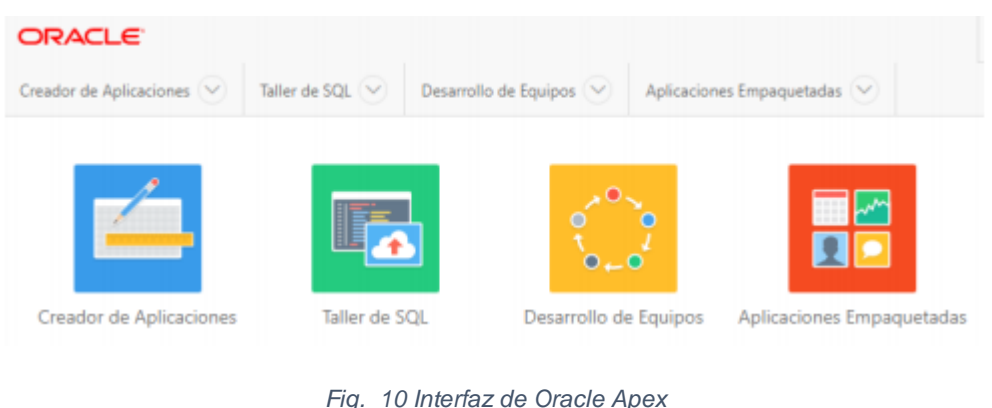

*Fuente: Obtenido de Oracle*

<span id="page-31-0"></span>Creador de aplicaciones

Destinado a los desarrolladores de aplicaciones, el creador de aplicaciones de Apex utiliza asistentes para ensamblar de forma declarativa aplicaciones organizadas por página. El estado de las sesiones se gestiona de forma transparente. (Potosi, 2018)

Ofrece la capacidad de iniciar una aplicación desde cero, cargar o importar una aplicación ya desarrollada y facilita la supervisión desde un panel de administración (Alvarez Quishpe , 2022), como se ilustra en la Fig. 11 que se presenta a continuación:

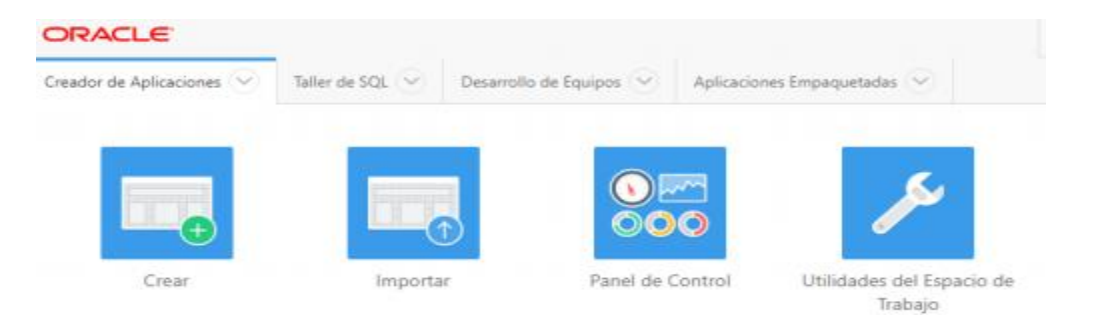

<span id="page-31-1"></span>*Fig. 11 Panel del creador de Aplicaciones Fuente: Obtenido de (Oracle, Oracle Application Express, 2015)* Taller de SQL

Esta sección ofrece herramientas para visualizar y administrar diversos objetos de la base de datos. La Fig. 12 muestra las herramientas que posee dicha sección y se describen a continuación según (Oracle, Oracle Application Express, 2015):

- Explorador de Objetos: Proporciona tablas detalladas según la base de datos en uso.
- Comando SQL: Despliega un cuadro de texto que permite realizar consultas específicas de forma manual sobre la base de datos.
- Archivos de comandos SQL: Permite crear y guardar Scripts.
- Utilidades: Despliega un conjunto de funcionalidades con diferentes usos que pueden ayudar a la persona de acuerdo con sus requerimientos.
- Servicios RESTful: Facilita la conexión a través de servicios web RESTful.

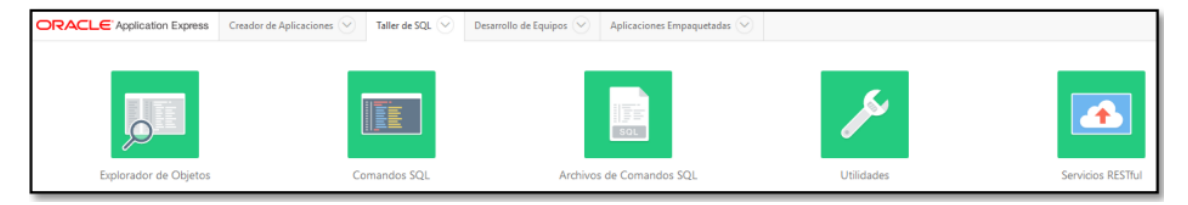

*Fig. 12 Taller de SQL Fuente: Obtenido de (Oracle, Oracle Application Express Architecture, 2015)*

<span id="page-32-0"></span>• Desarrollo de Equipos

Esta sección se centra en la colaboración de desarrolladores y equipos, proporcionando herramientas para definir los procesos, tareas y roles de cada miembro del equipo. Según (Alvarez Quishpe , 2022),en la Fig. 13 se puede observar que este espacio contiene herramientas de:

- Etapas: Encargados de los eventos que el equipo debe abordar funcionando como un calendario de prioridades próximas a ejecutarse.
- Funciones: Detallan las tareas programadas por el equipo y su progreso.
- Tareas: Registra las actividades completadas por cada miembro del equipo.
- Reporte de problemas (Bugs): Permite informar de los problemas que pueden surgir en una aplicación y asignar responsables para su solución.
- Comentarios: Facilita la comunicación y colaboración entre los miembros del equipo durante el desarrollo.

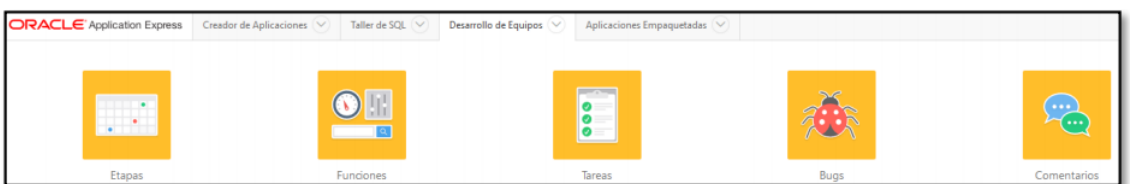

*Fig. 13 Herramientas de Desarrollo de Equipos Fuente: Obtenido de (Oracle, Oracle Application Express Architecture, 2015)*

# <span id="page-33-1"></span>• Aplicaciones Empaquetadas

Esta sección de Oracle APEX es una compilación de aplicaciones disponibles, junto con un panel de control que proporciona información detallada sobre el funcionamiento de las aplicaciones (Alvarez Quishpe , 2022). En la Fig. 19 se puede identificar las siguientes características de la sección:

- Galería de Aplicaciones Empaquetadas: Este espacio alberga aplicaciones predefinidas que pueden descargarse.
- Panel de control: Detalla el funcionamiento de las aplicaciones.
- Administración de aplicaciones empaquetadas: Determina las preferencias de espacio de trabajo entre otras herramientas.

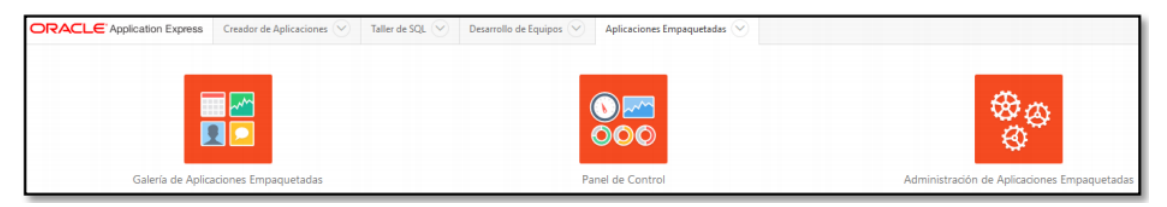

*Fig. 14 Heramientas de Aplicaciones Empaquetadas Fuente: Obtenido de (Oracle, Oracle Application Express Architecture, 2015)*

# <span id="page-33-2"></span><span id="page-33-0"></span>**1.5 Norma ISO/IEC 25010**

"La norma ISO/IEC 25010 está centrada hacía en la usabilidad, en la cual se definen características de calidad para tener en consideración al evaluar el software" (ISO/IEC, 2018).

El modelo de calidad del producto establecido por la ISO/IEC 25010 se compone de 8 características principales (ISO/IEC, 2018). A continuación, en la Fig.15 se presenta cuadro de características generales de la norma entre las cuales está la interoperabilidad de la cual se hará uso para el presente trabajo:

| <b>CALIDAD DEL</b><br><b>PRODUCTO</b><br><b>SOFTWARE</b> |                                     |                                       |                                                                                                    |                                                            |                                                     |                                                                                         |                                                                                                    |  |  |  |
|----------------------------------------------------------|-------------------------------------|---------------------------------------|----------------------------------------------------------------------------------------------------|------------------------------------------------------------|-----------------------------------------------------|-----------------------------------------------------------------------------------------|----------------------------------------------------------------------------------------------------|--|--|--|
| <b>Adecuación</b><br>Funcional                           | Eficiencia de<br>Desempeño          | Compatibilidad                        | <b>Usabilidad</b>                                                                                                    | Fiabilidad                                                 | Seguridad                                           | <b>Mantenibilidad</b>                                                                   | Portabilidad                                                                                        |  |  |  |
| . Completitud<br>funcional                               | . Comportamiento<br>temporal        | · Coexistencia<br>· Interoperabilidad | · Inteligibilidad<br>· Aprendizaje<br>· Operabilidad<br>· Protección<br>frente a errores.<br>de usuario<br>· Estática<br>* Accesibilidad | - Madurez<br>· Disponibilidad                              | .Confidencialidad<br>· Integridad                   | · Modularidad<br>· Reusabilidad<br>· Analizabilidad<br>. Capacidad de<br>ser modificado | · Adaptabilidad<br>· Facilidad de<br>instalación<br>. Capacidad de<br>serreemplazado<br>so25000.com |  |  |  |
| *Corrección<br>funcional                                 | · Utilización de<br><b>recursos</b> |                                       |                                                                                                    | · Tolerancia a<br>fallos<br>. Capacidad de<br>recuperación | · No repudio<br>· Autenticidad<br>· Responsabilidad |                                                                                         |                                                                                                    |  |  |  |
| + Pertinencia<br>funcional                               | .Capacidad                          |                                       |                                                                                                    |                                                            |                                                     | · Capacidad de<br>ser probado                                                           |                                                                                                    |  |  |  |

*Fig. 15 Norma ISO 25010 Fuente: Adaptado de (Schuh, Menges, Dölle, & Kantelberg, 2018)*

#### <span id="page-34-3"></span><span id="page-34-0"></span>**1.6 Interoperabilidad**

Grado en el cual dos o más sistemas, productos o componentes pueden intercambiar información y usar la información que ha sido intercambiada (Alvarez Quishpe , 2022).

#### <span id="page-34-1"></span>**1.6.1 Niveles de interoperabilidad**

Según el estándar hay diversos tipos de clasificaciones, que en muchas ocasiones se complementan u obstruyen entre sí. "Una clasificación práctica muy utilizada es la propuesta por el European Telecommunication Standards Institute (ETSI) que propone cuatro niveles de IO" (Manso, 2008):

- **Técnica. -** Facilita la interconexión de sistemas a nivel de protocolos y el nivel de información en su nivel más elemental que se basa en bits.
- **Sintáctica. -** Permite el intercambio de información en un formato estandarizado y común como XML y XSD para datos asi como formatos gráficos para imágenes (PNG, JPG, etc.).
- **Semántica.** Habilita el intercambio de información mediante un vocabulario compartido.

• **Organizacional.** - Permite comprender los objetivos empresariales, los modelos de procesos, las regulaciones y políticas de acceso, asi como el uso de datos y servicios

#### <span id="page-34-2"></span>**1.6.2 Necesidad de la Interoperabilidad**

Los sistemas de información consisten en un conjunto de componentes que interactúan de manera coordinada para respaldar las operaciones y actividades de la empresa. Debido a esto, es necesario que se interconecten y trabajen en conjunto para aumentar la productividad del sistema. Estos sistemas requieren comunicarse e intercambiar información par aumentar la eficiencia. A medida que la tecnología evoluciona y se desarrolla la interconexión de sistemas se vuelve más accesible, pero esto no garantiza la mejora deseada .La completa realización de los beneficios del potencial de interacción sólo se puede lograr si se obtiene interoperabilidad entre los sistemas de información (Zapata & Gonzales Calderon , 2009).

La interoperabilidad de los sistemas de diferentes áreas de una empresa o de varias empresas puede multiplicar el rendimiento, velocidad y calidad con la que dichas secciones realizan su trabajo, así como la homogeneización de datos para la toma de decisiones referentes al negocio principal de la empresa. (Yzquierdo Herrera & Gonzales Brito, 2009).

Entre las ventajas de realizar la interoperabilidad de sistemas se encuentran la adaptabilidad (conexión y distribución de la información), la cohesión de datos organizada (acceso libre y seguro a la información) y aumento de la productividad (producido por la reducción de tiempo y esfuerzo de obtener lo necesario para la actividad). En estos casos se puede entender que ya sea grande o pequeño la empresa es necesario estar listo y preparado para trabajar con múltiples sistemas en vistas al futuro.

#### <span id="page-35-0"></span>**1.7. Software para la gestión de infraestructura deportiva**

El desarrollo de una aplicación web para la gestión de la infraestructura deportiva y acceso a sus usuarios describe las características de control y manejo de los espacios de acuerdo con el uso deseado (Viu Dominguez, 2016). Este tipo de software se crea con la finalidad de aumentar la calidad de servicios, reducir tiempo de espera y el esfuerzo requerido para realizar dicha actividad.

El uso de este tipo de software da grandes ventajas al encargado de gestionar las infraestructuras, entre las cuales están:

- Reducción del índice de errores al gestionar documentación.
- Reducción de tiempo y materiales a la hora de realizar informes de uso.
- Flexibilidad a la hora de trabajar con diferentes tipos de usuarios, infraestructuras.
- Gestión centralizada y totalmente accesible de las diferentes infraestructuras deportivas a las personas que tengan el permiso correspondiente.

En el presente proyecto se pretende aplicar todo lo mencionado previamente para dar facilidad a la gestión de infraestructuras (espacios) deportivos utilizando Oracle Apex.
# **CAPITULO II**

### **2. Desarrollo del aplicativo**

### **2.1 Reingeniería de Procesos**

### **2.1.1 Análisis y levantamiento de procesos del departamento de deportes**

La identificación y análisis de los procesos se llevaron a cabo en colaboración con el departamento de deportes. Esta colaboración fue fundamental para obtener información detallada sobre los procedimientos y actividades realizadas.

### **Proceso de reserva, préstamo y gestión de espacios deportivos**

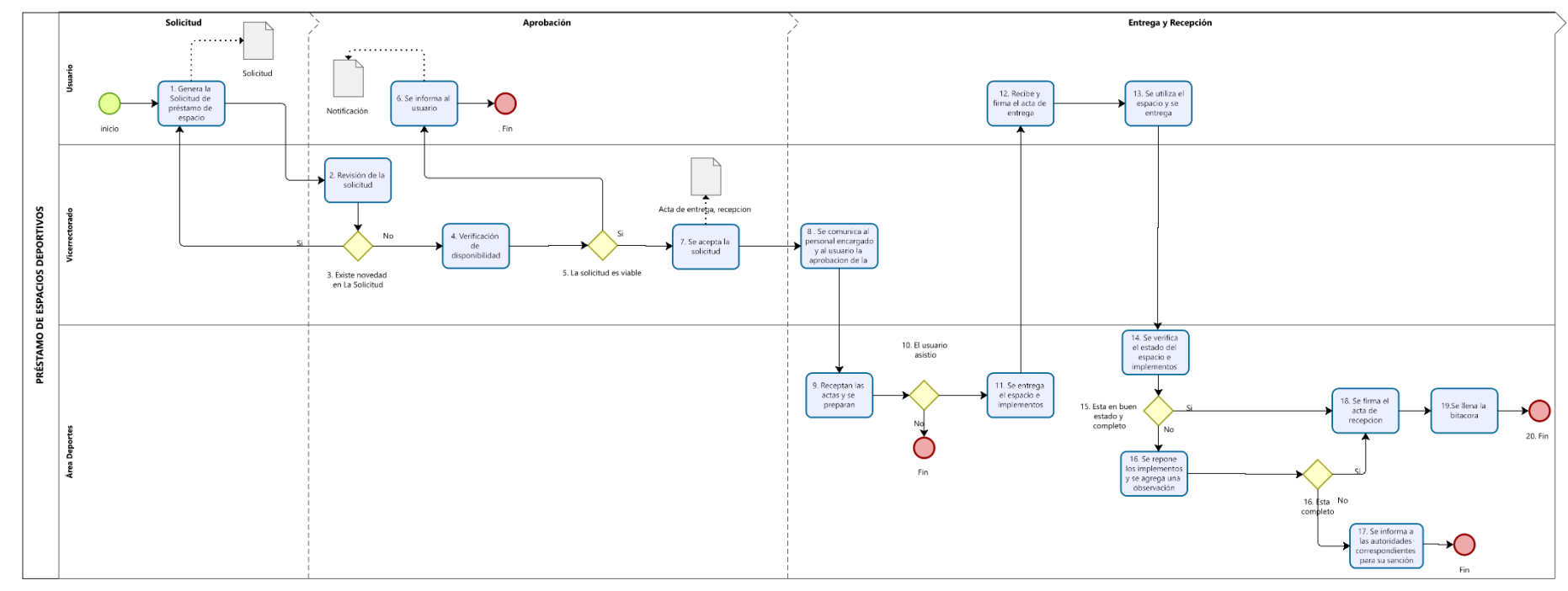

*Fig. 16 Proceso de Reserva y Prestamos Fuente: Adaptado del proceso manual*

### **Descripción del proceso de reserva de espacios deportivos**

A continuación, se describe el proceso en la Tabla 2.1.

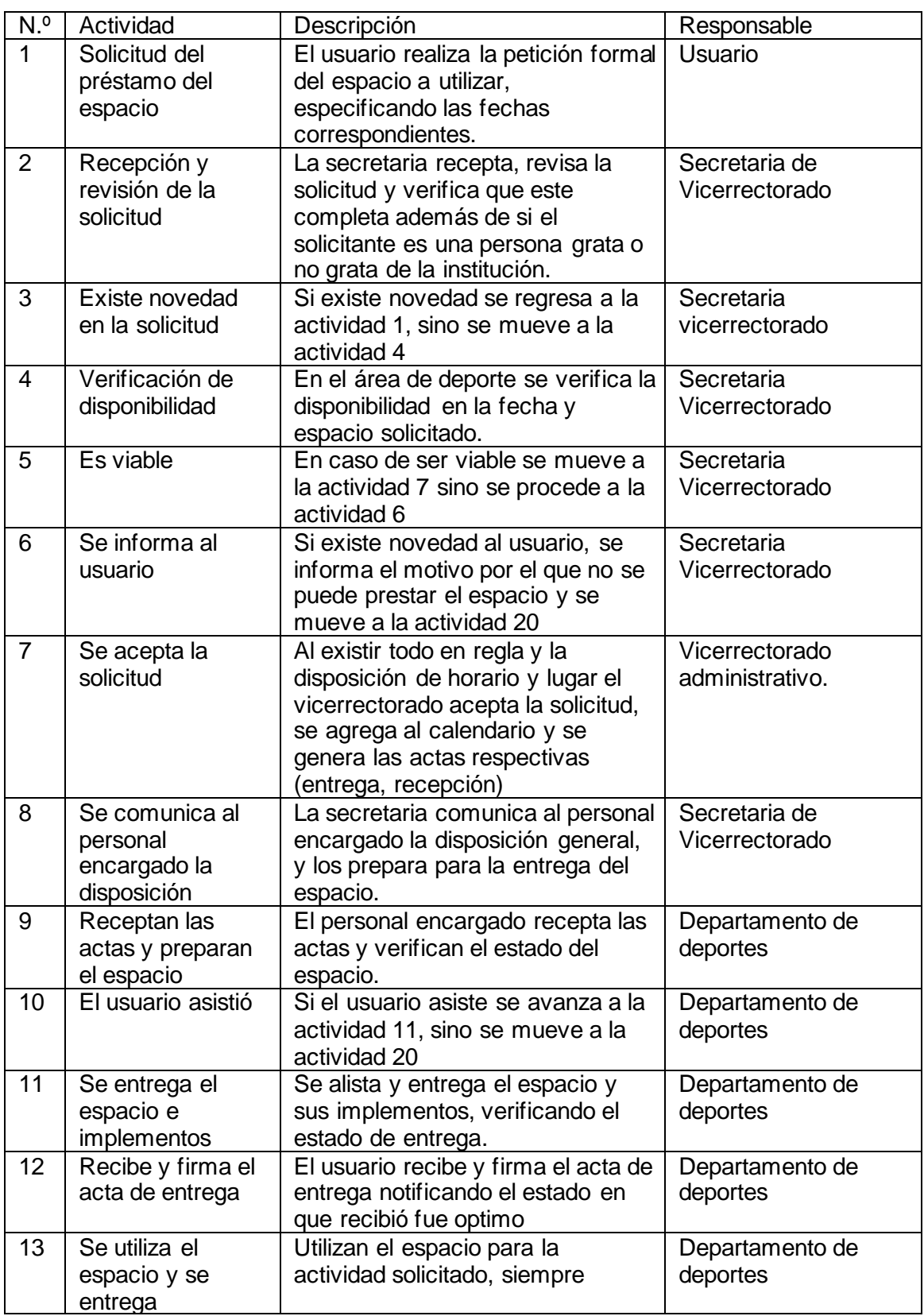

#### *Tabla 2 Descripción de proceso*

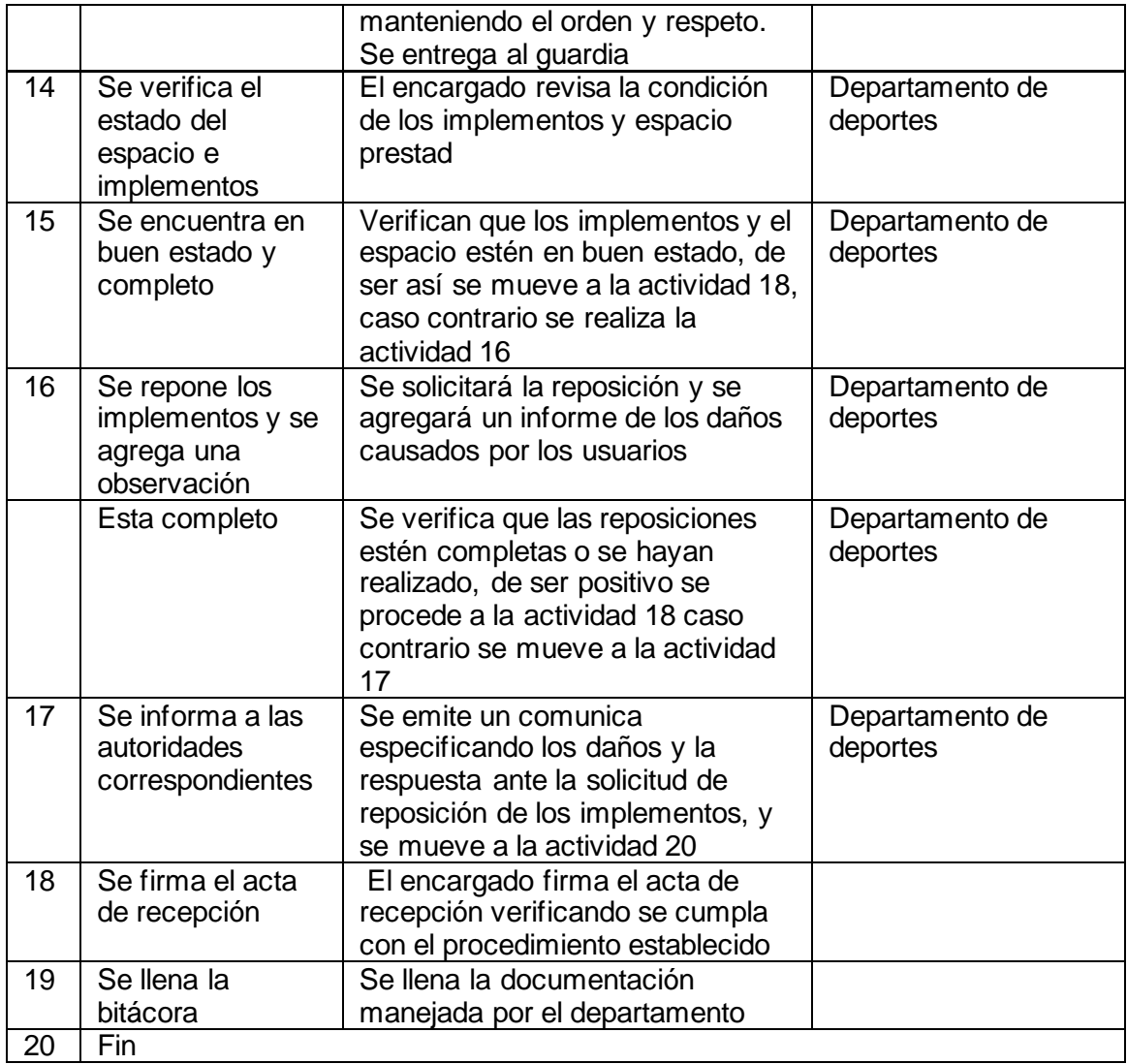

### **2.1.2 Formatos de documentos actual**

A continuación, se presenta los formatos de documentos actualmente utilizados por el departamento encargado.

• Reserva de espacios

En la fig. 17 se presenta el formato utilizado de forma general por los usuarios que deseen realizar el trámite de préstamos de espacios deportivos.

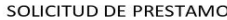

Ibarra ........................ 2022

Vicerrector Administrativo de la Universidad Técnica del Norte

Señor Vicerrector:

Dr

mental de l'espacio deportivo y inflatacionale minimissimum interportiva el diayunas<br>
minimissimum desde las ............... hasta las ......................... la cual será utiliza por ........<br>
personas y se solicita el

Atentamente 

C.I ...........................

Cargo.....................

#### *Fig. 17 Solicitud de Préstamo Fuente: Obtenida del departamento de deporte*

• Entrega de espacios

A continuación, en la Fig. 18 se presenta el modelo empleado para efectuar la asignación de espacios.

**ACTA DE ENTREGA** 

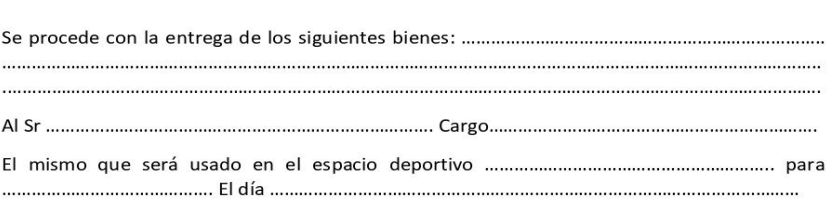

Para constancia de lo actuado, y en fe de conformidad y aceptación firman al pie del presente los involucrados.

Lic. Juan Vasquez 1003722707

Ibarra ..........................

*Fig. 18 Acta de Entrega Fuente: Obtenida del departamento de deporte* • Recepción de espacios

En la fig. 19 se presenta de igual manera el modelo de recepción / devolución de espacios deportivos e implementos

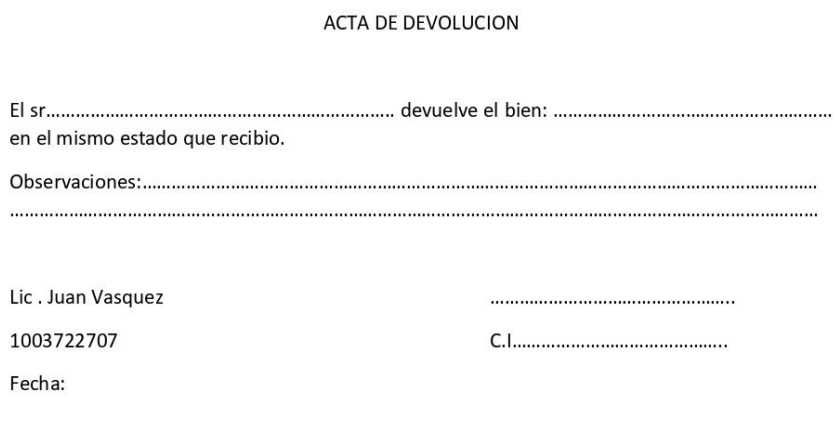

Con esto queda anulado el préstamo del bien o equipo.

*Fig. 19 Acta de Devolución Fuente: Obtenida del departamento de deporte*

### **2.1.3 Reingeniería del proceso**

En la fig. 20 se presenta la aplicación de la reingeniería sobre el proceso a través de la cual se redujo la sección de búsqueda y disponibilidad de los espacios deportivos en determinados días y horas, además que se incluye la sección de accesos y controles del sistema al proceso.

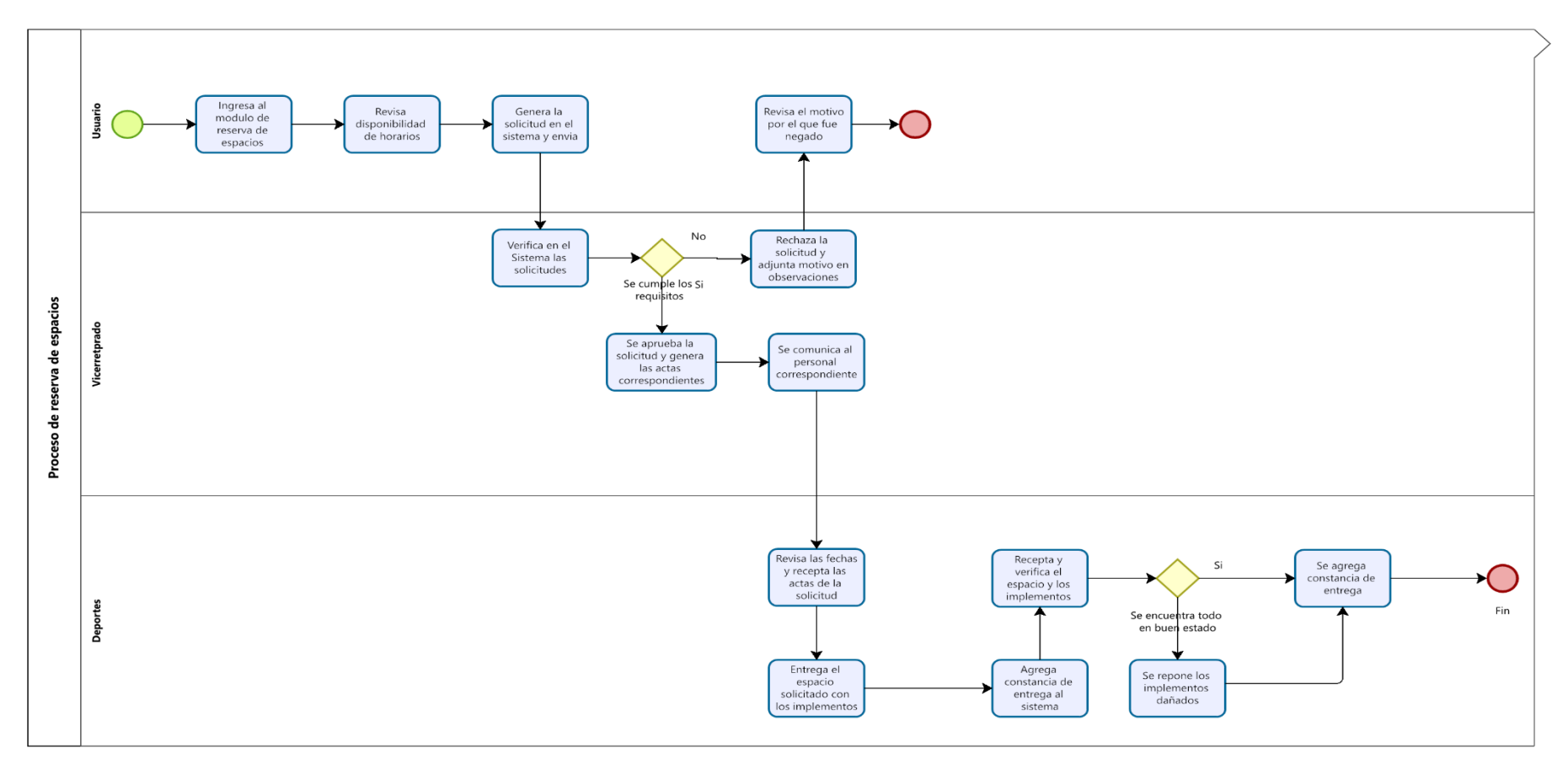

*Fig. 20 Reingeniería al Proceso de Reserva y Prestamos Fuente: Propia*

### **2.2 Definición de requerimientos**

A continuación, se detallan en las tablas 3 a 11 las historias de usuario requeridas para llevar a cabo el sistema.

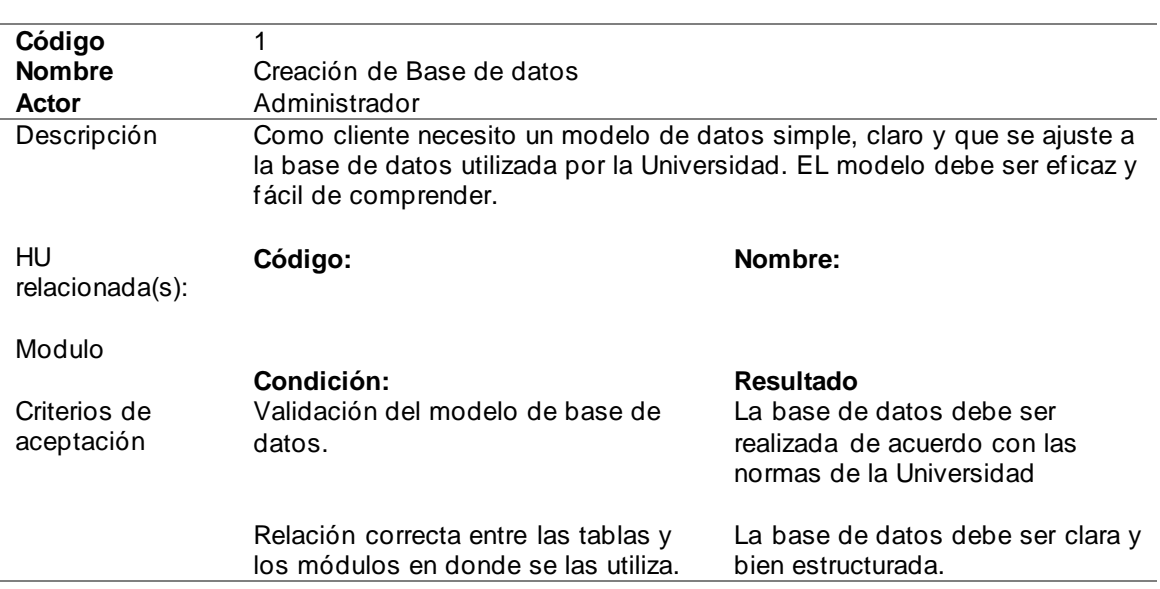

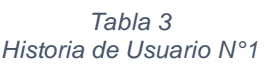

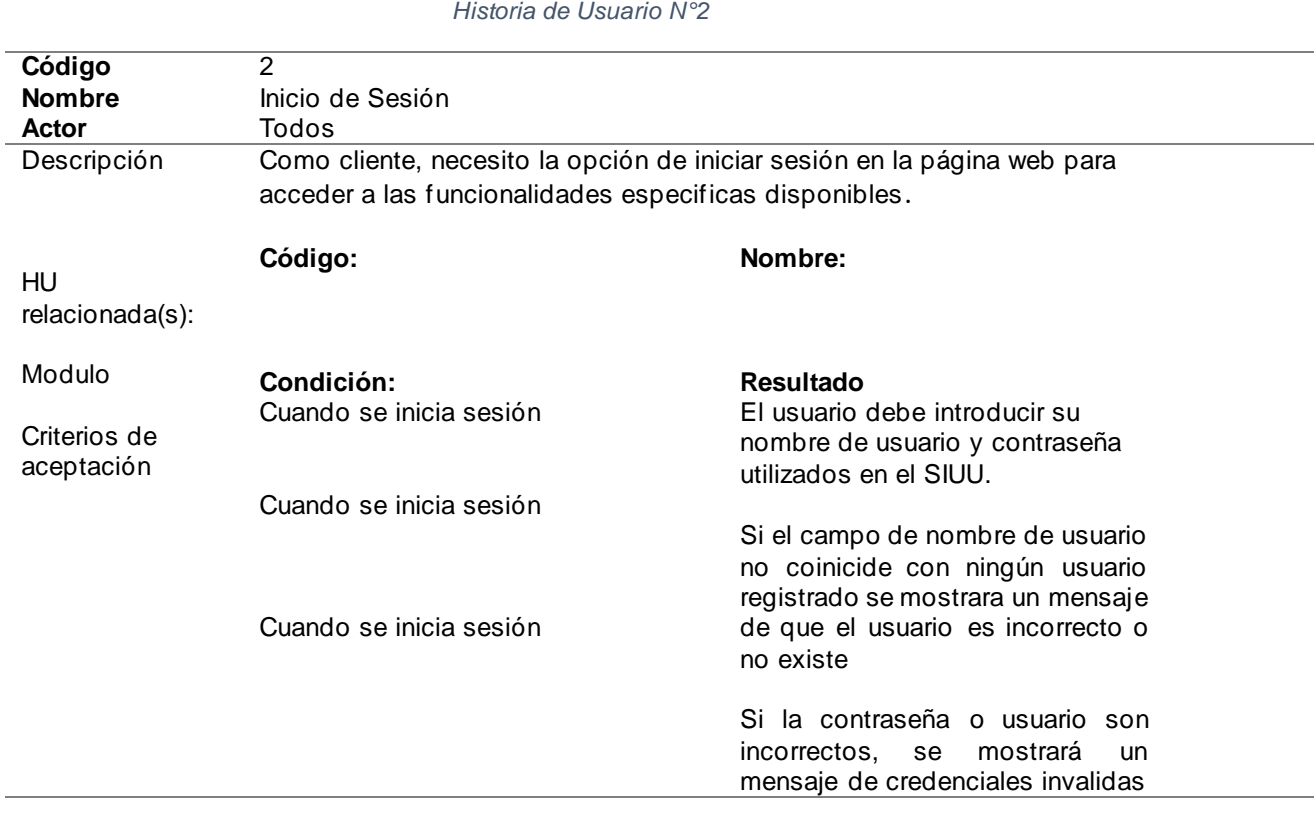

# *Tabla 4*

#### *Tabla 5 Historia de Usuario N°3*

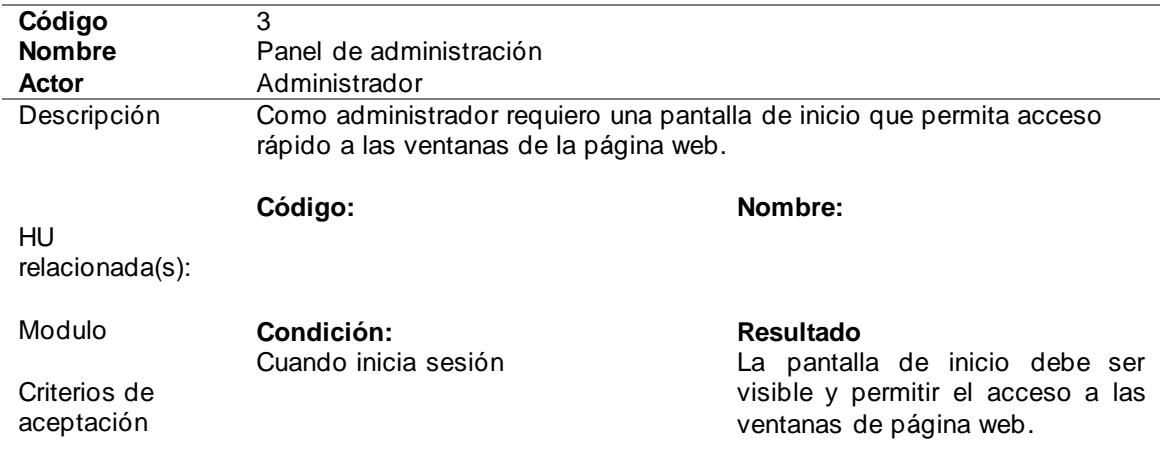

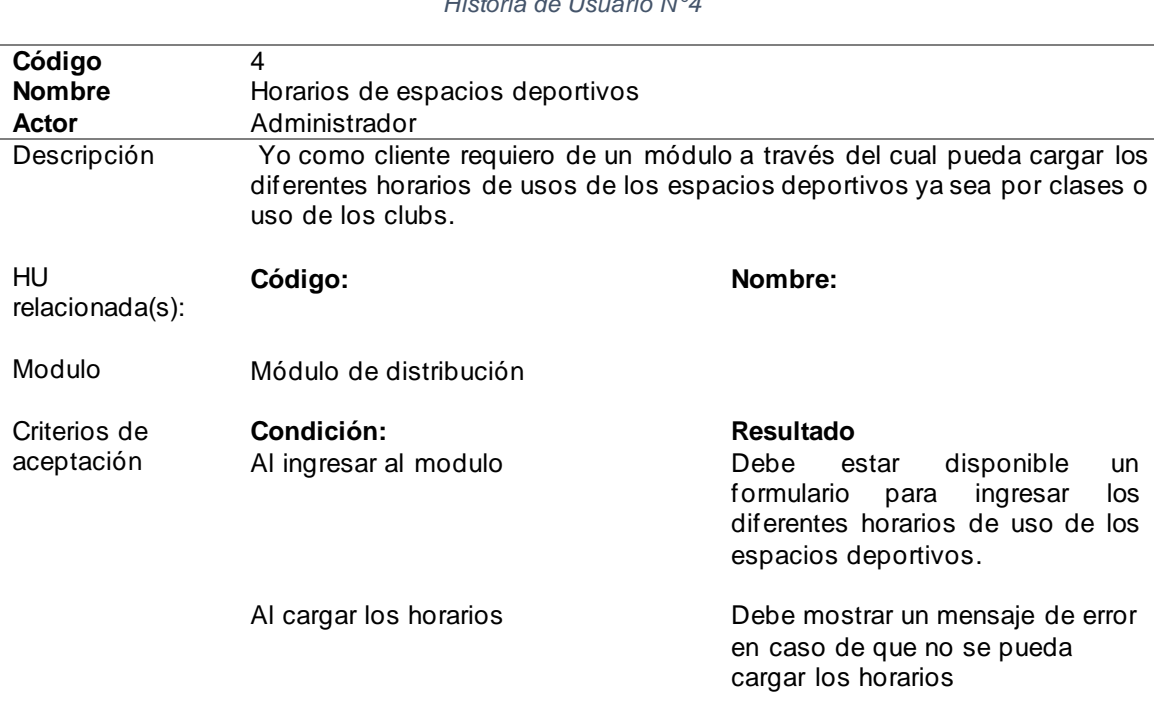

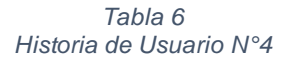

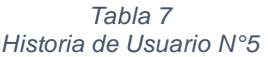

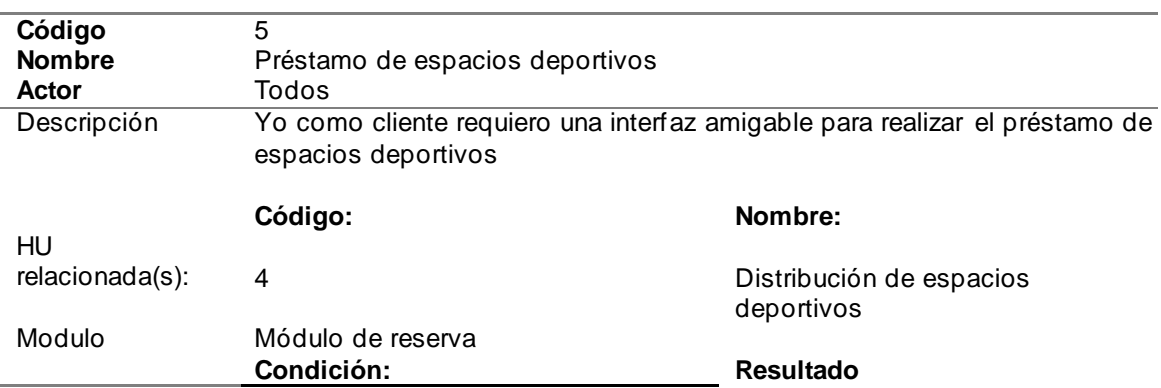

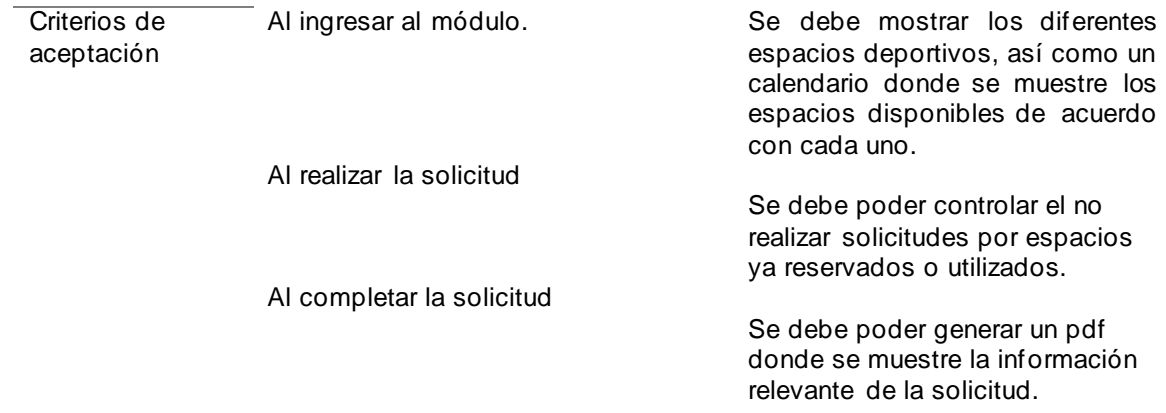

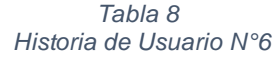

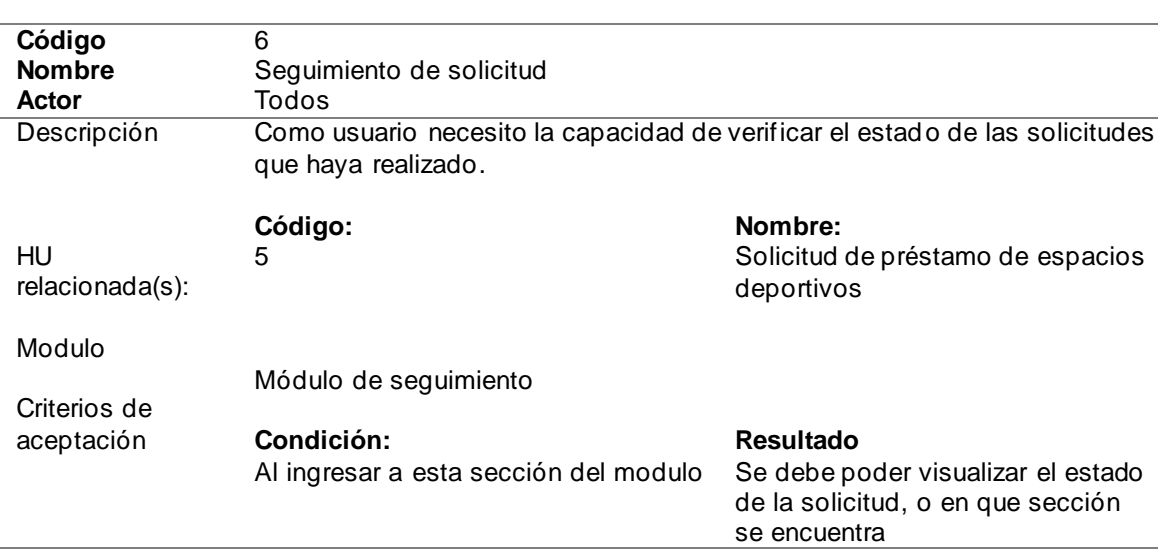

*Tabla 9 Historia de Usuario N° 7*

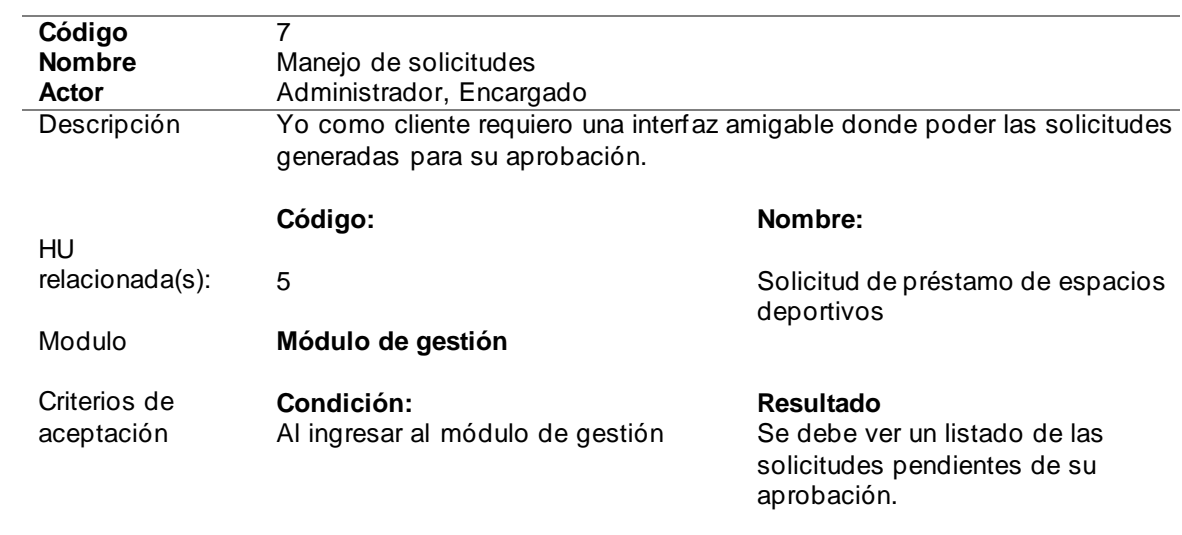

Al ingresar al módulo de gestión

Debe tener una opción que permita ver los detalles de las solicitudes que esperaban su aprobación.

#### Al ingresar al módulo de gestión

Debe tener una opción para poder aprobar o denegar la solicitud, además de un recuadro para agregar el motivo

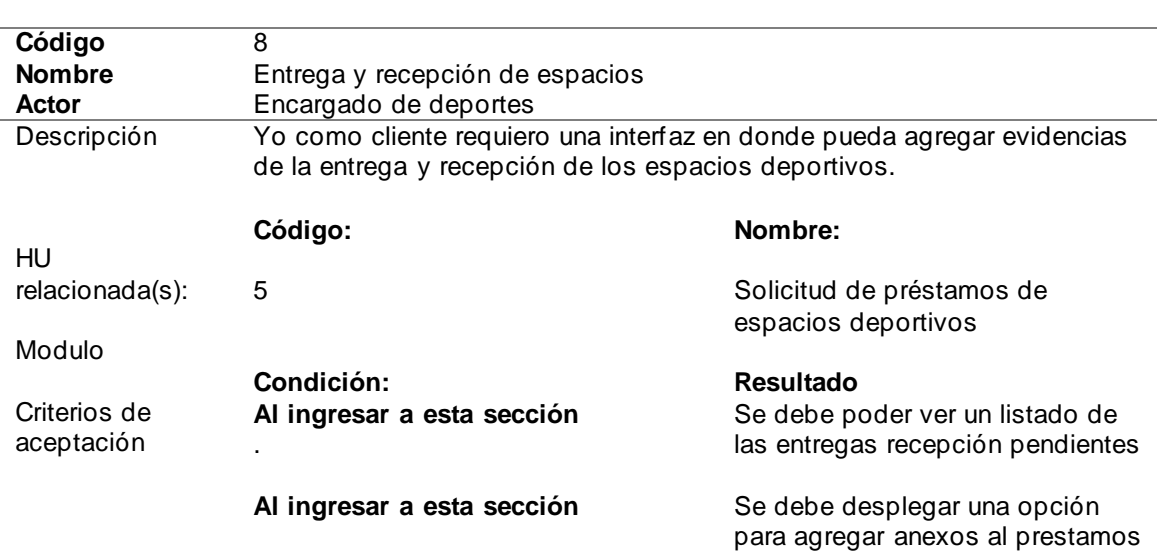

#### *Tabla 10 Historia de Usuario N°8*

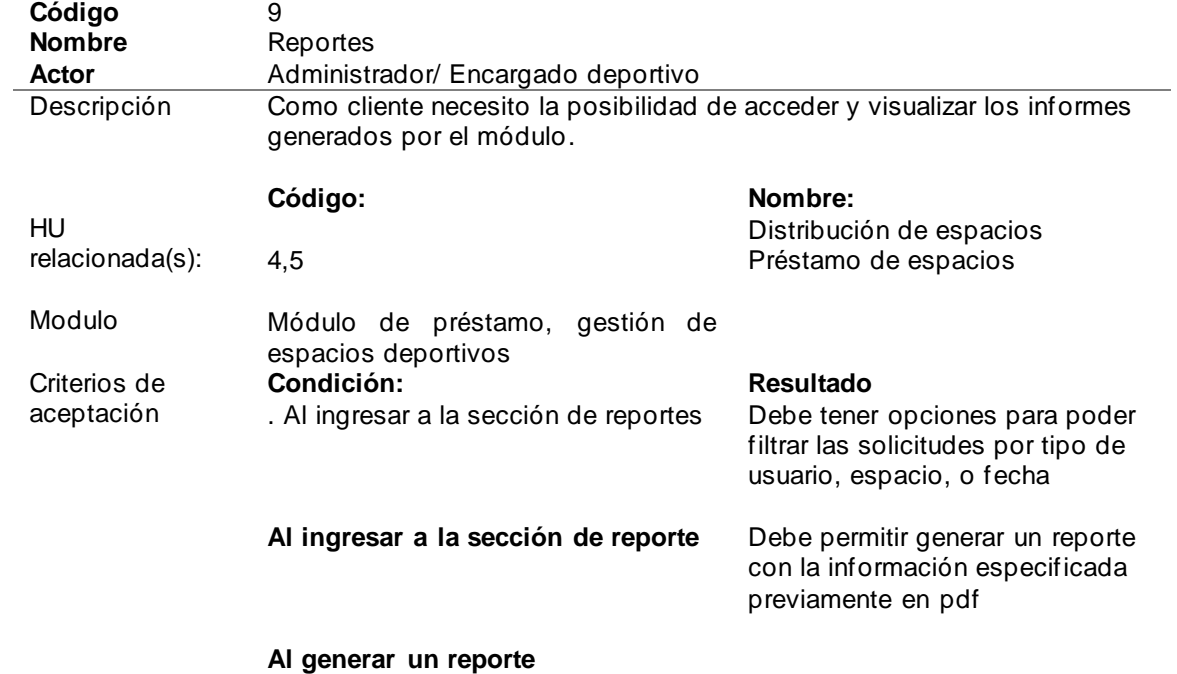

#### *Tabla 11 Historia de Usuario N°9*

Debe mostrar un mensaje de advertencia en el caso de que no existan datos

### **2.2.1 Definición de Product Backlog**

"Cada historia de usuario se registra en una pila de que luego se convierte en una lista de producto. En esta lista se detallan todos los requisitos precisos para el desarrollo del sistema" (Alvarez Quishpe , 2022), tal como se describen en la tabla 12:

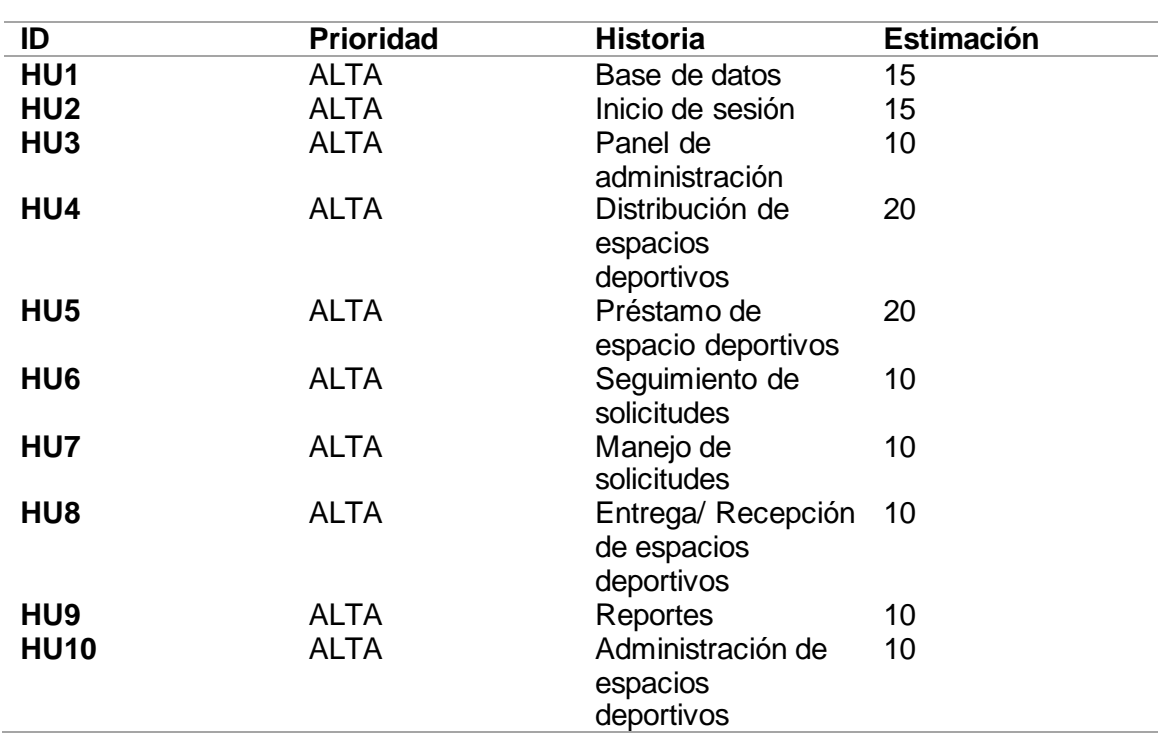

*Tabla 12 ProducT Backlog*

### **2.2.2 Vista de Casos de uso**

#### • **Login**

A continuación, se presenta un esquema de caso de uso de inicio de sesión en la fig. 21:

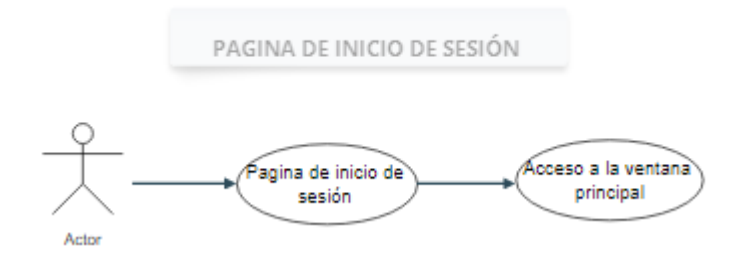

*Fig. 21 Login*

### • **Reserva de espacios**

A continuación, se presenta el esquema de la reserva de espacios en la fig. 22

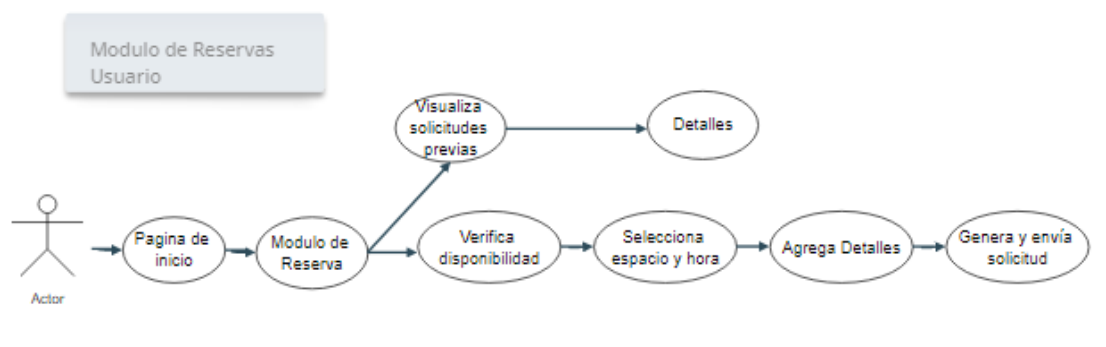

*Fig. 22 Reservas*

### • **Aceptación de solicitud**

Se exhibe un esquema relativo a respuesta de la solicitud a continuación en la fig. 23:

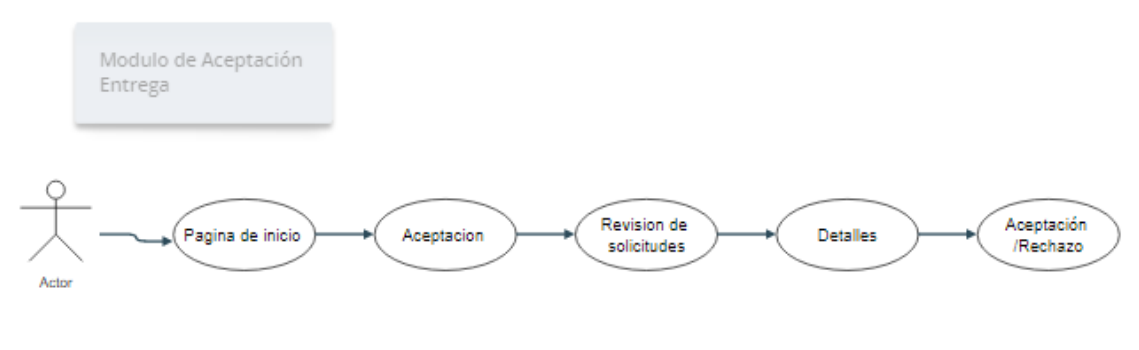

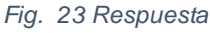

### • **Seguimiento de solicitudes**

Se presenta el esquema de seguimiento de los espacios en la fig. 24

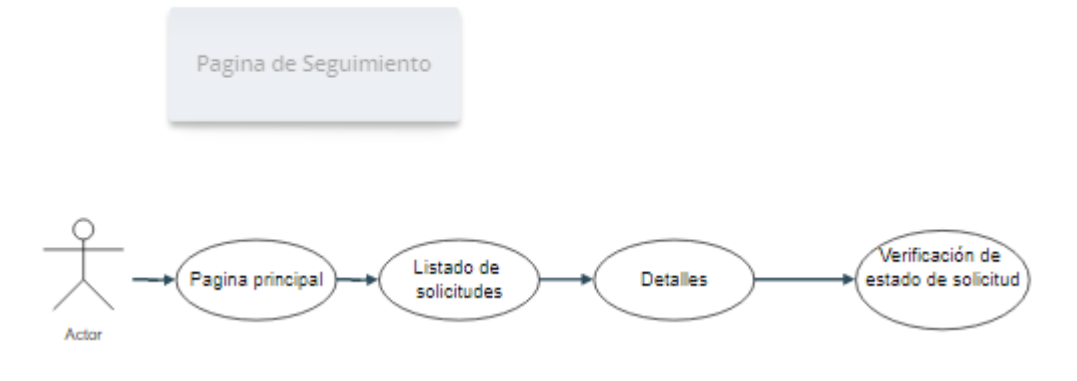

### • **Entrega / Recepción**

A continuación, se presenta el esquema de la entrega/ recepción de espacios en la fig. 25

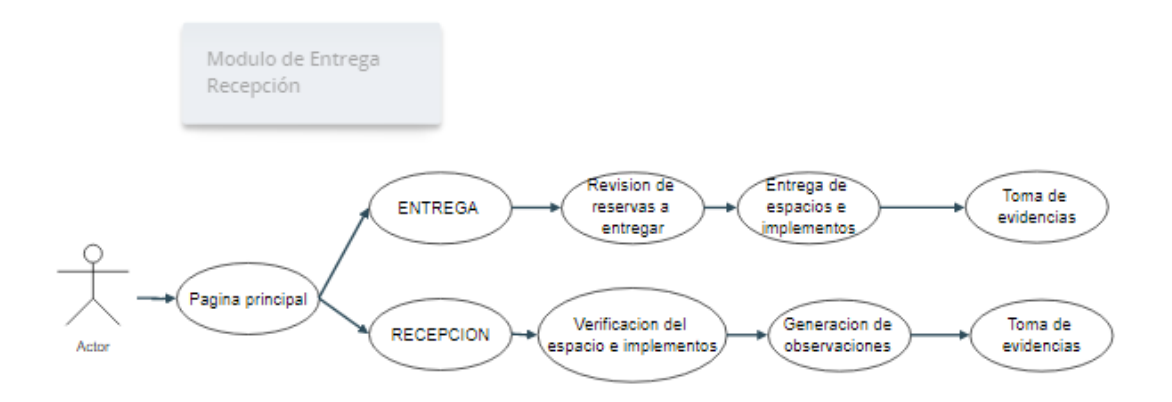

*Fig. 25 Entrega/ Recepción*

### • **Caso de uso Reporte**

Se presenta el esquema de reportes en la fig. 26

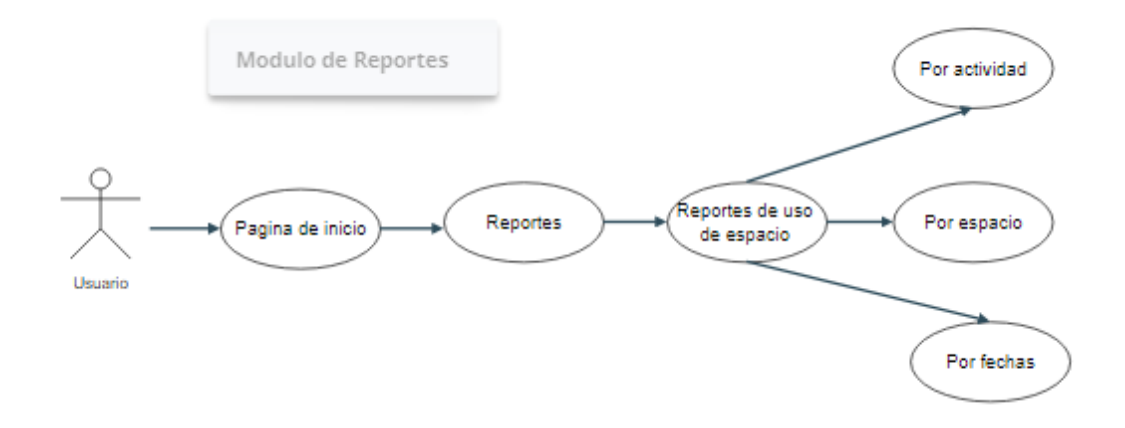

*Fig. 26 Caso de uso, Reporte*

### **2.3 Desarrollo del proyecto con Scrum**

### **2.3.1 Definición de roles del Proyecto**

En el presente proyecto se utilizará la metodología Scrum, para lo cual se detallan en la tabla 13 los roles a continuación:

> *Tabla 13 Definición de Roles Scrum*

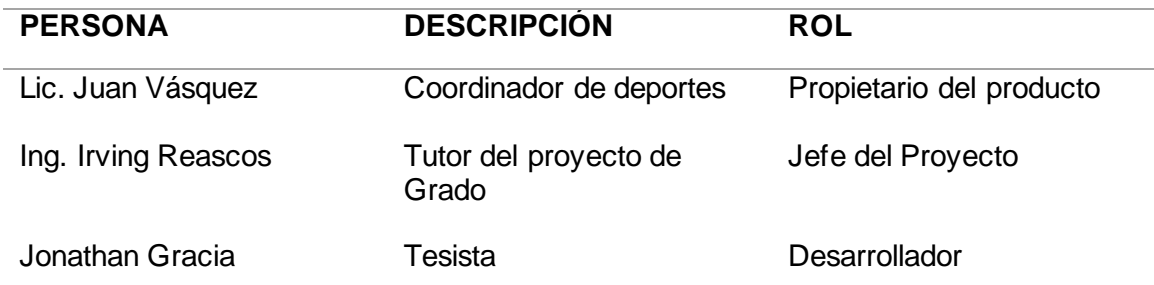

### **2.3.2 Desarrollo de los Sprints**

En esta etapa se presentará el progreso a medida que se desarrolle el aplicativo, De esta manera se define los sprints para llevar un control y metas a lograr hasta completar el aplicativo web. A continuación, en la tabla 14 se proporciona un desglose de la ejecución de los sprints.

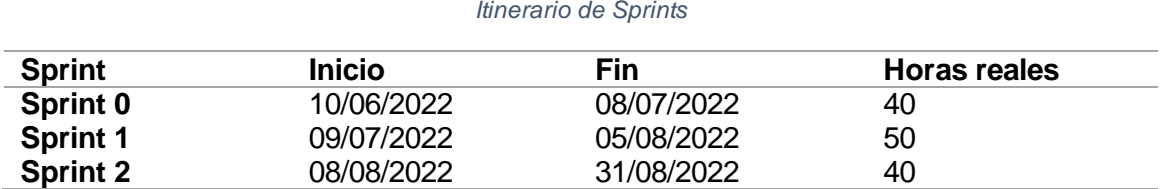

*Tabla 14*

# • **Sprint 0**

#### **a. Reunión de Planificación**

**Asistentes a la reunión:** Jefe del Proyecto, Dueño del Producto, Desarrollador.

**Fecha de inicio:** 10/06/2022

**Fecha Fin :**08/07/2022

**Objetivo del Sprint:** Crear el diseño de la base de datos, así como las páginas de inicio de sesión y la pantalla de administración del sistema web.

### **b. Sprint Backlog**

A continuación, se detalla en la tabla 15 como se desarrolló este Sprint

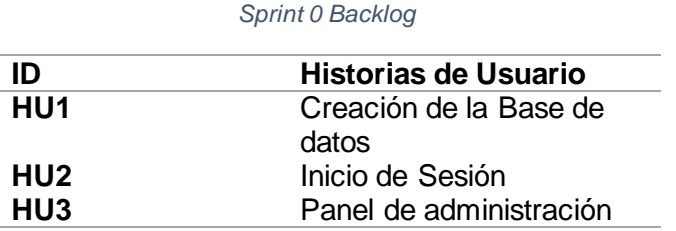

*Tabla 15*

**c. Planificación** 

La tabla 16 muestra la planificación definida para el Sprint 0. Es importante destacar que para el modelo de la base de datos se usó la base de datos de la Universidad, la cual fue entregado por el personal del equipo de desarrollo de DDTI.

| Historias de<br><b>Usuario</b> | Fase de<br>desarrollo | Tarea                                                | <b>Tiempo</b><br>estimado |    |
|--------------------------------|-----------------------|------------------------------------------------------|---------------------------|----|
| HU <sub>1</sub>                | Análisis              | Modelado de la base de datos                         | 15                        |    |
| HU <sub>2</sub>                | Análisis              | Front end de la vista de inicio de<br>sesión         | 5                         |    |
|                                |                       | Back end de la página de inicio<br>de sesión         | 10                        |    |
| HU3                            | Análisis              | Front end de la vista del panel<br>de administración | 5                         |    |
|                                |                       | Back end de la página de<br>administración           | 5                         |    |
|                                | Planificación         | Planificación                                        | 4                         |    |
| <b>REUNIONES</b>               | Revisión              | Revisión                                             | 1                         |    |
|                                | Revisión              | Revisión                                             | 1                         |    |
|                                |                       | Total                                                |                           | 46 |

*Tabla 16 Planificación del Trabajo*

### **d. Reunión de revisión**

Después de completar las actividades programadas en el sprint se lleva a cabo una revisión para asegurar el cumplimiento de las actividades programadas (Alvarez Quishpe , 2022), tal como se detalla en la tabla 17:

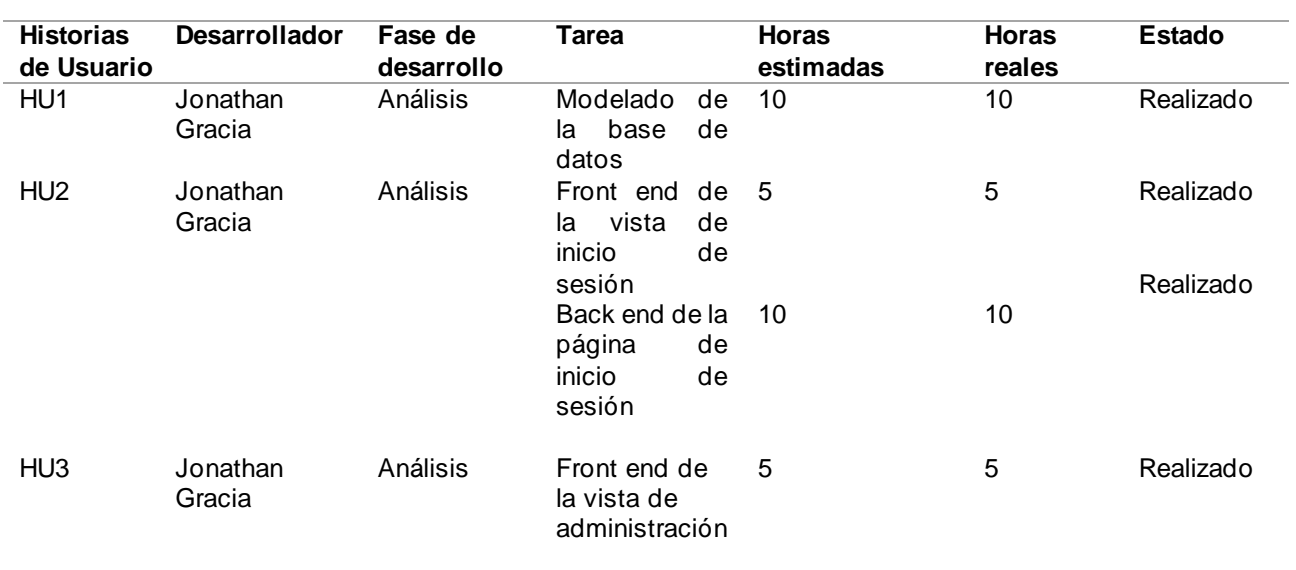

#### *Tabla 17 Revisión del Trabajo*

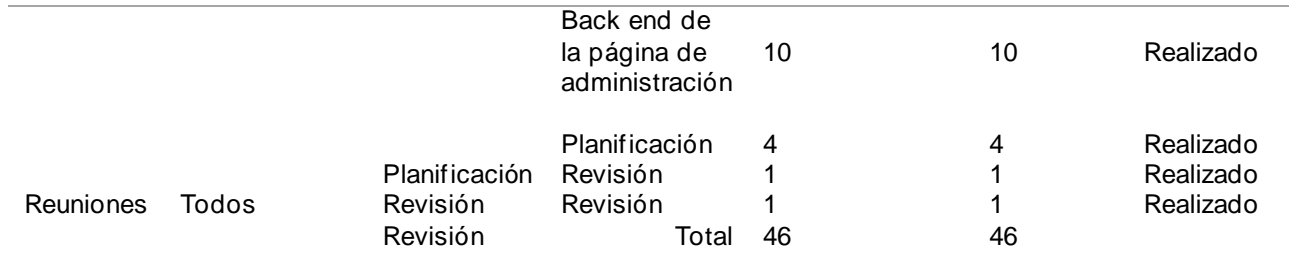

### **e. Incremento del producto potencialmente entregable**

A continuación, se muestra el modelo de base de datos que se utilizara en el desarrollo del sistema tal como se muestra en la Fig 27.

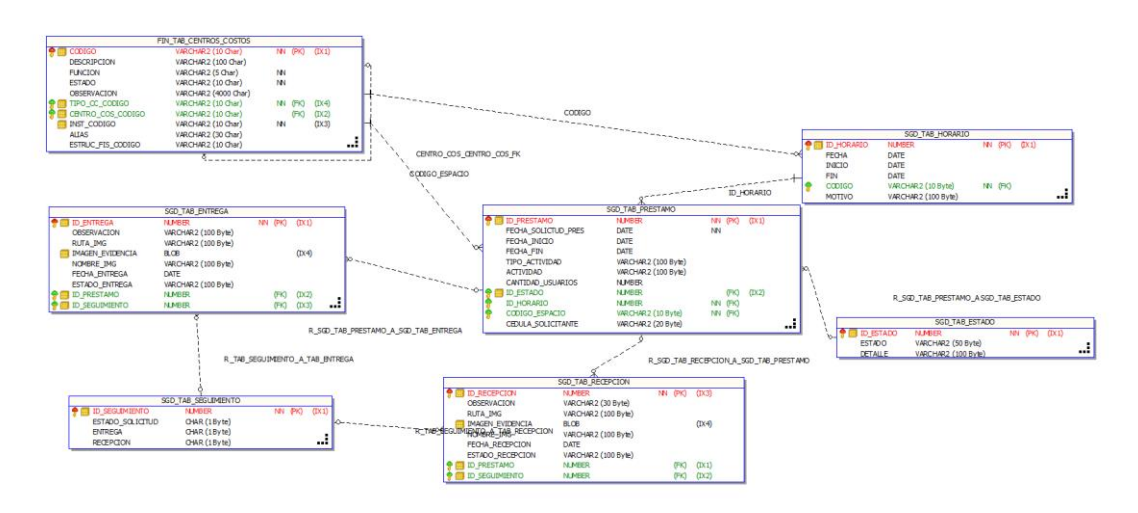

*Fig. 27 Modelado de la Base de datos a Utilizar*

Respecto a la pantalla de inicio de sesión, se ha completado y permite el acceso a tres tipos de usuarios (usuario, encargado, secretaria de vicerrectorado y administrador) como se puede apreciar en la Fig. 28.

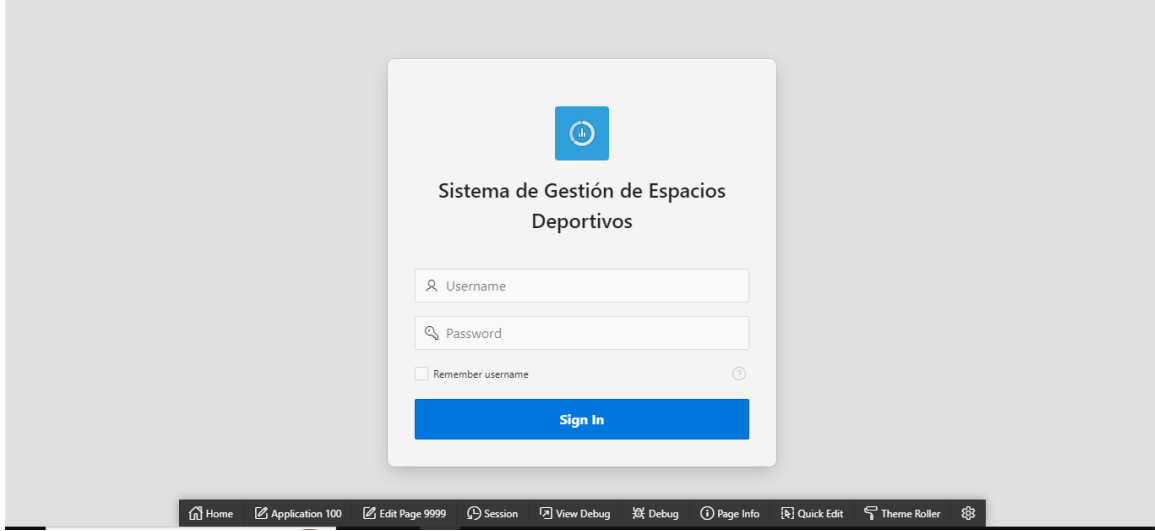

*Fig. 28 Ventana de Inicio de Sesión*

A continuación, se presenta una ventana de administración del módulo a través del cual se accederá a las diferentes funciones del sistema en la Fig. 29.

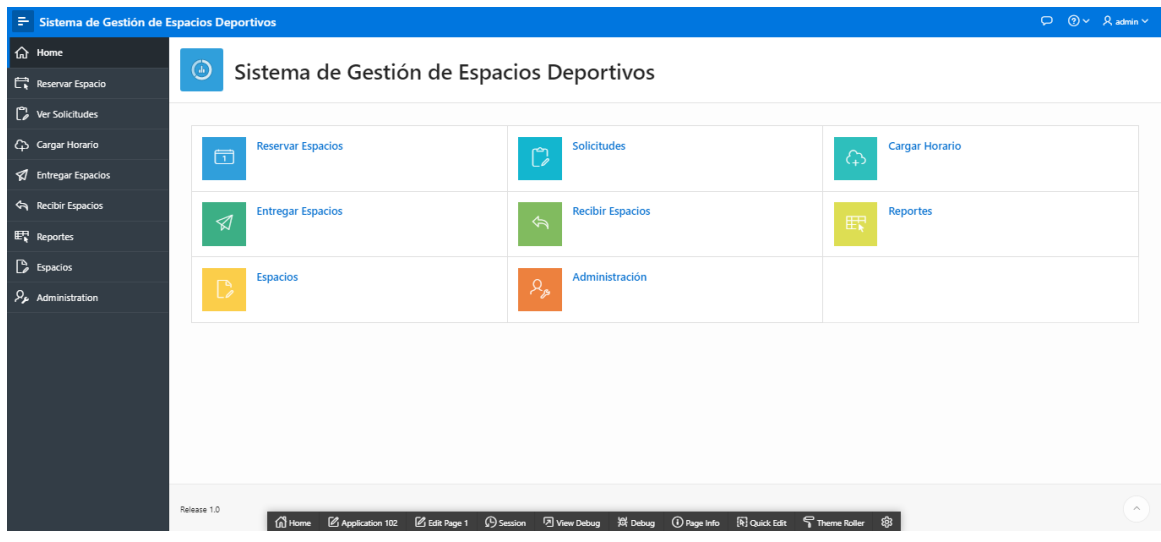

*Fig. 29 Menú de administración*

Además, se incluye una ventana de administración a través del cual se puede ver/ asignar los roles o redefinir los ya existentes

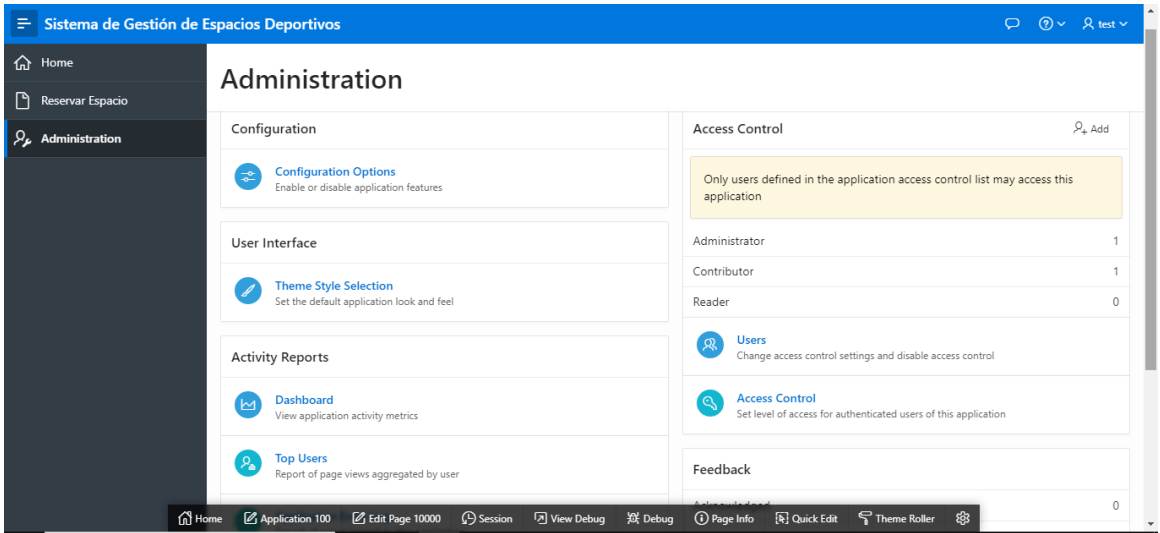

*Fig. 30 Panel de administración*

- **Sprint 1**
	- **a. Reunión de Planificación**

**Asistentes a la reunión:** : Jefe del Proyecto, Dueño del Producto, **Desarrollador** 

**Fecha de inicio:** 09/07/2022

**Fecha Fin:** 05/08/2022

**Objetivo del Sprint:** Desarrollo de la funcionalidad de préstamo y gestión de espacios deportivos.

### **b. Sprint Backlog**

A continuación, se detalla en la tabla 18 como se desarrolló este Sprint:

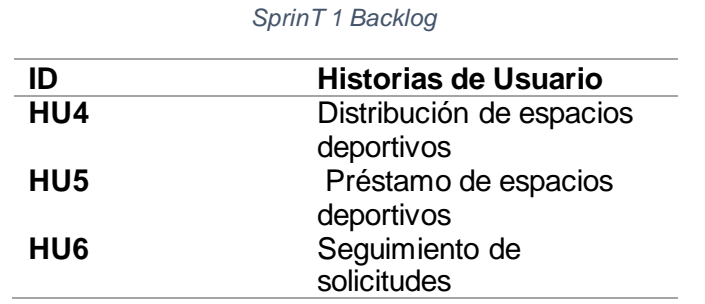

*Tabla 18*

#### **c. Planificación**

En la tabla 19 se muestra la planificación establecida definida para el

Sprint 1:

*Tabla 19 Planificación del Trabajo Sprint 1*

| Historias de<br><b>Usuario</b> | Fase de<br>desarrollo | Tarea                                                                  | <b>Tiempo</b><br>estimado |    |
|--------------------------------|-----------------------|------------------------------------------------------------------------|---------------------------|----|
| HU4                            | Análisis              | Front end de la vista de<br>distribución de los espacios<br>deportivos | 10                        |    |
|                                |                       | Back end de la página<br>distribución de espacios<br>deportivos        | 10                        |    |
| HU <sub>5</sub>                | Análisis              | Front end de la sección de<br>préstamos de espacios<br>deportivos      | 10                        |    |
|                                |                       | Back end del préstamo de<br>espacios deportivos                        | 10                        |    |
| HU6                            | Análisis              | Front end de la vista<br>seguimiento de solicitudes                    | 5                         |    |
|                                |                       | Back end de la página<br>seguimiento de solicitudes                    | 5                         |    |
|                                | <b>Planificación</b>  | Planificación                                                          | 4                         |    |
| <b>REUNIONES</b>               | Revisión              | Revisión                                                               | 1                         |    |
|                                | Revisión              | Revisión                                                               | 1                         |    |
|                                |                       |                                                                        | Total                     | 56 |

### **d. Reunión de revisión**

Después de finalizar las actividades programadas en el sprint, se lleva a cabo una revisión para verificar el adecuado cumplimiento de las actividades, la cual se describe en la tabla 20 a continuación.

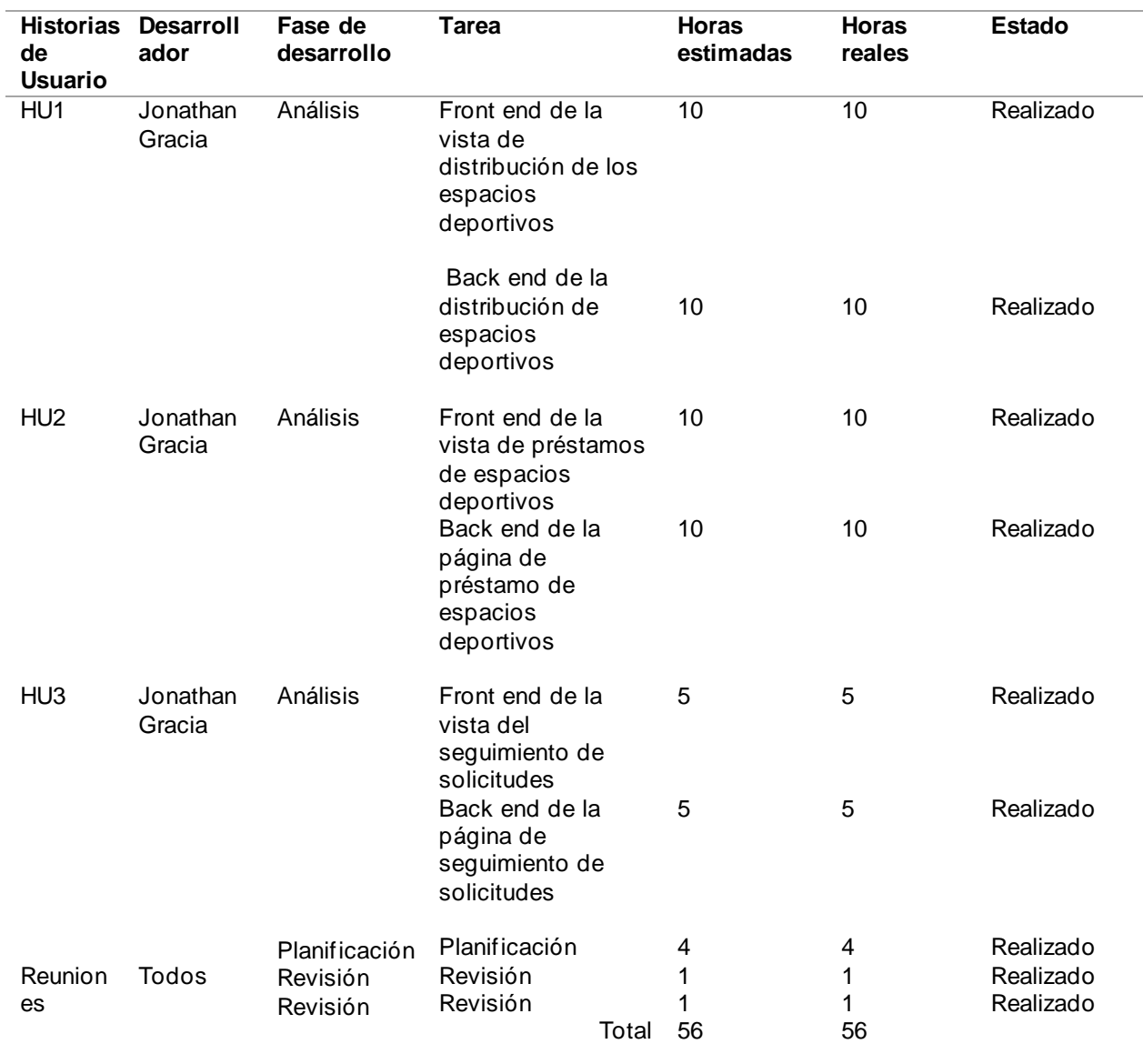

#### *Tabla 20 Revisión del Trabajo Sprint 1*

### **e. Incremento**

En la figura 31 se visualiza la ventana de distribución de espacios deportivos en la cual se realiza el ingreso de los diferentes horarios de clases o actividades recurrentes.

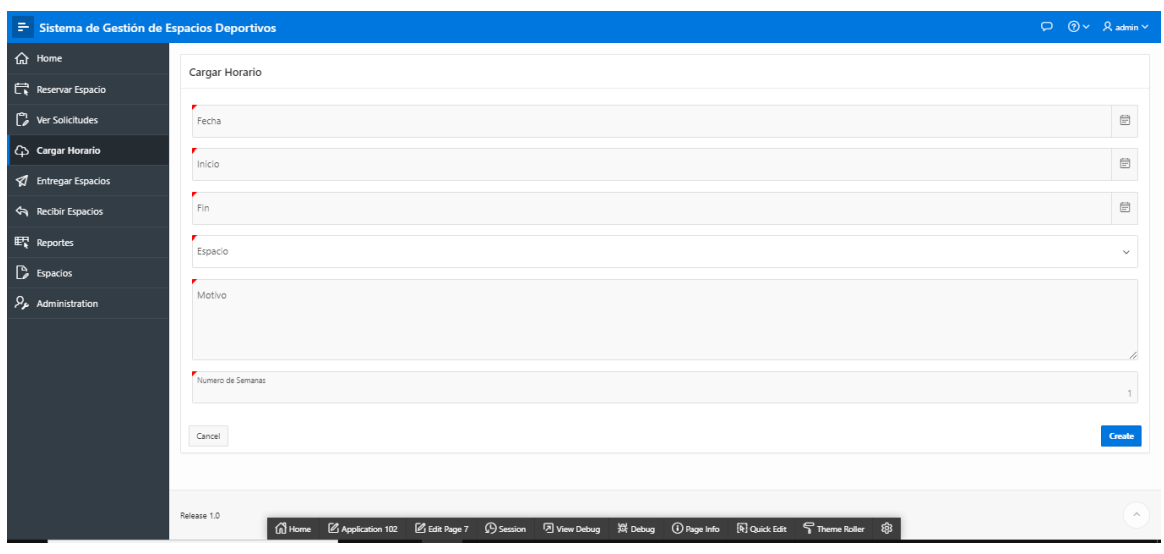

*Fig. 31 Ventana de inserción de horarios*

En la ventana de distribución se observa los diferentes espacios, así como sus horas libres y ocupadas además que se puede utilizar para realizar la respectiva solicitud de reserva, el cual se puede visualizar en la Fig. 32

| F Sistema de Gestión de Espacios Deportivos |                                                            |                                                                             |           |                   |                                                   |            | $\Box$ $\odot$ $\vee$ $\Box$ admin $\vee$ |                          |
|---------------------------------------------|------------------------------------------------------------|-----------------------------------------------------------------------------|-----------|-------------------|---------------------------------------------------|------------|-------------------------------------------|--------------------------|
| $\hat{w}$ Home                              |                                                            |                                                                             |           |                   |                                                   |            |                                           |                          |
| $\Box$ Reservar Espacio                     | Cedula<br>1004683601                                       | Solicitante<br>HENRY DAVID VELASCO AMUY                                     |           |                   |                                                   |            |                                           |                          |
| Ver Solicitudes                             | Seleccion Espacio                                          | Tipo actividad                                                              | Actividad | Cantidad          | Desde                                             |            | Ver en Calendario                         | Guardar                  |
| C <sub>2</sub> Cargar Horario               | IEF - COORDINACION<br>$\checkmark$<br>$\ddot{\phantom{a}}$ | <b>JUEGOS</b>                                                               |           |                   | 25<br>2022-09-13 10:00:00                         | $\boxplus$ |                                           |                          |
| <b>V</b> Entregar Espacios                  | 2022-09-13 10:30:00                                        | E                                                                           |           |                   |                                                   |            |                                           |                          |
| Recibir Espacios                            | $\blacktriangleleft$<br>today<br>$\blacktriangleright$     |                                                                             |           | Sep 12 - 18, 2022 |                                                   |            |                                           | week                     |
| $E_k$ Reportes                              | Lun 9/12                                                   | Mar 9/13                                                                    | Mié 9/14  | Jue 9/15          | Vie 9/16                                          | Sáb 9/17   | Dom 9/18                                  |                          |
| <b>B</b> Espacios                           | 8am                                                        |                                                                             |           |                   |                                                   |            |                                           | $\overline{\phantom{a}}$ |
| $\mathcal{P}_{\mathbf{z}}$ Administration   | 9am                                                        |                                                                             |           |                   |                                                   |            |                                           |                          |
|                                             | PRUEBA<br>10am                                             |                                                                             |           |                   |                                                   |            |                                           |                          |
|                                             | 11am                                                       |                                                                             |           |                   |                                                   |            |                                           |                          |
|                                             | 12pm                                                       |                                                                             |           |                   |                                                   |            |                                           |                          |
|                                             | 1pm                                                        |                                                                             |           |                   |                                                   |            |                                           |                          |
|                                             | 2pm                                                        |                                                                             |           |                   |                                                   |            |                                           |                          |
|                                             | 3pm                                                        |                                                                             |           |                   |                                                   |            |                                           |                          |
|                                             | 4pm                                                        | 伯 Home <b>Z</b> Application 102 Z Edit Page 4 ① Session <b>D</b> View Debug |           |                   | 微 Debug ① Page Info [R] Quick Edit T Theme Roller | \$         |                                           |                          |

*Fig. 32 Ventana de distribución y solicitud de espacios*

Una vez realizada la solicitud se puede realizar una visualización de los detalles que se presenta en la Fig. 33 y un seguimiento que esta presentada en la Fig. 34.

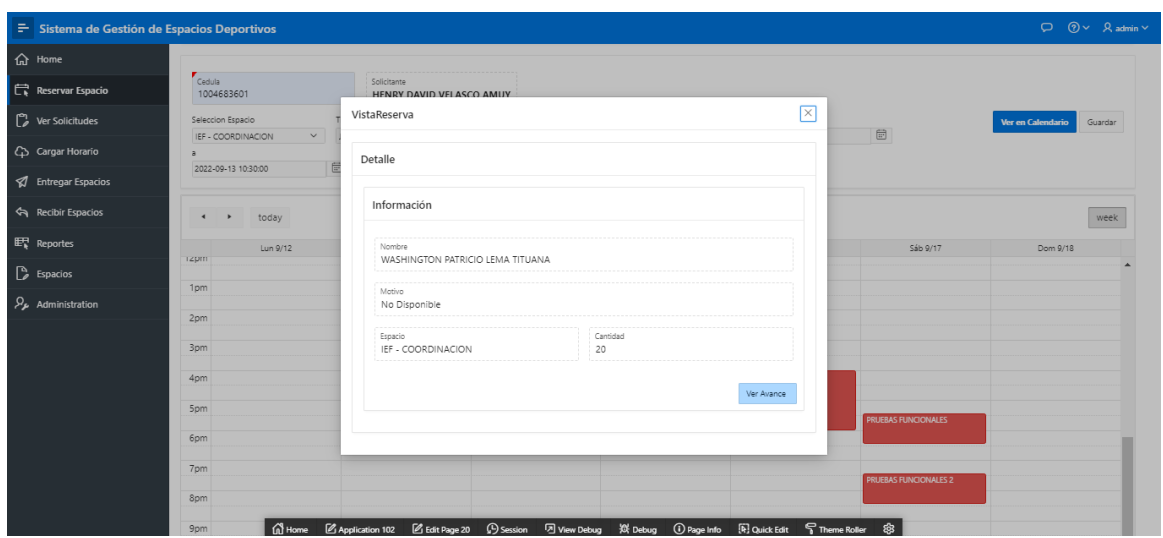

*Fig. 33 Detalle de Solicitudes*

A través de la ventana de detalle de solicitud se puede acceder a un seguimiento de esta en el cual se conocerá el estado de esta dentro del proceso de préstamo.

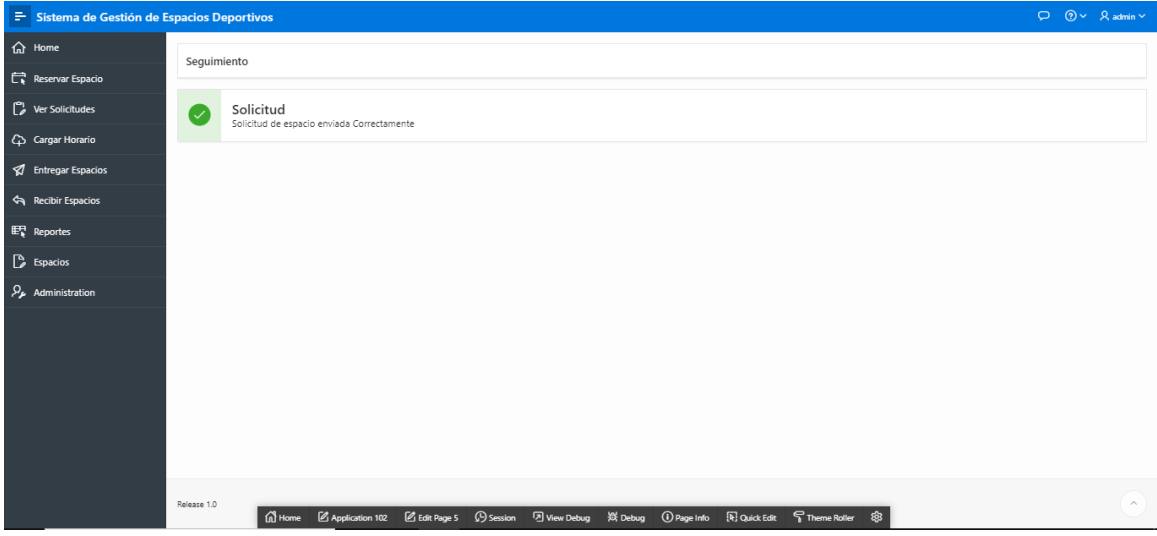

*Fig. 34 Seguimiento de Solicitudes*

- **Sprint 2**
	- **d. Reunión de Planificación**

**Asistentes a la reunión:** Jefe del Proyecto, Dueño del Producto, **Desarrollador** 

**Fecha de inicio:** 08/08/2022

**Fecha Fin:**31/08/2022

**Objetivo del Sprint:**Desarrollo de la funcionalidad de gestión de solicitudes (Respuesta y manejo) entrega, recepción de espacios y generación de informes.

### **e. Sprint Backlog**

A continuación, se proporciona una descripción detallada del desarrollo de este sprint en la tabla 21 :

| ID              | <b>Historias de Usuario</b> |
|-----------------|-----------------------------|
| <b>HU7</b>      | Manejo de Solicitudes       |
| HU <sub>8</sub> | Entrega/ Recepción de       |
|                 | espacios deportivos         |
| HU9             | Reportes                    |
| <b>HU10</b>     | Administración de           |
|                 | espacios deportivos         |

*Tabla 21 Sprint 2 Backlog*

### **f. Planificación**

En la tabla 22, se muestra la planificación definida pare el Sprint 2.

| <b>Historias de</b><br><b>Usuario</b> | Fase de<br>desarrollo | Tarea                                                           | <b>Tiempo</b><br>estimado |
|---------------------------------------|-----------------------|-----------------------------------------------------------------|---------------------------|
| HU7                                   | Análisis              | Front end de la vista gestión de<br>solicitudes                 | 5                         |
|                                       |                       | Back end de la página de<br>gestión de solicitudes              | 5                         |
| HU <sub>8</sub>                       | Análisis              | Front end de la vista de entrega<br>de espacios deportivos      | 2.5                       |
|                                       |                       | Front end de la vista de<br>recepción de espacios<br>deportivos | 2.5                       |
|                                       |                       | Back end de la página de<br>entrega de espacios deportivos      | 2.5                       |
|                                       |                       | Back end de la página de<br>recepción de espacios<br>deportivos | 2.5                       |
| HU <sub>9</sub>                       | Análisis              | Front end de la vista reportes                                  | 5                         |
|                                       |                       | Back end de de la pagina<br>reportes                            | 5                         |
| <b>HU10</b>                           | Análisis              | Front end de vista de espacios                                  | 5<br>5                    |
|                                       |                       | Back end de la página de<br>espacios                            |                           |
|                                       | <b>Planificación</b>  | Planificación                                                   | 4                         |
| <b>REUNIONES</b>                      | Revisión              | Revisión                                                        | 1                         |
|                                       | Revisión              | Revisión                                                        | 1                         |
|                                       |                       | Total                                                           | 46                        |

*Tabla 22 Planificación del Trabajo Sprint 2*

### **d. Reunión de revisión**

Después de haber completado las actividades programadas, se lleva a cabo una revisión para asegurar el adecuado cumplimiento del sprint, tal como se muestra en la tabla 23.

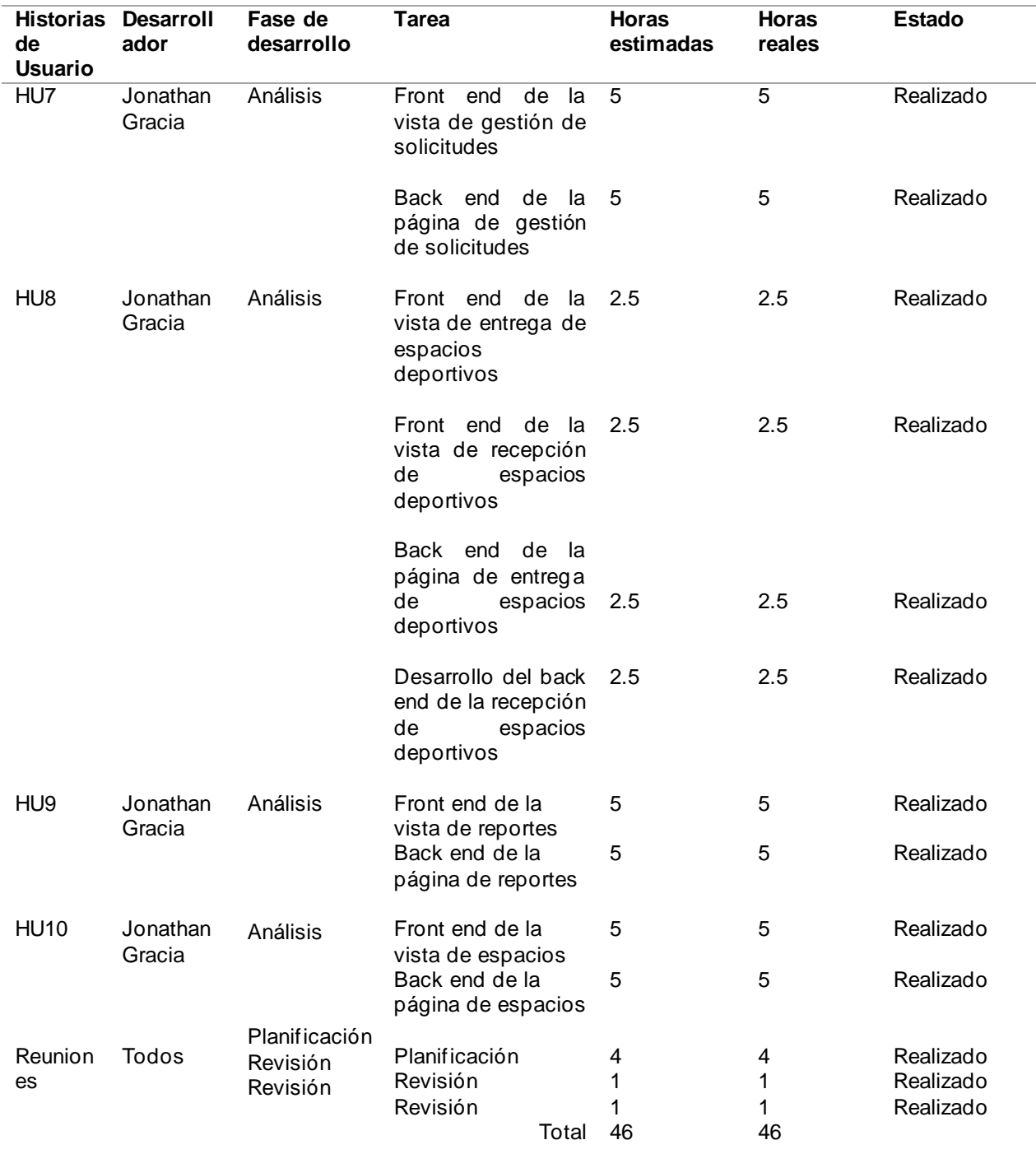

#### *Tabla 23 Revisión del Trabajo Sprint 2*

**e. Incremento**

En la figura 35 se visualiza la ventana de Vista de solicitudes, previas a su respuesta, además que da la opción para visualizar la solicitud de acuerdo con los formatos de la Universidad como se indica en la figura 36.

| Sistema de Gestión de Espacios Deportivos |                        |                      |                      |                       |                  |                 |                           |                           | $\Box$                           | $\odot \vee$ $\odot$ admin $\vee$ |
|-------------------------------------------|------------------------|----------------------|----------------------|-----------------------|------------------|-----------------|---------------------------|---------------------------|----------------------------------|-----------------------------------|
| d Home                                    | Solicitudes            |                      |                      |                       |                  |                 |                           |                           |                                  |                                   |
| Reservar Espacio                          |                        |                      |                      |                       |                  |                 |                           |                           |                                  |                                   |
| $\int_{a}^{b}$ Ver Solicitudes            | Lista                  | Aprobadas Reprobadas |                      |                       |                  |                 |                           |                           |                                  | ٠                                 |
| C <sub>2</sub> Cargar Horario             | $Q \vee$               |                      | Go<br>Actions $\vee$ |                       |                  |                 |                           |                           |                                  | $\epsilon^2$                      |
| <b><i>A</i></b> Entregar Espacios         |                        | <b>Fecha Inicio</b>  | <b>Fecha</b> Fin     | <b>Tipo Actividad</b> | <b>Actividad</b> | <b>Usuarios</b> | Espacio <sup>7</sup>      | <b>Cedula Solicitante</b> | Solicitante                      | Solicitud                         |
| Recibir Espacios                          | <b><i>@Aprobar</i></b> | 07/02/2023 10:00:00  | 07/02/2023 12:00:00  | Mi Reunion            | PRUEBA           | 25              | AREA PISCINA              | 1004683601                | HENRY DAVID VELASCO AMUY         | <b>SOLICITUD</b>                  |
| <b>ET</b> Reportes                        | <b><i>@Aprobar</i></b> | 08/02/2023 10:30:00  | 08/02/2023 12:00:00  | Mi Reunion            | PRUEBA           | 25              | AREA PISCINA              | 1004683601                | HENRY DAVID VELASCO AMUY         | <b>SOLICITUD</b>                  |
| <sup>1</sup> Espacios                     | <b><i>@Aprobar</i></b> | 09/02/2023 10:00:00  | 09/02/2023 12:00:00  | Mi Reunion            | PRUEBA           | 25              | AREA PISCINA              | 1004683601                | HENRY DAVID VELASCO AMUY         | SOLICITUD                         |
|                                           | <b><i>@Aprobar</i></b> | 10/02/2023 09:30:00  | 10/02/2023 12:00:00  | Mi Reunion            | PRUEBA           | 25              | AREA PISCINA              | 1004683601                | HENRY DAVID VELASCO AMUY         | SOLICITUD                         |
| Mantenimiento                             | <b><i>@Aprobar</i></b> | 18/02/2023 07:30:00  | 18/02/2023 09:00:00  | <b>RECREACION</b>     | JUEGOS FACAE     | 50              | CANCHA SINTETICA CUBIERTA | 1002494506                | WASHINGTON PATRICIO LEMA TITUANA | SOLICITUD                         |
| $\mathcal{Q}_{\mathbf{z}}$ Administration | <b><i>CAprobar</i></b> | 17/02/2023 10:30:00  | 17/02/2023 08:00:00  | <b>RECREACION</b>     | JUEGOS FACAE     | 50              | CANCHA SINTETICA CUBIERTA | 1002494506                | WASHINGTON PATRICIO LEMA TITUANA | SOLICITUD                         |
|                                           | <b><i>@Aprobar</i></b> | 09/02/2023 11:30:00  | 09/02/2023 13:30:00  | Mi Reunion            | <b>PRUEBA</b>    | 20              | CANCHA SINTETICA CUBIERTA | 1004683601                | HENRY DAVID VELASCO AMUY         | <b>SOLICITUD</b>                  |
|                                           | <b><i>@Aprobar</i></b> | 18/02/2023 08:30:00  | 18/02/2023 10:00:00  | RECREACION            | JUEGOS FACAE     | 50              | CANCHA SINTETICA CUBIERTA | 1002494506                | WASHINGTON PATRICIO LEMA TITUANA | <b>SOLICITUD</b>                  |
|                                           | <b><i>@Aprobar</i></b> | 17/02/2023 09:00:00  | 17/02/2023 11:00:00  | RECREACION            | JUEGOS FACAE     | 50              | CANCHA SINTETICA CUBIERTA | 1002494506                | WASHINGTON PATRICIO LEMA TITUANA | <b>SOLICITUD</b>                  |
|                                           | <b><i>CAprobar</i></b> | 10/02/2023 07:30:00  | 10/02/2023 10:00:00  | Mi Reunion            | PRUEBA           | 20              | CANCHA SINTETICA CUBIERTA | 1004683601                | HENRY DAVID VELASCO AMUY         | SOLICITUD                         |
|                                           | <b><i>CAprobar</i></b> | 18/02/2023 09:30:00  | 18/02/2023 11:00:00  | <b>RECREACION</b>     | JUEGOS FACAE     | 50              | CANCHA SINTETICA CUBIERTA | 1002494506                | WASHINGTON PATRICIO LEMA TITUANA | SOLICITUD                         |
|                                           | <b><i>@Aprobar</i></b> | 17/02/2023 06:00:00  | 17/02/2023 07:30:00  | <b>RECREACION</b>     | JUEGOS FACAE     | 20              | CANCHA SINTETICA CUBIERTA | 1004683601                | HENRY DAVID VELASCO AMUY         | SOLICITUD                         |
|                                           | <b><i>CAprobar</i></b> | 22/02/2023 07:30:00  | 22/02/2023 09:00:00  | <b>RECREACION</b>     | JUEGOS FACAE     | 20              | CANCHA SINTETICA CUBIERTA | 1004683601                | HENRY DAVID VELASCO AMUY         | SOLICITUD                         |
|                                           | <b><i>@Aprobar</i></b> | 08/02/2023 11:30:00  | 08/02/2023 13:00:00  | SOLEDAD               | sol              | 25              | CANCHA SINTETICA CUBIERTA | 1004683601                | HENRY DAVID VELASCO AMUY         | <b>SOLICITUD</b>                  |
|                                           | <b><i>MAnrobar</i></b> | 09/02/2023 12:30:00  | 09/02/2023 14:30:00  | Mi Reunion            | PRUEBA3          | $25 -$          | COLISEO                   | 1004683601                | HENRY DAVID VELASCO AMUY         | <b>SOLICITUD</b>                  |

*Fig. 35 Vista de solicitudes previas a aprobación*

| $\equiv$ Sistema de Gestión de Espacios Deportivos |                        |                      | Solicitud                |                                                                    |                     |                 |                                                                                                    | $\boldsymbol{\times}$ | $\circ$                          | $@V \quad \text{A admin} \vee$ |
|----------------------------------------------------|------------------------|----------------------|--------------------------|--------------------------------------------------------------------|---------------------|-----------------|----------------------------------------------------------------------------------------------------|-----------------------|----------------------------------|--------------------------------|
| d Home                                             | Solicitudes            |                      |                          |                                                                    |                     |                 |                                                                                                    |                       |                                  |                                |
| Reservar Espacio                                   |                        |                      |                          |                                                                    |                     |                 | UNIVERSIDAD TÉCNICA DEL NORTE                                                                                                    |                       |                                  |                                |
| Ver Solicitudes                                    | Lista                  | Aprobadas Reprobadas |                          |                                                                    |                     |                 | <b>COORDINACIÓN DE DEPORTES</b>                                                                                                    |                       |                                  |                                |
| <b>C</b> Cargar Horario                            |                        |                      |                          |                                                                    |                     |                 |                                                                                                    |                       |                                  |                                |
| <b>V</b> Entregar Espacios                         | $Q \vee$               |                      | 書を                       |                                                                    |                     |                 |                                                                                                    |                       |                                  |                                |
|                                                    |                        | <b>Fecha Inicio</b>  |                          |                                                                    |                     |                 | <b>SOLICITUD DE PRESTAMO</b>                                                                                                    | a Solicitante         | <b>Solicitante</b>               | Solicitud                      |
| Recibir Espacios                                   | <b><i>@Aprobar</i></b> | 07/02/2023 10:00:00  |                          |                                                                    |                     |                 |                                                                                                    | 583601                | HENRY DAVID VELASCO AMUY         | SOLICITUD                      |
| ET Reportes                                        | <b><i>@Aprobar</i></b> | 08/02/2023 10:30:00  |                          |                                                                    |                     |                 |                                                                                                    | 583601                | HENRY DAVID VELASCO AMUY         | SOLICITUD                      |
| ۱۹<br><b>Espacios</b>                              | <b><i>@Aprobar</i></b> | 09/02/2023 10:00:00  |                          |                                                                    |                     |                 | Ibarra 17/02/2023                                                                                                    | 383601                | HENRY DAVID VELASCO AMUY         | SOLICITUD                      |
|                                                    | <b><i>@Aprobar</i></b> | 10/02/2023 09:30:00  | PhD. Miguel Naranjo Toro | Rector de la Universidad Técnica del Norte                         |                     |                 |                                                                                                    | 583601                | HENRY DAVID VELASCO AMUY         | SOLICITUD                      |
| ſ٩<br>Mantenimiento                                | <b><i>@Aprobar</i></b> | 18/02/2023 07:30:00  |                          |                                                                    |                     |                 |                                                                                                    | 194506                | WASHINGTON PATRICIO LEMA TITUANA | SOLICITUD                      |
| Administration                                     | <b><i>@Aprobar</i></b> | 17/02/2023 10:30:00  |                          |                                                                    |                     |                 |                                                                                                    | 194506                | WASHINGTON PATRICIO LEMA TITUANA | SOLICITUD                      |
|                                                    | <b><i>@Aprobar</i></b> | 09/02/2023 11:30:00  |                          |                                                                    |                     |                 | Yo : HENRY DAVID VELASCO AMUY con Cedula de Identidad : 1004683601 solicito el prestamo del espacio<br>deportivo/infraestructura AREA PISCINA para realizar PRUEBA El día: 07/02/2023 desde las 10:00:00 hasta | 583601                | HENRY DAVID VELASCO AMUY         | SOLICITUD                      |
|                                                    | <b><i>@Aprobar</i></b> | 18/02/2023 08:30:00  |                          | 12:00:00, la cual sera utilizada por 25 personas.                  |                     |                 |                                                                                                    | 194506                | WASHINGTON PATRICIO LEMA TITUANA | SOLICITUD                      |
|                                                    | <b><i>@Aprobar</i></b> | 17/02/2023 09:00:00  |                          | Esperando mi solicitud sea aceptada, anticipo mis agradecimientos. |                     |                 |                                                                                                    | 194506                | WASHINGTON PATRICIO LEMA TITUANA | SOUCIDID                       |
|                                                    | <b><i>@Aprobar</i></b> | 10/02/2023 07:30:00  |                          |                                                                    |                     |                 |                                                                                                    | 583601                | HENRY DAVID VELASCO AMUY         | SOLICITUD                      |
|                                                    | <b><i>@Aprobar</i></b> | 18/02/2023 09:30:00  |                          |                                                                    |                     |                 | Para constancia de lo actuado, y en fe de conformidad y aceptación firman al pie del presente el solicitante.                                                                                                  | 194506                | WASHINGTON PATRICIO LEMA TITUANA | SOLICITUD                      |
|                                                    | <b><i>@Aprobar</i></b> | 17/02/2023 06:00:00  |                          |                                                                    |                     |                 |                                                                                                    | \$83601               | HENRY DAVID VELASCO AMUY         | SOLICITUD                      |
|                                                    | <b><i>@Aprobar</i></b> | 22/02/2023 07:30:00  |                          |                                                                    |                     |                 |                                                                                                    | \$83601               | HENRY DAVID VELASCO AMUY         | SOLICITUD                      |
|                                                    | <b><i>@Aprobar</i></b> | 08/02/2023 11:30:00  |                          |                                                                    |                     |                 |                                                                                                    | 83601                 | HENRY DAVID VELASCO AMUY         | SOLICITUD                      |
|                                                    | <b><i>CAprobar</i></b> | 09/02/2023 12:30:00  | 09/02/2023 14:30:00      | Mi Reunion                                                         | PRUEBA3             | 25              | COLISEO                                                                                                    | 1004683601            | HENRY DAVID VELASCO AMUY         | SOLICITUD                      |
|                                                    | <b><i>CAprobar</i></b> | 15/02/2023 10:30:00  | 15/02/2023 12:00:00      | <b>RECREACION</b>                                                  | <b>JUEGOS FACAE</b> | 20 <sub>2</sub> | COLISEO                                                                                                    | 1004683601            | HENRY DAVID VELASCO AMUY         | SOLICITUD                      |

*Fig. 36 Vista de documento de solicitud*

Una vez seleccionada la solicitud, se visualiza los detalles y se aprueba o deniega tal como se visualiza en la Figura 37

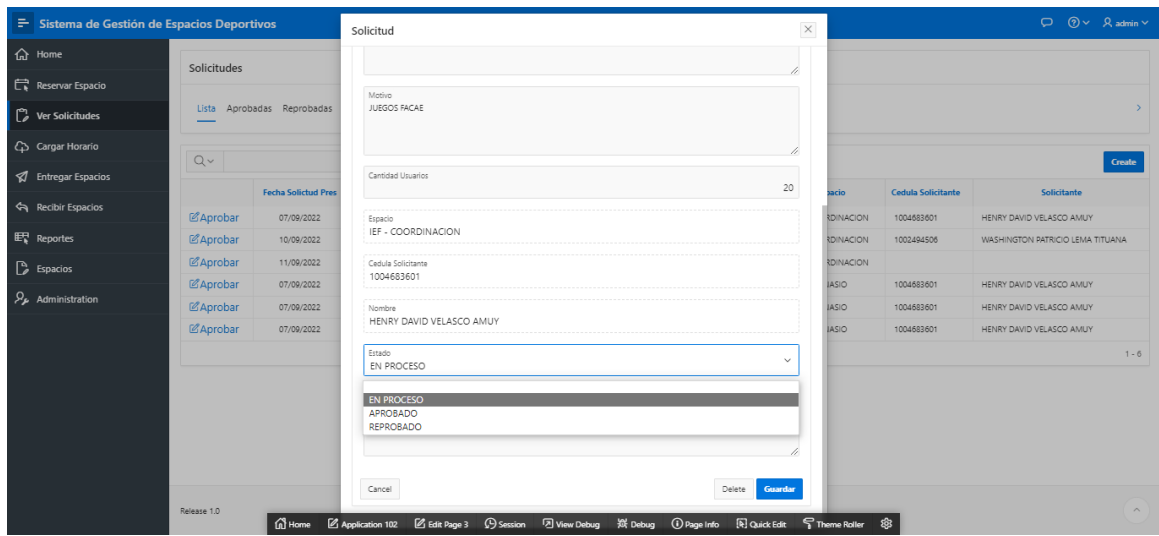

*Fig. 37 Respuesta de solicitudes*

# En la Fig. 38 se observa un listado de las solicitudes aprobadas previamente

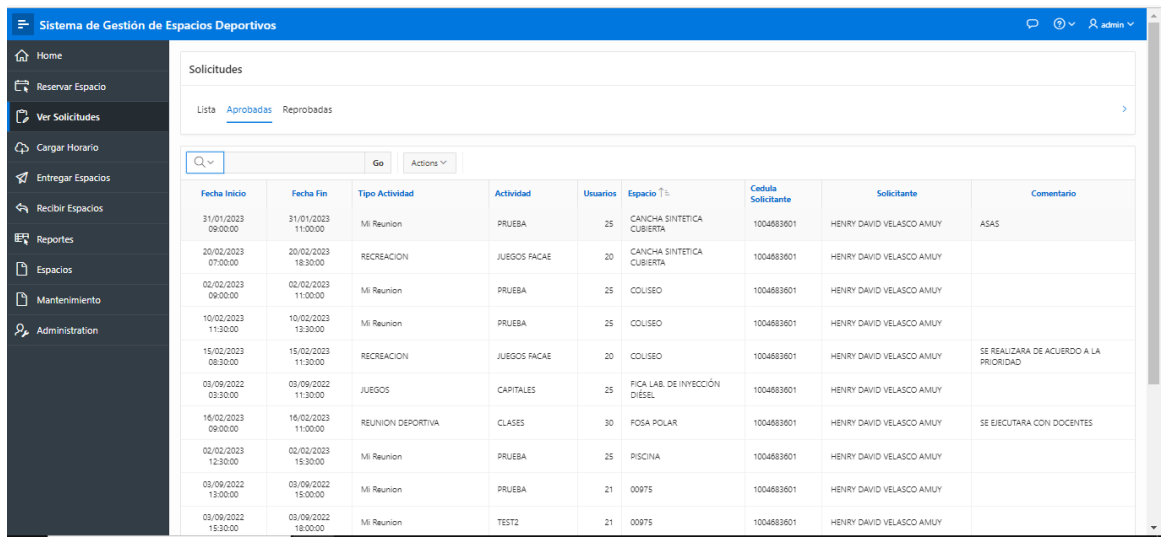

*Fig. 38 Ventana de solicitudes aprobadas*

En la fig. 39 se muestra las solicitudes rechazadas

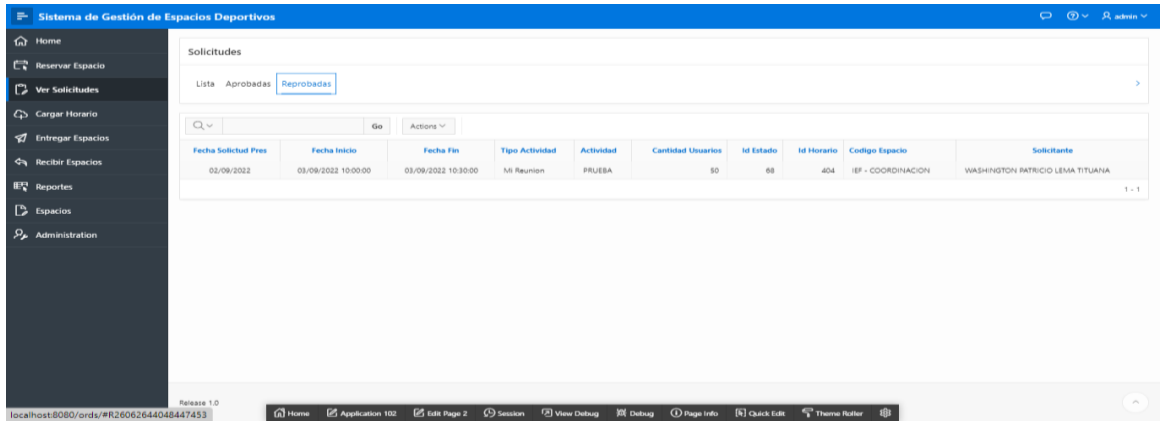

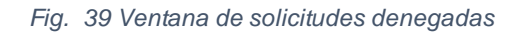

Una vez aprobada la solicitud se verifica los espacios a entregar a su solicitante en la Fig. 40.

| $\equiv$ Sistema de Gestión de Espacios Deportivos |                         |                                          |                                            |                                         |                                     |                                  |                                        |                           | $\Box$ $\odot$ $\vee$ $\Box$ $\Box$            |               |
|----------------------------------------------------|-------------------------|------------------------------------------|--------------------------------------------|-----------------------------------------|-------------------------------------|----------------------------------|----------------------------------------|---------------------------|------------------------------------------------|---------------|
| $\bigoplus$ Home                                   | Entrega de espacios     |                                          |                                            |                                         |                                     |                                  |                                        |                           |                                                |               |
| Reservar Espacio                                   | Aprobadas Entregadas    |                                          |                                            |                                         |                                     |                                  |                                        |                           |                                                | $\rightarrow$ |
| Ver Solicitudes                                    |                         |                                          |                                            |                                         |                                     |                                  |                                        |                           |                                                |               |
| C Cargar Horario                                   |                         |                                          |                                            |                                         |                                     |                                  |                                        |                           |                                                |               |
| <b>A</b> Entregar Espacios                         | $Q \vee$                |                                          | Go<br>Actions $\vee$                       |                                         |                                     |                                  |                                        |                           |                                                |               |
| Recibir Espacios                                   | <b><i>@Entregar</i></b> | <b>Fecha Solictud Pres</b><br>16/02/2023 | <b>Fecha Inicio</b><br>20/02/2023 07:00:00 | <b>Fecha Fin</b><br>20/02/2023 18:30:00 | <b>Tipo Actividad</b><br>RECREACION | <b>Actividad</b><br>JUEGOS FACAE | <b>Cantidad Usuarios Espacio</b><br>20 | CANCHA SINTETICA CUBIERTA | <b>Solicitante</b><br>HENRY DAVID VELASCO AMUY |               |
| $E_{\rm k}$ Reportes                               | <b><i>@Entregar</i></b> | 02/09/2022                               | 03/09/2022 15:30:00                        | 03/09/2022 18:00:00                     | Mi Reunion                          | TEST2                            |                                        | 21 00975                  | HENRY DAVID VELASCO AMUY                       |               |
| $\Box$ Espacios                                    |                         |                                          |                                            |                                         |                                     |                                  |                                        |                           |                                                | $1 - 2$       |
| D<br>Mantenimiento                                 |                         |                                          |                                            |                                         |                                     |                                  |                                        |                           |                                                |               |
| $\mathcal{P}_{\mu}$ Administration                 |                         |                                          |                                            |                                         |                                     |                                  |                                        |                           |                                                |               |
|                                                    |                         |                                          |                                            |                                         |                                     |                                  |                                        |                           |                                                |               |
|                                                    |                         |                                          |                                            |                                         |                                     |                                  |                                        |                           |                                                |               |
|                                                    |                         |                                          |                                            |                                         |                                     |                                  |                                        |                           |                                                |               |
|                                                    |                         |                                          |                                            |                                         |                                     |                                  |                                        |                           |                                                |               |
|                                                    |                         |                                          |                                            |                                         |                                     |                                  |                                        |                           |                                                |               |
|                                                    | Release 1.0             |                                          |                                            |                                         |                                     |                                  |                                        |                           |                                                | $\mathbb{A}$  |

*Fig. 40 Ventana de Espacios a ser entregados*

Cada vez que se vaya a entregar un espacio se deberá llenar un formulario como se indica a continuación en la cual quede evidencia del préstamo realizado, se indica en la Fig. 41.

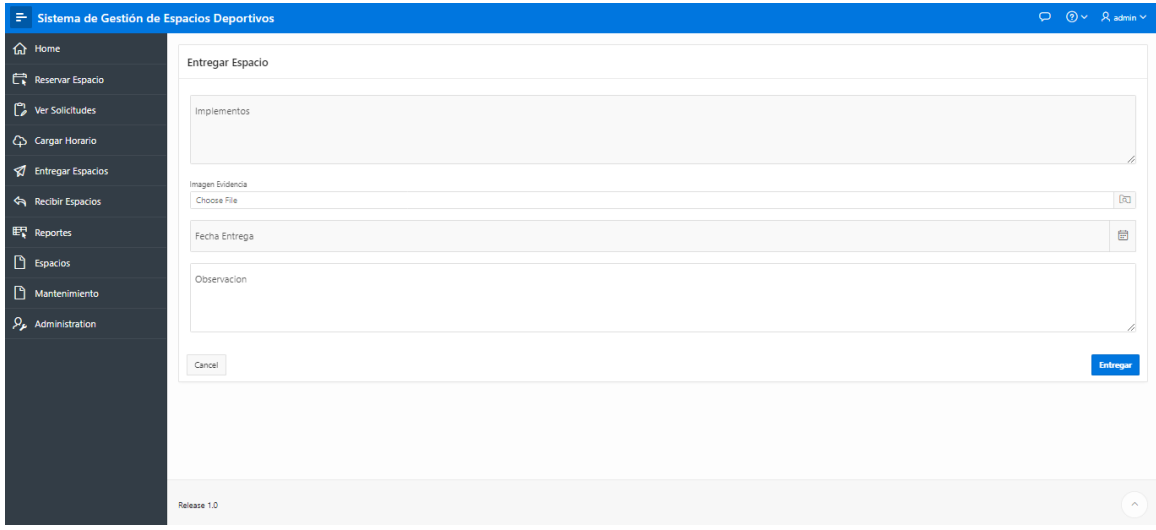

#### *Fig. 41 Formulario para entrega de espacios*

Una vez entregados, se puede observar un listado de espacios entregados, los cuales incluyen su detalle y una opción para generar un acta de entrega, el cual se observa en la Fig. 42.

| Sistema de Gestión de Espacios Deportivos |               |                                                  |                   |                     |                 |                          | $\circ$                   | $@V @$ admin $V$    |
|-------------------------------------------|---------------|--------------------------------------------------|-------------------|---------------------|-----------------|--------------------------|---------------------------|---------------------|
| <b>命</b> Home                             |               | Entrega de espacios                              |                   |                     |                 |                          |                           |                     |
| Reservar Espacio                          |               | Aprobadas Entregadas                             |                   |                     |                 |                          |                           |                     |
| Ver Solicitudes                           |               |                                                  |                   |                     |                 |                          |                           |                     |
| C Cargar Horario                          |               |                                                  |                   |                     |                 |                          |                           |                     |
| <b>V</b> Entregar Espacios                | $Q \vee$      | Go<br>Actions $\smallsmile$                      |                   |                     |                 |                          |                           |                     |
| Recibir Espacios                          |               | Observacion                                      | Implementos       | Fecha Entrega       | Evidencia       | Solicitante              | Espacio                   | <b>Acta Entrega</b> |
|                                           | $\mathcal{C}$ | EL ESPACIO SE ENCUENTRA EN PERFECTAS CONDICIONES | BALONES DE BASKET | 09/09/2022 00:00:00 | <b>DESCARGA</b> | HENRY DAVID VELASCO AMUY |                           | Imprimir            |
| $E_k$ Reportes                            | $\mathbb{Z}$  | ENTREGARON TODO                                  | gwwwwwgwg         | 31/01/2023 00:00:00 | <b>DESCARGA</b> | HENRY DAVID VELASCO AMUY | CANCHA SINTETICA CUBIERTA | Imprimir            |
| <b>B</b> Espacios                         | $\mathbb{Z}$  | FLOTADORES EN BUEN ESTADO                        | 20 FLOTADORES     | 16/02/2023 11:54:00 | <b>DESCARGA</b> | HENRY DAVID VELASCO AMUY | FOSA POLAR                | Imprimir            |
| Mantenimiento                             | $\mathscr{A}$ | IMPLEMENTOS EN BUEN ESTADO                       | PELOTA DE BASQUET | 09/02/2023 00:00:00 | <b>DESCARGA</b> | HENRY DAVID VELASCO AMUY | COLISEO                   | Imprimir            |
|                                           |               |                                                  |                   |                     |                 |                          |                           | $1 - 4$             |
| $\mathcal{P}_{\mu}$ Administration        |               |                                                  |                   |                     |                 |                          |                           |                     |
|                                           |               |                                                  |                   |                     |                 |                          |                           |                     |
|                                           |               |                                                  |                   |                     |                 |                          |                           |                     |
|                                           |               |                                                  |                   |                     |                 |                          |                           |                     |
|                                           |               |                                                  |                   |                     |                 |                          |                           |                     |
|                                           |               |                                                  |                   |                     |                 |                          |                           |                     |
|                                           |               |                                                  |                   |                     |                 |                          |                           |                     |
|                                           |               |                                                  |                   |                     |                 |                          |                           |                     |
|                                           | Release 1.0   |                                                  |                   |                     |                 |                          |                           | $\sim$              |

*Fig. 42 Ventana de espacios entregados.*

Una vez entregado el espacio se puede generar un documento que servirá como evidencia de la entrega realizada la cual se indica en la fig. 43.

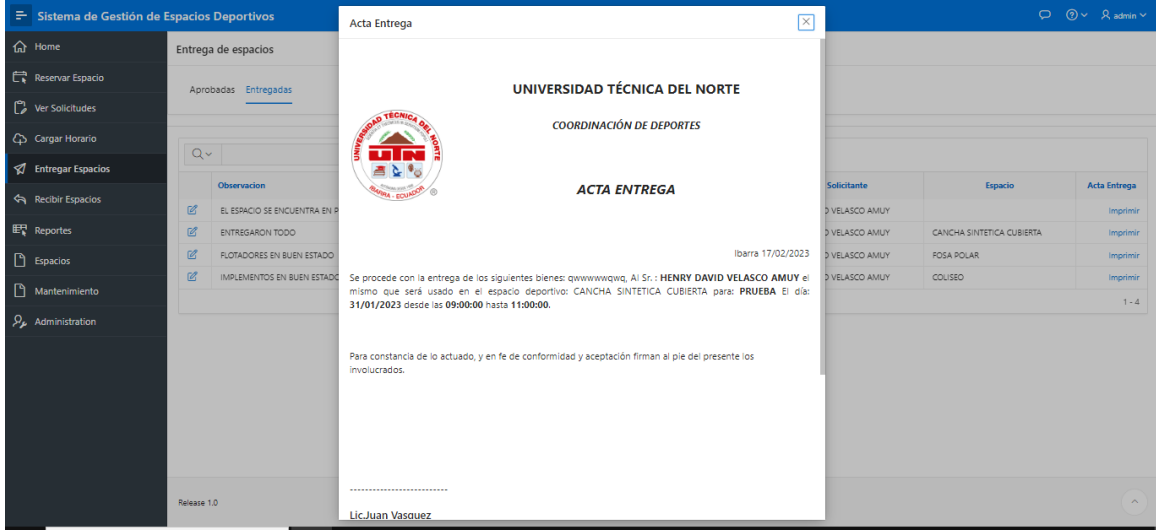

#### *Fig. 43 Acta de Entrega*

Después de su entrega se recibe los espacios y se muestra sus ventanas a continuación en la Fig. 44. La cual incluye los detalles de la recepción, así como su opción para generar el acta de recepción

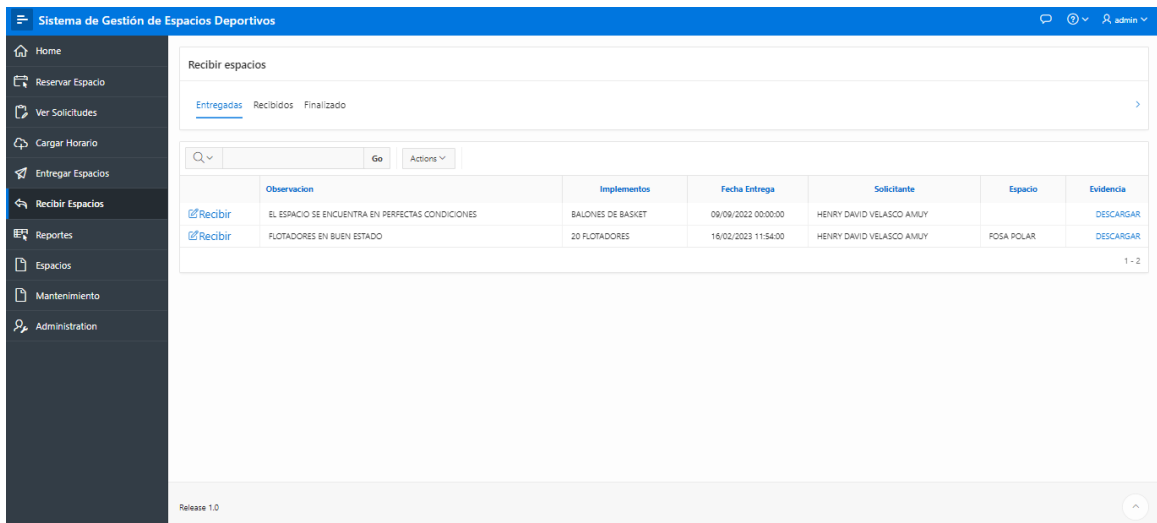

#### *Fig. 44 Ventana de recepción de espacios*

Podemos acceder a la vista de todos los espacios entregados como se indica en la Fig. 45 además de generar un acta de recepción de espacio que se indica en la Fig.46

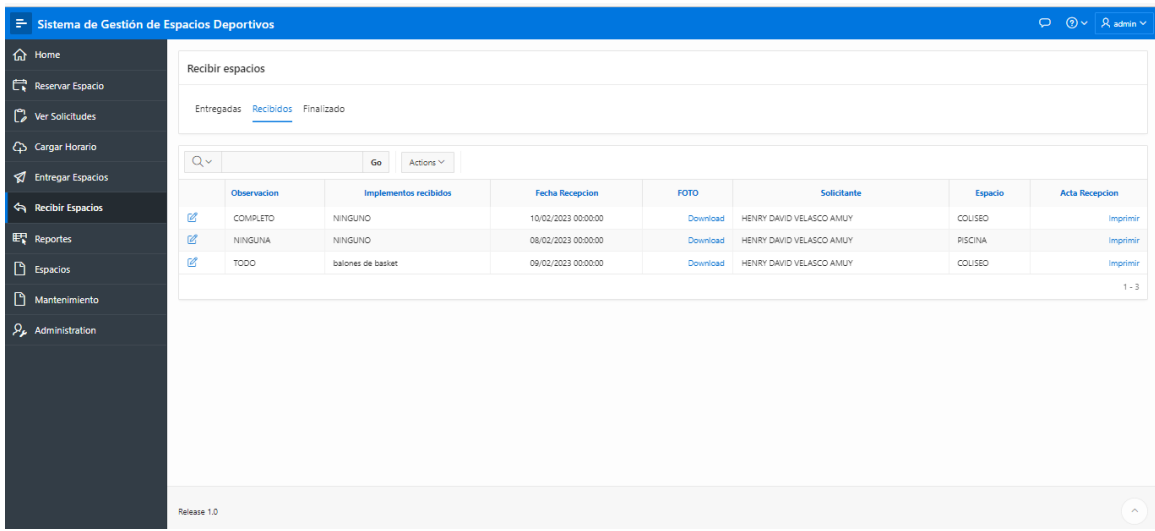

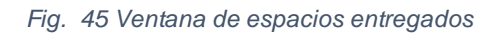

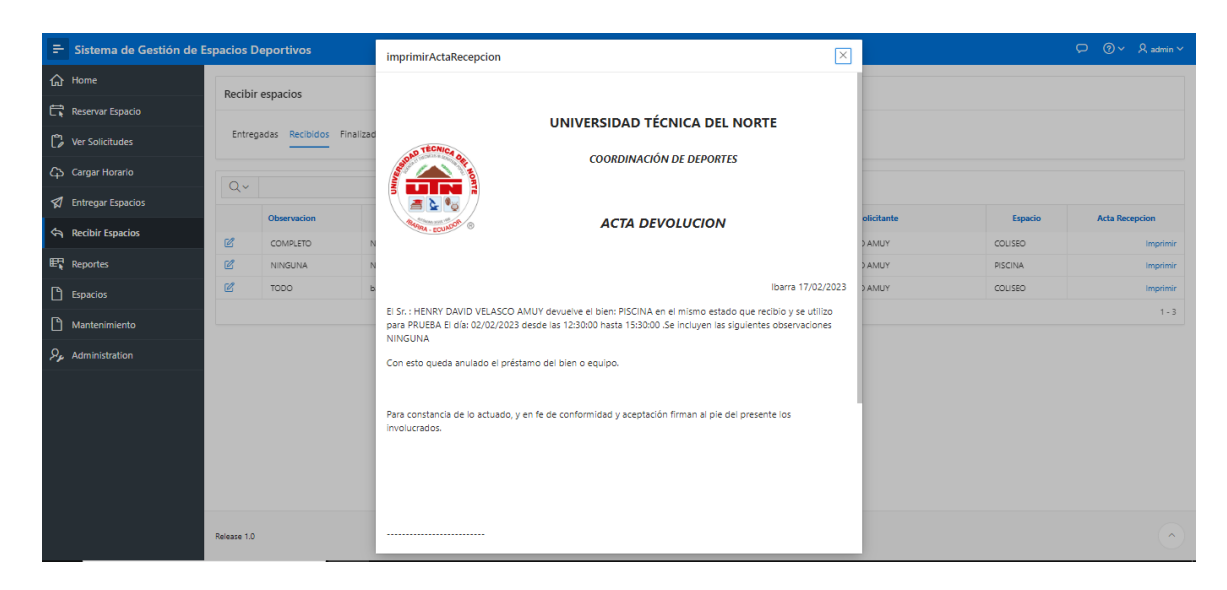

*Fig. 46 Acta de entrega de espacios*

Posteriormente se desarrolló una sección para ingreso de nuevos espacios a través del cual se administrará los espacios con los que cuenta la Universidad y una sección para el mantenimiento de estos los cuales se indican en la Fig.47 y Fig.48 respectivamente.

| Sistema de Gestión de Espacios Deportivos |               |                         |                                 |                                        |                |                                              |             |               |            |                 |           |             |   |                                            |    |                 |                | D 2 × Radmin v        |
|-------------------------------------------|---------------|-------------------------|---------------------------------|----------------------------------------|----------------|----------------------------------------------|-------------|---------------|------------|-----------------|-----------|-------------|---|--------------------------------------------|----|-----------------|----------------|-----------------------|
| <b>命</b> Home                             | $Q \vee$      |                         |                                 | Go                                     | Actions $\vee$ |                                              |             |               |            |                 |           |             |   |                                            |    |                 |                | Create                |
| Reservar Espacio                          |               | Localidad               | <b>Tipo de</b>                  | <b>Nombre</b>                          | Cupo           | <b>Descripcion</b>                           | Observacion | Inst          | Fotografia | <b>Empleado</b> | Codigo    |             |   | Proyector Internet Iluminacion Ventilacion |    | <b>Pupitres</b> | <b>Puntos</b>  | <b>Tomacorrientes</b> |
| Ver Solicitudes                           | $\mathbb{Z}$  | SAN                     | Estructura<br><b>ESTRUCTURA</b> | AREA PISCINA                           | $\circ$        | AREA PISCINA                                 |             | Codigo<br>002 |            | Cedula          | Pertenece | N           | N | N                                          | N. | N               | Red<br>$\circ$ | $^{\circ}$            |
| C <sub>D</sub> Cargar Horario             | $\mathscr{C}$ | <b>FRANCISCO</b><br>SAN |                                 |                                        |                |                                              |             |               |            |                 |           | N           |   | N                                          |    | N               | $\circ$        | $\circ$               |
| Entregar Espacios                         |               | <b>FRANCISCO</b><br>SAN | <b>ESTRUCTURA</b>               | COLISEO                                | $\circ$        | COLISEO                                      |             | 002           |            |                 |           |             | N |                                            | N  |                 |                |                       |
| Recibir Espacios                          | $\mathscr{C}$ | <b>FRANCISCO</b>        | <b>ESTRUCTURA</b>               | PISCINA                                |                | 0 PISCINA                                    |             | 002           |            |                 |           | N           | N | N                                          | N. | N               | $\circ$        | $\circ$               |
| $E_{\rm k}$ Reportes                      | $\mathbb{Z}$  | SAN<br><b>FRANCISCO</b> | <b>ESTRUCTURA</b>               | <b>GYMNASIO</b>                        | $\circ$        | GYMNASIO                                     |             | 002           |            |                 |           | N           | N | N                                          | N  | N.              | $\circ$        | $\circ$               |
| <b>B</b> Espacios                         | $\mathcal{C}$ | SAN<br><b>FRANCISCO</b> | <b>ESTRUCTURA</b>               | CANCHAS                                | $\circ$        | CANCHAS                                      |             | 002           |            |                 |           | $\mathbb N$ | N | N                                          | N. | N.              | $\circ$        | $\circ$               |
| Mantenimiento                             | $\mathcal{C}$ | EL.<br>SAGRARIO         | PISO                            | COMPLEJO<br><b>ACUATICO</b>            | 150            | COMPLEJO<br><b>ACUATICO</b>                  |             | 002           |            | 1001681475      |           | $\mathbb N$ | N | N                                          | N  | N               | $\circ$        | $\circ$               |
| $\mathcal{P}_{\mathbf{z}}$ Administration | $\mathcal{C}$ | EL.<br>SAGRARIO         | <b>AULA</b>                     | SAUNA                                  |                | 5 SAUNA                                      |             | 002           |            | 1001791241      |           | N           | N | N                                          | N. | N               | $\circ$        | $\circ$               |
|                                           | $\mathcal{C}$ | EL.<br>SAGRARIO         | AULA                            | TURCO                                  | 25             | TURCO                                        |             | 002           |            | 1002267514      |           | $\mathbb N$ | N | N                                          | N  | N               | $\circ$        | $\circ$               |
|                                           | $\mathcal{C}$ | EL.<br>SAGRARIO         | AULA                            | <b>HIDROMASAJE</b>                     | 10             | HIDROMASAJE                                  |             | 002           |            | 1002267514      |           | $\mathbb N$ | N | N                                          | N  | N               | $\circ$        | $\circ$               |
|                                           | $\mathscr{C}$ | EL.<br>SAGRARIO         | AULA                            | FOSA POLAR                             | $\overline{7}$ | FOSA POLAR                                   |             | 002           |            | 1001791241      |           | N           | N | Ν                                          | N  | N               | 0              | $\circ$               |
|                                           | $\mathbb{Z}$  | EL.<br>SAGRARIO         | ESTRUCTURA                      | CANCHA<br>SINTETICA<br><b>CUBIERTA</b> | 300            | CANCHA<br>SINTETICA<br><b>CUBIERTA</b>       |             | 002           |            | 1001153178      |           | N           | N | N                                          | N  | N               | 0              | $\circ$               |
|                                           | $\mathbb{Z}$  | SAN<br><b>FRANCISCO</b> | EDIFICIO                        | nuevo edificio<br>utn                  | 50             | EDIFICIO UTN<br><b>UBICADO EN</b><br>ECUADOR | NINGUNO     | 002           |            |                 |           |             |   |                                            |    |                 |                |                       |

*Fig. 47 Administración de espacios deportivos*

| <sup>■</sup> Sistema de Gestión de Espacios Deportivos |                                |                          |                                              |                                              |                                 |                                | □ ⑦ × 凡 admin ×         |
|--------------------------------------------------------|--------------------------------|--------------------------|----------------------------------------------|----------------------------------------------|---------------------------------|--------------------------------|-------------------------|
| d Home                                                 | $Q \vee$                       |                          | Go<br>Actions $\vee$                         |                                              |                                 |                                | Create                  |
| Reservar Espacio                                       |                                | Fecha                    | Inicio                                       | Fin                                          | Codigo                          | Motivo                         | <b>Planificacion</b>    |
| Ver Solicitudes                                        | $\mathcal{Q}$                  | 09/02/2023               | 09/FEB/2023 21:22:00                         | 09/FEB/2023 22:22:00                         | TURCO                           | <b>MANTENIMIENTO</b>           |                         |
| Co Cargar Horario                                      | $\alpha$                       | 09/02/2023               | 09/FEB/2023 21:22:00                         | 09/FEB/2023 22:22:00                         | TURCO                           | MANTENIMIENTO                  | Download                |
| Entregar Espacios                                      | $\mathcal{Q}$                  | 09/02/2023               | 09/FEB/2023 11:37:00                         | 09/FEB/2023 15:37:00                         | <b>TURCO</b>                    | <b>MANTENIMIENTO</b>           |                         |
| Recibir Espacios                                       | B                              | 10/02/2023               | 10/FEB/2023 21:39:00                         | 10/FEB/2023 23:39:00                         | TURCO                           | MANTENIMIENTO                  |                         |
|                                                        | B                              | 12/02/2023               | 12/FEB/2023 08:42:00                         | 12/FEB/2023 11:42:00                         | FOSA POLAR                      | <b>MANTENIMIENTO</b>           |                         |
| <b>ET Reportes</b>                                     | $\mathcal{C}$<br>$\mathcal{C}$ | 13/02/2023<br>13/02/2023 | 13/FEB/2023 21:45:00<br>13/FEB/2023 21:45:00 | 13/FEB/2023 22:45:00<br>13/FEB/2023 22:45:00 | FOSA POLAR<br>SALON DE BAILE    | MANTENIMIENTO<br>MANTENIMIENTO |                         |
| η<br><b>Espacios</b>                                   | $\mathbb{Z}$                   | 26/02/2023               | 26/FEB/2023 18:19:00                         | 26/FEB/2023 19:19:00                         | SALON DE BAILE                  | MANTENIMIENTO                  | Download                |
| D<br>Mantenimiento                                     | $\mathcal{Q}$                  | 26/02/2023               | 26/FEB/2023 18:30:00                         | 26/FEB/2023 19:30:00                         | EDIFICIO UTN UBICADO EN ECUADOR | MANTENIMIENTO                  | Download                |
| $\Omega_{\rm p}$ Administration                        | $\alpha$                       | 08/02/2023               | 18/FEB/2023 19:14:00                         | 18/FEB/2023 20:14:00                         | CANCHA SINTETICA CUBIERTA       | MANTENIMIENTO                  | Download                |
|                                                        | $\mathcal{Q}$                  | 08/02/2023               | 10/FEB/2023 22:16:00                         | 10/FEB/2023 23:16:00                         | <b>GYMNASIO</b>                 | <b>MANTENIMIENTO</b>           | Download                |
|                                                        | Ø                              | 19/02/2023               | 19/FEB/2023 00:00:00                         | 19/FEB/2023 00:00:00                         | FOSA POLAR                      | <b>MANTENIMIENTO</b>           | Download                |
|                                                        | B                              | 13/02/2023               | 14/FEB/2023 16:42:00                         | 14/FEB/2023 17:42:00                         | <b>HIDROMASAJE</b>              | <b>MANTENIMIENTO</b>           | Download                |
|                                                        |                                |                          |                                              |                                              |                                 |                                | $1 - 13$                |
|                                                        |                                |                          |                                              |                                              |                                 |                                |                         |
|                                                        |                                |                          |                                              |                                              |                                 |                                |                         |
|                                                        | Release 1.0                    |                          |                                              |                                              |                                 |                                | $\widehat{\phantom{a}}$ |

*Fig. 48 Mantenimiento de espacios deportivos*

Finalmente se accede a los reportes los cuales pueden ser dentro de un rango de fechas o totales por espacio deportivo

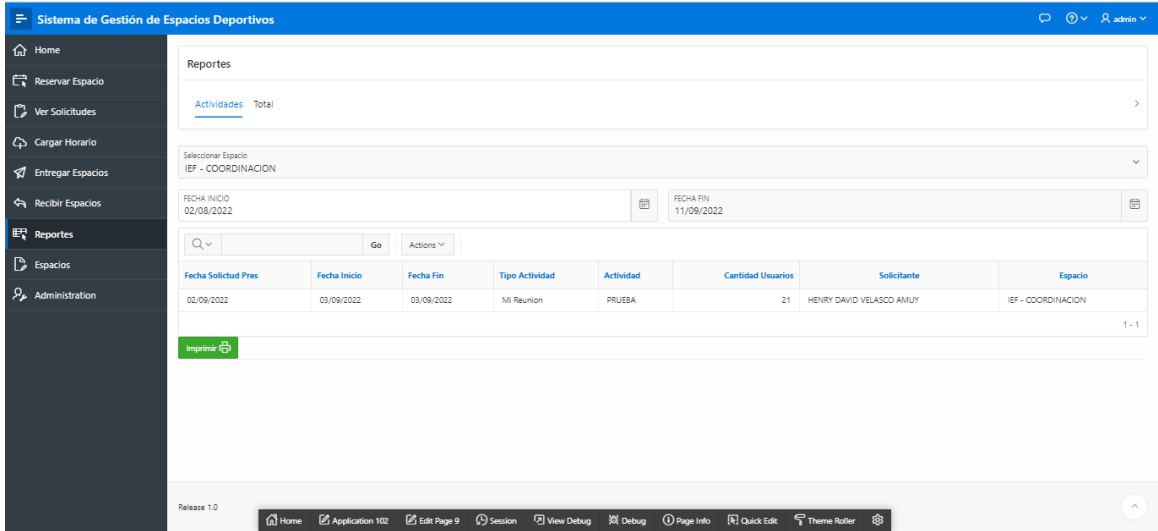

*Fig. 49 Ventana de reportes*

## **CAPITULO III Resultados**

### **3.1 Validación de SubCaracteristica de Interoperabilidad**

El aplicativo web fue ejecutado en una laptop VAIO Windows 10 Pro con las siguientes especificaciones: Intel(R) Core™ i3-4330M CPU @ 2.2GHz y 8GB de RAM, con el fin de realizar pruebas correspondientes. "A continuación, se llevó a cabo la comprobación de la compatibilidad, con la introducción de datos en varias aplicaciones y se consulta al propietario para verificar la interoperabilidad del sistema. Una vez finalizado este proceso, se completó el esquema de calidad externa, que incluye las métricas necesarias para evaluar la interoperabilidad según lo establecido en la norma ISO/IEC 25010" (Alvarez Quishpe , 2022).

### **3.2 Definición de métricas a evaluar**

A continuación, se presentan los apartados que detallan las métricas a evaluar para validar la aplicación web, junto con la importancia asignada a cada una y el criterio personal. Posteriormente, se incluyen las métricas que se utilizarán para medir la calidad externa de la aplicación web, así como las características y subcaracterísticas del modelo de calidad externa establecidas en la norma ISO/IEC 25010 para la evaluación de productos de software.

### **3.2.1 Compatibilidad**

A continuación, se describen los aspectos que detallan las métricas a evaluar para validar la aplicación web, junto con la importancia asignada a cada una y el criterio personal. "Luego se presentan las métricas que se emplearan para medir la calidad externa de la aplicación web, además de la característica y subcaracterísticas del modelo de calidad externa definidas en la norma ISO/IEC 25010 para evaluar productos de software" (Alvarez Quishpe , 2022).

|                   | Sub Característica Nivel de importancia | Criterio para evaluar                                                                                        |
|-------------------|-----------------------------------------|----------------------------------------------------------------------------------------------------|
| Interoperabilidad | Alta                                    | El módulo web puede<br>compartir información en<br>tiempo real sin conflictos u<br>errores producidos por su |
| Coexistencia      | No aplica                               | uso<br>No aplica                                                                                             |

*Tabla 24 Características para evaluar de la ISO 25010*

**3.3 Validación de resultados**

Se emplea una matriz como herramienta para verificar la calidad del producto de software. De esta manera el evaluador logra valorar de manera precisa y obtener datos veraces.

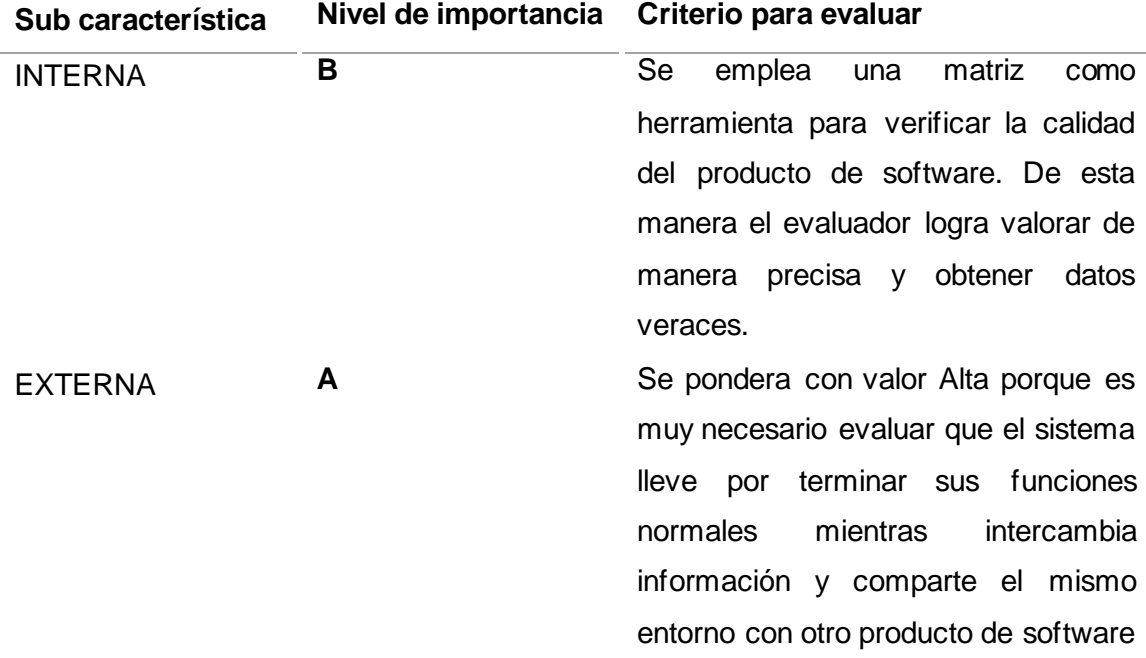

#### *Tabla 25 Nivel de importancia de la calidad del producto*

#### **3.3.1 Componentes calidad Externa**

La matriz de calidad contiene componentes que están consignados a métricas de calidad externa y calidad en uso, definidas por la norma que se aplicó (Vaca Sierra, 2017). El componente emplea el siguiente esquema, con los campos siguientes:

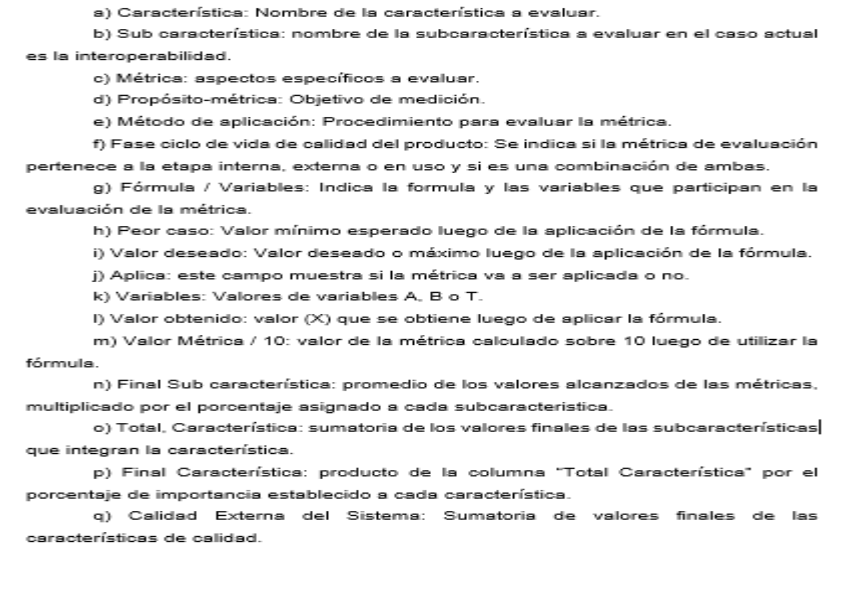

*Fig. 50 Componentes de Calidad Externa Fuente: Obtenido de* (Vaca Sierra, 2017)

### **3.3.2 Resultado de Calidad**

Se establece el porcentaje a alcanzar de acuerdo con lo especificado en la característica de compatibilidad de la norma ISO 25010 (Alvarez Quishpe , 2022), se puede observar en la tabla 26 a continuación:

| Tabla 26<br>Matriz de Calidad: Calidad Externa |                       |                         |     |                          |  |  |  |
|------------------------------------------------|-----------------------|-------------------------|-----|--------------------------|--|--|--|
| Característica                                 | Sub<br>Característica | Nivel de<br>Importancia | ℅   | Total,<br>Característica |  |  |  |
|                                                | Compatibilidad        | No aplica               |     |                          |  |  |  |
| <b>Compatibilidad</b>                          | Interoperabilidad     | Alta                    | 100 | 100%                     |  |  |  |

*Tabla 26*

# **3.4 Matriz de calidad: aplicación web para automatizar la gestión, préstamo y reserva de los espacios deportivos.**

| Subcarac-<br>terística | <b>Métrica</b>                               | <b>Fase ciclo de</b><br>vida | Propósito-<br>métrica                                                                                                    | Método de<br>aplicación                                                                                                    | <b>Fórmula / Variables</b>                                                                                                    | <b>Valor</b><br>esperado                             | Tipo de medida                                                   |
|------------------------|----------------------------------------------|------------------------------|----------------------------------------------------------------------------------------------------|----------------------------------------------------------------------------------------------------|----------------------------------------------------------------------------------------------------|------------------------------------------------------|------------------------------------------------------------------|
| $Co-$<br>existencia    | $Co-$<br>Existencia<br>disponible            | Interna/Exter<br>na          | ¿Qué tan<br>adaptable es el<br>sistema en<br>compartir su<br>entorno con otros<br>sistemas sin<br>causar efectos<br>adversos? | Contar el número<br>de entidades con las<br>que el producto<br>puede coexistir y el<br>número de<br>entidades en el<br>entorno de<br>operación que<br>requieren de<br>coexistencia | $X = A/B$<br>$A =$ Número de entidades<br>con las que el producto<br>puede coexistir<br>$B = N$ úmero de entidades<br>en el entorno de operación<br>que requieren de<br>coexistencia<br>Dónde: $B > 0$ | $0 < = X < = 1$<br>El más cercano<br>a 1 es el mejor | $X =$ Contable /<br>Contable<br>$A =$ Contable<br>$B =$ Contable |
| Interoperativi<br>dad  | Conectivid<br>ad con<br>sistemas<br>externos | Interna/Exter<br>na          | ¿Qué tan<br>correctamente se<br>ha implementado<br>los protocolos de<br>interfaz externa?                                     | Contar el número<br>de interfaces<br>implementadas con<br>otros sistemas y el<br>número total de<br>interfaces externas                                                            | $X = A/B$<br>A = Número de interfaces<br>implementadas con otros<br>sistemas<br>$B = N$ úmero total de<br>interfaces externas<br>Dónde: $B > 0$                                                        | $0 < = X < = 1$<br>El más cercano<br>a 1 es el mejor | $X =$ Contable /<br>Contable<br>$A =$ Contable<br>$B =$ Contable |
|                        | Capacidad<br>de<br>intercambia<br>r de datos | Interna/Exter<br>na          | ¿Qué tan exacto<br>es el intercambio<br>de datos entre el<br>sistema otros<br>sistemas de<br>enlace?                          | Contar el número<br>de datos que se han<br>intercambiado sin<br>problemas con otro<br>sistema y el número<br>total de datos que<br>se intercambiarán                               | $X = A/B$<br>A= Número de datos que se<br>han intercambiado sin-<br>problemas con otro sistema<br>$B = N$ úmero total de datos<br>que se intercambiarán<br>Dónde: $B > 0$                              | $0 \le X \le 1$<br>El más cercano<br>a 1 es el mejor | $X =$ Contable /<br>Contable<br>$A =$ Contable<br>$B =$ Contable |

*Fig. 51 Matriz de Calidad: Característica Compatibilidad Fuente: (Vaca Sierra, 2017)*

Continuando con la evaluación se procede a integrar la matriz de calidad la cual incluye los valores de cada variable que se incluye en la Figura 51 de la cual se escoge únicamente la subcaracteristica de interoperabilidad, también en la tabla 27 se indica la métrica a evaluar siendo: Conectividad con Sistemas Externos definido como caso 1 y Capacidad de intercambiar datos como caso 2.

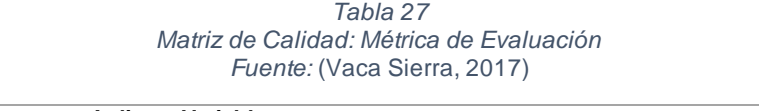

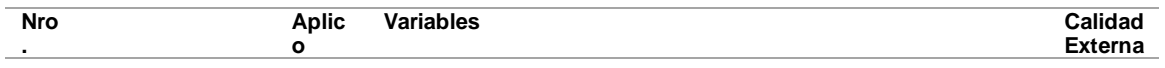

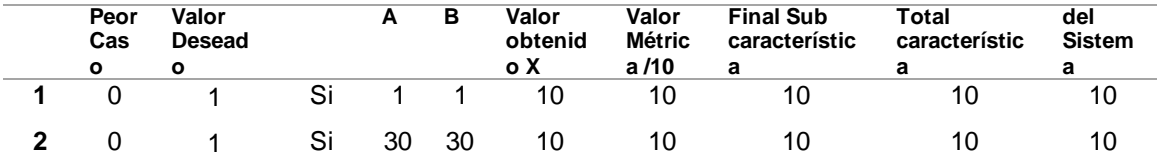

#### **3.5 Resumen de Evaluación de Calidad**

En base a la matriz de calidad se llegaron a los siguientes resultados que se indican a continuación en la Tabla 28.

| NGSUMGH MATIL UG CANUAU |                                  |                                      |                                 |  |  |  |
|-------------------------|----------------------------------|--------------------------------------|---------------------------------|--|--|--|
| Componente              | <b>Calidad del</b><br>Componente | <b>Nivel de</b><br><b>Puntuación</b> | Grado de<br><b>Satisfacción</b> |  |  |  |
| <b>Interna</b>          | No aplica                        | x                                    | х                               |  |  |  |
| <b>Externa</b>          | 10                               | Aceptable                            | Satisfecho                      |  |  |  |
| Uso                     | No aplica                        | X                                    | х                               |  |  |  |
| <b>Total</b>            | 10                               | Aceptable                            | Satisfecho                      |  |  |  |

*Tabla 28 Resumen Matriz de Calidad*

Según los resultados de este análisis, se concluye que el componente de calidad externa cumple de manera efectiva su objetivo y obtiene una puntuación de 10, lo que a su vez se da un grado de satisfacción aceptable.

#### **3.6 Modelo Delone and Mclean**

EL modelo Delone and Mclean es un marco teórico compuesto de 6 dimensiones interrelacionados que se usa para medir la calidad de los sistemas de información y su impacto en las organizaciones (Delone & Mc. Lean, 2016). El objetivo de este modelo es construir una base de conocimientos basado en investigaciones previo sobre el análisis y efectividad constructo éxito de los SI en un cuerpo de conocimiento más coherente y unificado (Delone & Mc. Lean, 2016) . Este modelo ha sido utilizado de forma constante y extendida en el ámbito de las tics siendo muy relevante hasta estos días.

El desarrollo de cualquier sistema o modulo se basa en la búsqueda de beneficios ya sea individuales o empresariales. Por tal razón resulta idóneo para poder medir el nivel de logro obtenido y los beneficios otorgados por el mismo. En este caso será utilizado para analizar el módulo de Gestión, préstamo y reserva de los espacios deportivos de la Universidad Técnica del Norte.

Según (Delone & Mc. Lean, 2016), el uso de este modelo resulta crucial para evaluar el impacto de un SI en una organización. Este enfoque permite evaluar la calidad de información, calidad del sistema, satisfacción del usuario, impacto individual, impacto organizacional y el impacto de mejora (Delone & Mc. Lean, 2016). El análisis de estos factores facilita el determinar si un SI cumple con su objetivo añade valor a la organización.

Para conocer el estado en el que se encuentra un SI es necesario que este sea medido, para ello una de las mejores opciones es utilizar el modelo de DeLone & McLean (Delone & Mc. Lean, 2016) detallan en su modelo 6 dimensiones los cuales se puede visualizar en la Figura 52.

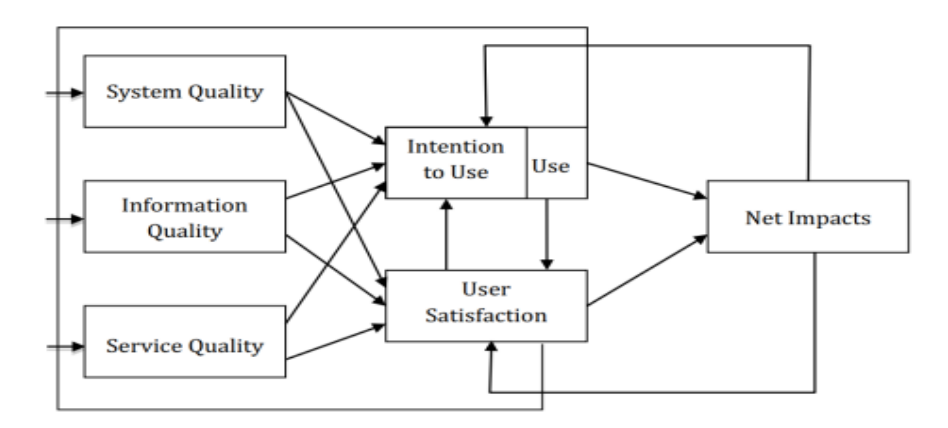

*Fig. 52 Dimensiones del modelo Delone And McLean Fuente: (Delone & Mc. Lean, 2016)*

En el modelo de éxito del Sistema de Información, la "Calidad de Información" mide la eficacia semántica, la "Calidad del Sistema" mide el éxito técnico y "uso, satisfacción del usuario, impactos individuales y organizacionales" miden la efectividad del sistema para sus usuarios y propietarios. El uso y satisfacción del usuario se encuentran interrelacionados y su combinación conduce a los beneficios netos para el propietario del sistema. Este modelo incorpora flechas para representar las conexiones de éxito, pero no establece una relación de causa y efecto, tal y como se muestra en la Fig 52.

**La calidad del Sistema** en el entorno de desarrollo se relaciona con las características que se esperan (Delone & Mc. Lean, 2016). Esta dimensión se refiere a la eficiencia y rendimiento técnico del SI. La funcionalidad, fiabilidad y eficiencia son algunos de las cualidades valoradas por los usuarios de este tipo de modulo.

**La calidad de la información** es esencial en la mayoría de los desarrollos de SI. EL contenido de la información debe ser coherente con la funcionalidad del sistema, mantenerse actualizado, completo, fácil de entender y seguro, ya que la información es la base primordial de la mayoría de los SI. Esto se ve reflejado en el uso por parte de los usuarios.

**La calidad del servicio** hace referencia al soporte brindado por el personal encargado de proveer el servicio ya sea un encargado interno o externo, esta dimensión es fundamental debido a que en la actualidad un servicio deficiente puede conllevar la perdida de usuarios que en la mayoría de los sistemas son clientes y esto podría influir en una mala recepción del sistema el cual reduce los beneficios netos obtenidos por la organización.

La dimensión de **uso** hace referencia a la frecuencia y extensión del uso del sistema (va desde las visitas al aplicativo/ sitio web, manejo de transacciones, recuperación/ envió de información, entre otros), mientras más sea usado y requerido el sistema mayores beneficios lleva para la organización. Es importante medir el uso del módulo con la finalidad de conocer como interactúan los usuarios y encontrar aspectos a mejorar.

**La satisfacción de usuario** es una dimensión empleada para evaluar la percepción y el nivel de satisfacción de los usuarios del SI, la cual está relacionada con la facilidad de uso, la calidad del servicio y la experiencia obtenida del uso del software.

**Los impactos netos** se refieren a la evaluación global de los efectos combinados de un SI (impactos positivos y negativos) dentro de la organización. Los cuales se redefinen en beneficios que pueden ayudar a que la organización mejore y experimente cambios significativos en el mercado o sus procesos internos (los cuales incluyen mejora en la toma de decisiones, manejo rápido de clientes, ventas y quejas, entre otros)

### **3.7 Encuesta**

#### **3.7.1 Diseño de la encuesta**

A continuación, se muestra el diseño de la encuesta para la evaluación del módulo, el cual se utiliza para medir el éxito de la implementación del módulo de automatización previamente descrito del proceso de gestión, reserva y préstamo de espacios deportivos dentro de la Universidad Técnica del Norte (Alvarez Quishpe , 2022).

Se realizo un instrumento de evaluación en forma de cuestionario basado en el artículo científico (Pomasqui, Cachipuendo , Bedon , Guzman , & De la Torre, 2023):

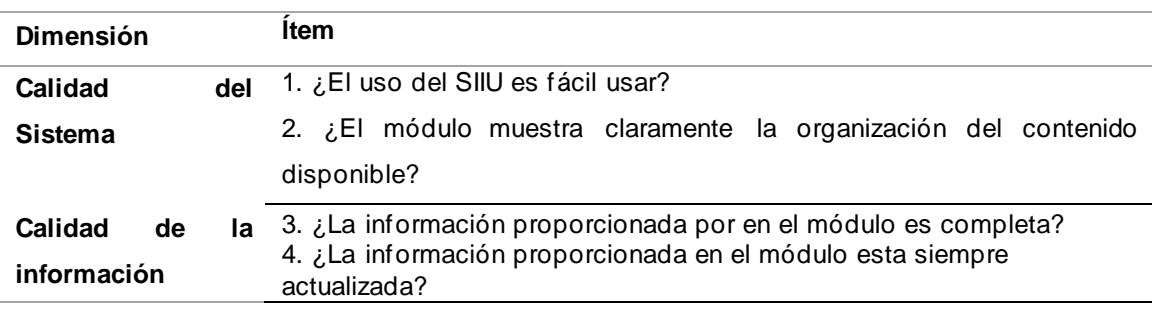

*Tabla 29 Preguntas por dimensión Fuente: Adaptado de* (Pomasqui, Cachipuendo , Bedon , Guzman , & De la Torre, 2023)
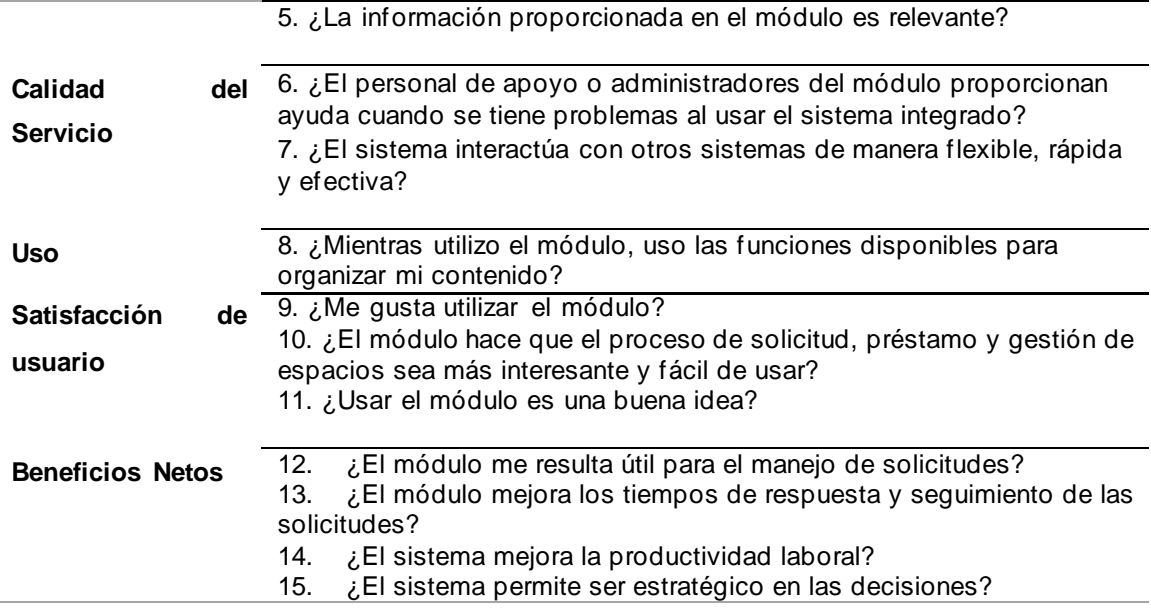

### **3.7.2 Recolección de datos**

Para llevar a cabo la recolección de datos, en primer lugar, me acerque a un grupo de estudiantes que se encontraran en laboratorios de la Universidad Técnica del Norte, que prueben el módulo de gestión, reserva y préstamo de espacios deportivos, previamente desarrollado y que den una opinión. La encuesta se realizó a través de Google forms, a través del cual un grupo de alrededor de 35 personas.

### **3.7.3 Análisis de datos**

## **Análisis por pregunta**

**Calidad del Sistema**

1. ¿El uso del módulo es fácil de aprender?

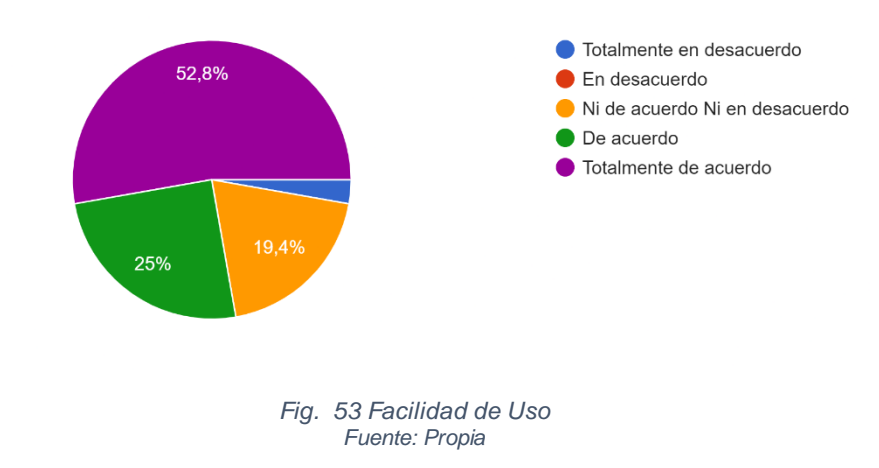

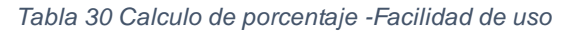

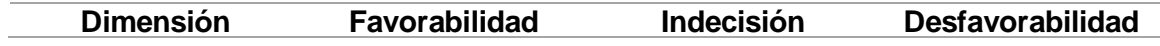

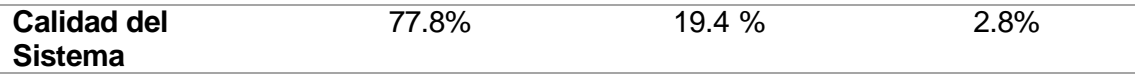

Según los resultados obtenidos en la figura 53 y la tabla 30 se puede concluir que el 77.8% de los encuestados consideran que el uso del módulo es bastante sencillo de aprender y utilizar a futuro. Lo cual indica que los usuarios están satisfechos con este aspecto.

2. ¿El módulo muestra claramente la organización del contenido disponible?

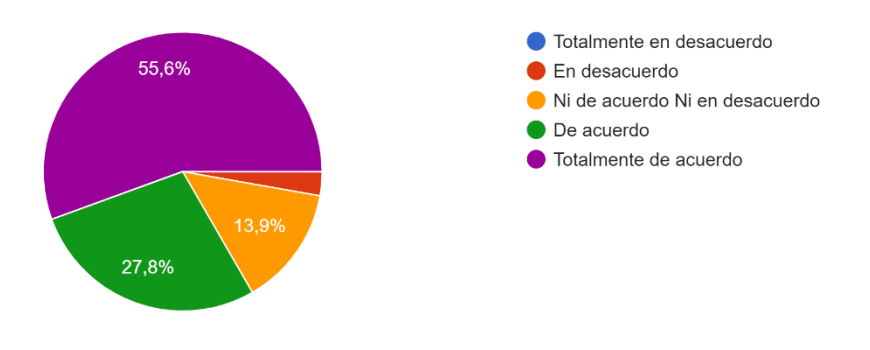

*Fig. 54 Organización de contenido Fuente: Propia*

*Tabla 31 Calculo de porcentaje -Organización de contenido*

| <b>Dimensión</b>   | <b>Favorabilidad</b> | Indecisión | Desfavorabilidad |
|--------------------|----------------------|------------|------------------|
| <b>Calidad del</b> | 83.4%                | $13.9\%$   | 2.8%             |
| <b>Sistema</b>     |                      |            |                  |

Acorde a los resultados presentados en la fig. 54 y la tabla 31 se puede determinar que los encuestados presentan una gran recepción con 83.4% a favor, un 13.9% se mantiene neutral y un 2.8% tienen una postura negativa del mismo. Esto nos dice que la mayoría de usuarios están bastante satisfechas con la forma en la cual se muestra y despliega la información dentro del aplicativo.

## **Calidad de la información**

3. ¿La información proporcionada por en el módulo es completa?

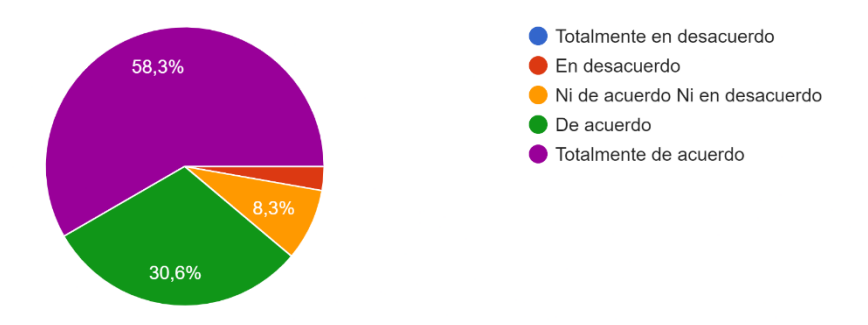

*Fig. 55 Información de modulo Fuente: Propia*

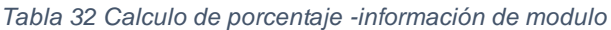

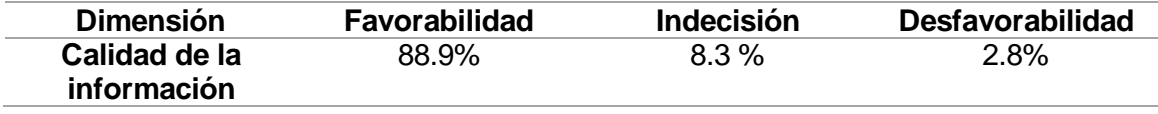

Se puede observar en la tabla 32 y fig. 55 que el 83.4% de las personas encuestadas tuvieron una actitud positiva, mientras que el 8.3 % se mantuvo indeciso y un 2.8% estuvieron en contra de este aspecto. En base a estos datos se puede obtener una percepción positiva relativa a la información que la mayoría de los usuarios están a favor de que la información proporcionada por el módulo es completa y organizada.

#### 4. ¿La información proporcionada en el módulo esta siempre actualizada?

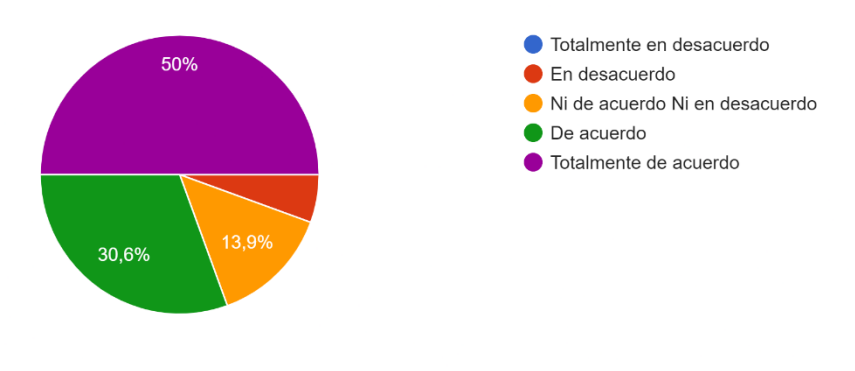

*Fig. 56 Actualización de información Fuente: Propia*

*Tabla 33 Calculo de porcentaje -actualización de información*

| <b>Dimensión</b> | <b>Favorabilidad</b> | Indecisión | Des favorabilidad |
|------------------|----------------------|------------|-------------------|
| Calidad de la    | 80.6%                | 13.9 %     | 5.5%              |
| información      |                      |            |                   |

Según los resultados obtenidos en la fig. 56 y la tabla 33 que un 80.6% de los encuestados están a favor un 13.9% están indecisos y un 5.5% están en contra. El elevado porcentaje de respuestas positivas refleja una percepción positiva de parte de

los usuarios de que la información proporcionada en el módulo se mantiene constantemente actualizada, brindando un alto nivel de seguridad y calidad.

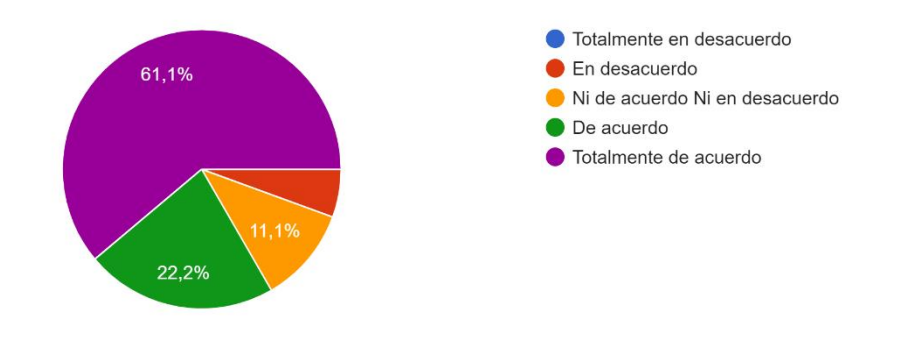

5. ¿La información proporcionada en el módulo es relevante?

*Fig. 57 Relevancia de información Fuente: Propia*

*Tabla 34 Calculo de porcentaje - relevancia de información*

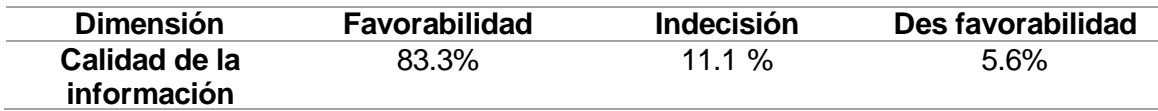

Se puede observar en la fig. 57 y la tabla 34 que el 83.3% de las personas encuestadas tuvieron una actitud positiva, mientras que el 11.1% se mantuvo indeciso y un 5.6% estuvieron en contra de este aspecto. Concluyendo que la mayor parte de los encuetados creen que la información entregada es relevante y necesaria para poder llevar a cabo las actividades del módulo.

### **Calidad del servicio**

6. ¿El personal de apoyo o administradores del módulo proporcionan ayuda cuando se tiene problemas al usar el sistema integrado?

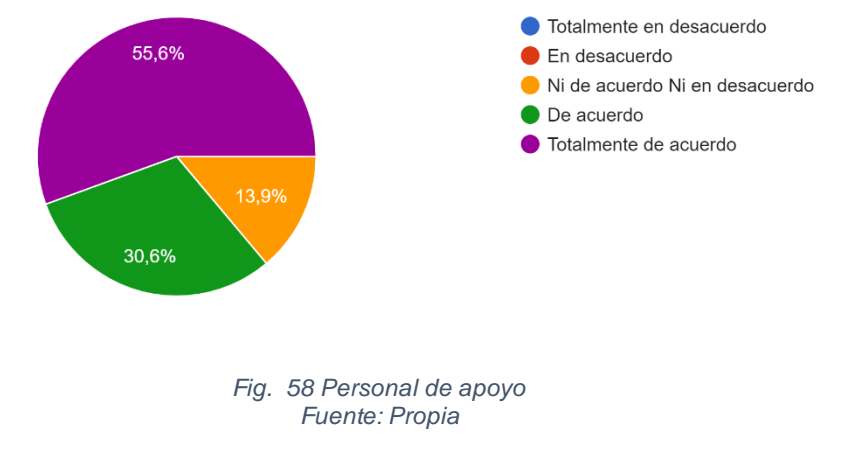

*Tabla 35 Calculo de porcentaje -personal de apoyo*

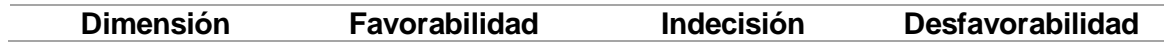

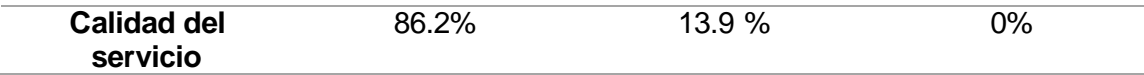

De acuerdo con los encuestados el 86.2 % de los encuestados consideran que el personal da el apoyo necesario para poder llevar a cabo las actividades requeridas por el módulo asi como también brindan información correcta del uso, mientras un 13.9% se mantuvo indeciso acerca de cómo se lleva este apoyo. Estos resultados reflejan una percepción mayoritariamente positiva sobre el personal de apoyo del módulo.

7. ¿El sistema interactúa con otros sistemas de manera flexible, rápida y efectiva?

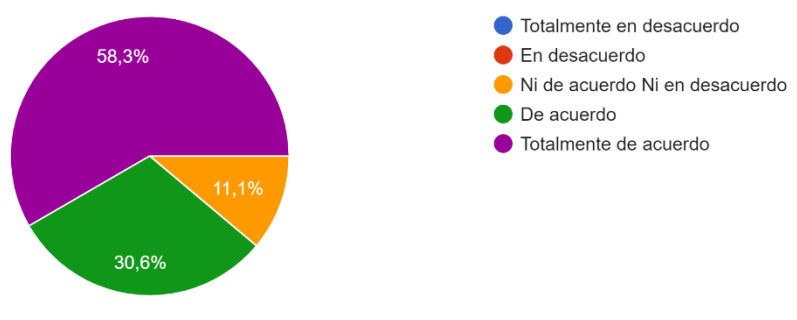

*Fig. 59 Flexibilidad y Calidad del Modulo Fuente: Propia*

*Tabla 36 Calculo de porcentaje -actualización de información*

| <b>Dimensión</b>               | <b>Favorabilidad</b> | Indecisión | <b>Desfavorabilidad</b> |
|--------------------------------|----------------------|------------|-------------------------|
| <b>Calidad del</b><br>servicio | 88.9%                | 11.1 $\%$  | 0%                      |

En base a los resultados obtenidos en la tabla 36 y la fig. 59 se puede concluir que el 88.9% de los encuestados creen que el sistema interactúa de forma correcta y oportuna con otros sistemas y módulos, mientras que un 11.1% prefiere mantener imparcial con respecto a este punto. Estos resultados sugieren que la integración y compatibilidad del módulo son considerados eficaces y oportunas.

### **Uso**

8. ¿**Mientras utilizo el módulo, uso las funciones disponibles para organizar mi contenido?**

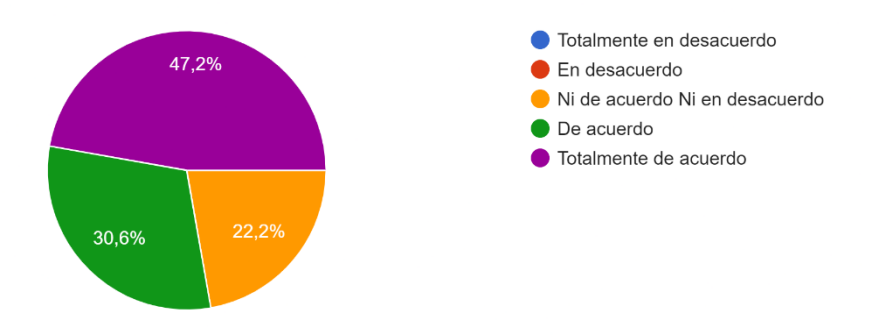

*Fig. 60 Funciones del modulo Fuente: Propia*

*Tabla 37 Calculo de porcentaje -funciones del modulo*

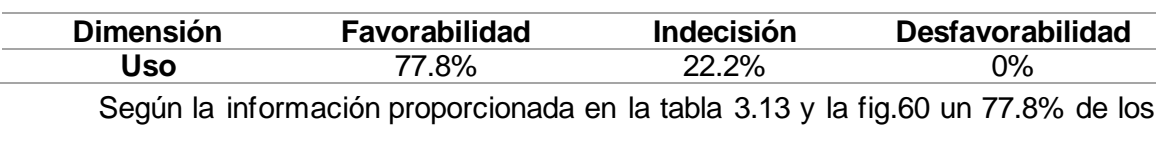

encuestados coincide en que las funciones disponibles del módulo permiten organizar el contenido de forma que sea más interactivo y fácil de utilizar, mientras un 22.2 % se mantuvo imparcial. Estos resultados indican que la mayoría de los encuestados perciben de manera favorable las funciones del módulo lo que contribuye a su efectividad y uso.

### **Satisfacción de usuario**

9. ¿**Me gusta utilizar el módulo?**

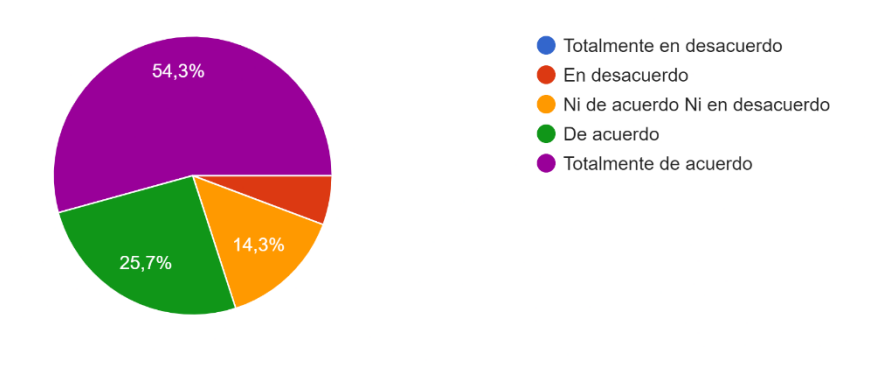

*Fig. 61 Satisfacción de uso Fuente: Propia*

*Tabla 38 Calculo de porcentaje -satisfacción de uso*

|                            | Favorabilidad |            |                         |
|----------------------------|---------------|------------|-------------------------|
| <b>Dimensión</b>           |               | Indecisión | <b>Desfavorabilidad</b> |
| Satisfacción de<br>usuario | 80%           | 14.3%      | $5.7\%$                 |

Según los resultados obtenidos en la fig.61 y la tabla 38 del total de encuestados un 88% está de acuerdo con que el personal da el apoyo necesario, mientras un 14.3 % se mantuvo indeciso y un 5.7 esta en contra de que el personal da el apoyo necesario.

Estos resultados indican que la gran mayoría de los encuestados perciben un nivel adecuado de apoyo por parte del personal responsable, lo cual es de beneficio para el uso constante del módulo.

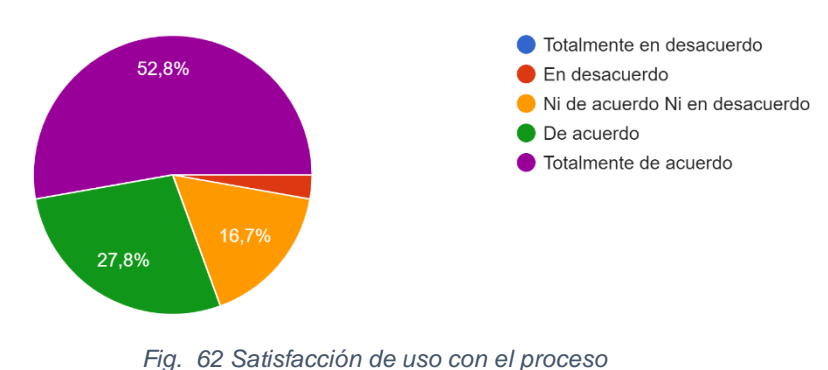

10. ¿**El módulo hace que el proceso de solicitud, préstamo y gestión de espacios sea más interesante y fácil de usar?**

*Fuente: Propia Tabla 39 Calculo de porcentaje -satisfacción de uso con el proceso*

| <b>Dimensión</b>           | <b>Favorabilidad</b> | <b>Indecisión</b> | Des favorabilidad |
|----------------------------|----------------------|-------------------|-------------------|
| Satisfacción de<br>usuario | $80.6 \%$            | 16.7 %            | 2.8%              |

Según los resultados reflejados en la fig. 62 y tabla 39 se puede concluir que los encuestados presentan una gran recepción con 80.6% a favor, un 16.7% se mantiene neutral y un 2.8% tienen una postura negativa del mismo. Esto indica que la mayor parte de los encuestados cree que el módulo los beneficia a reducir el tiempo, y propone una forma más proactiva de realizar este proceso.

#### 11. ¿**Usar el módulo es una buena idea?**

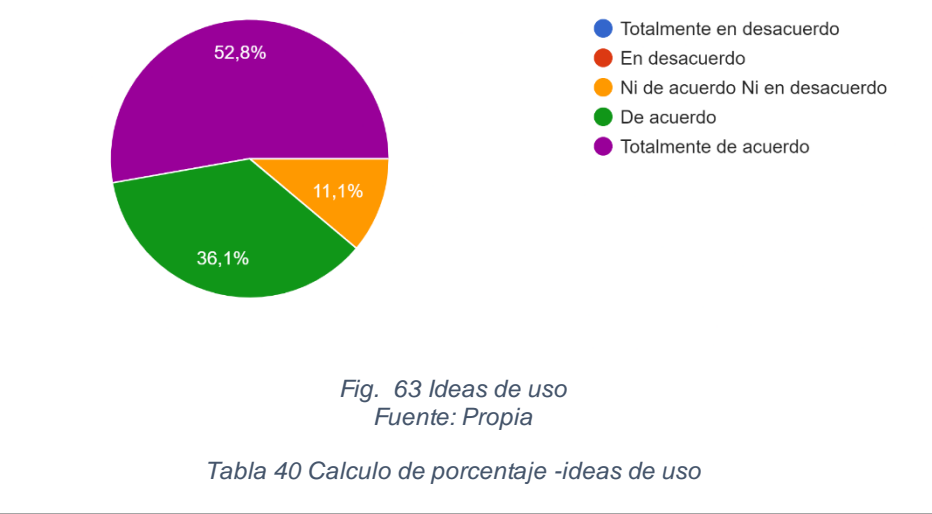

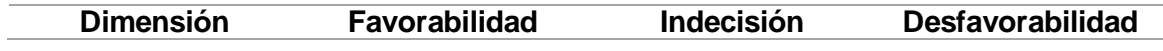

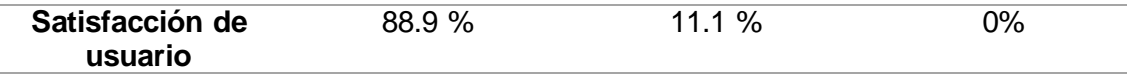

Basándonos en los resultados obtenidos en la fig. 63 y la tabla 40 se puede determinar que un 88.9% está a favor del uso del módulo y un 11.1% prefiere mantenerse neutral. En base a estos resultados se puede determinar que la mayor parte de los encuestados cree que es importante buscar la automatización de los procesos dentro de la universidad.

#### **Beneficios netos**

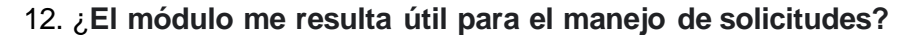

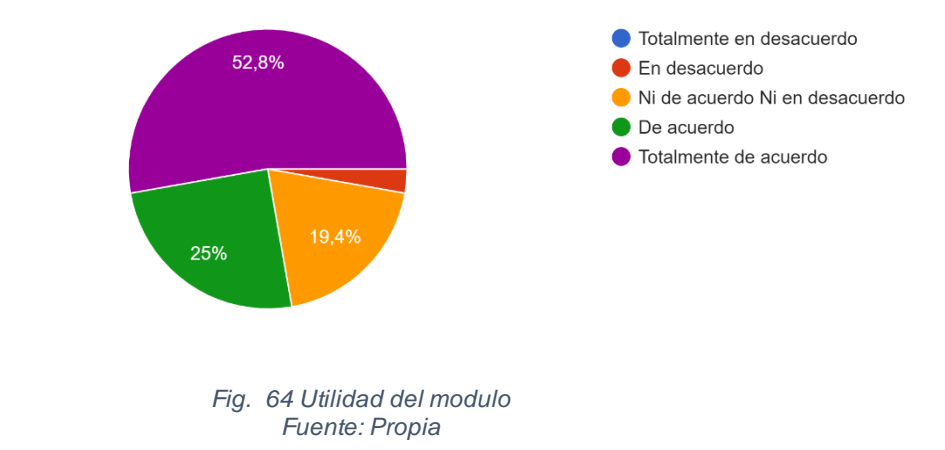

*Tabla 41 Calculo de porcentaje -utilidad del modulo*

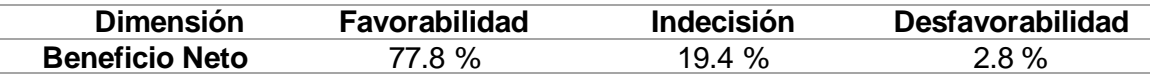

Según los datos obtenidos en la tabla 41 y la fig. 63 un 77.8% de los encuestados cree que el módulo les resulta útil para manejar las solicitudes, un 19.4% se mantiene imparcial y un 2.8% está en contra. En consecuencia, se puede concluir que la gran mayoría de los encuestados percibe el módulo como una herramienta útil.

### 13. **¿El módulo mejora los tiempos de respuesta y seguimiento de las solicitudes?**

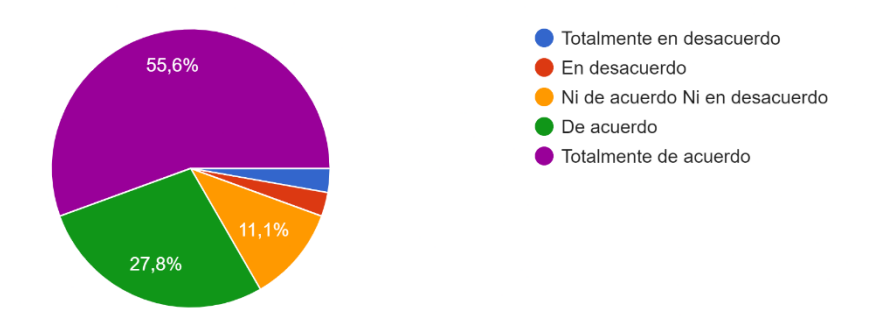

*Fig. 65 Tiempos de respuesta y acción Fuente: Propia*

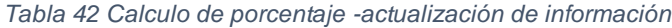

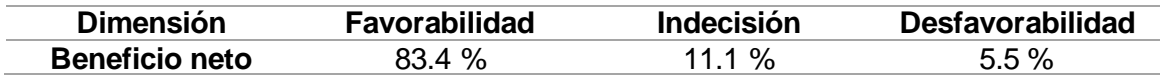

Basándose en los datos proporcionados por la tabla 42 y la fig. 65 se puede concluir que un 83.4% de los encuestados está a favor de que existe una mejora en el manejo de las solicitudes, un 11.1% prefiere mantenerse neutral y un 5.5% está en contra. Estos resultados sugieren que la mayor parte de los encuestados considera que este desarrollo ha tenido un beneficio en el manejo de las solicitudes.

### 14. ¿**El sistema mejora la productividad laboral?**

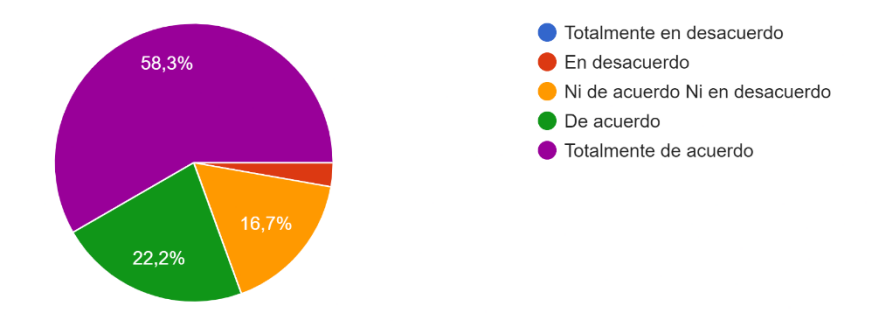

*Fig. 66 Mejora de productividad Fuente: Propia*

*Tabla 43 Calculo de porcentaje -mejora de productividad*

| <b>Dimensión</b>      | Favorabilidad | <b>Indecisión</b> | <b>Desfavorabilidad</b> |
|-----------------------|---------------|-------------------|-------------------------|
| <b>Beneficio neto</b> | 80.5 %        | 7 %<br>16.        | '.8%                    |

La información presentada en la tabla 43 y la fig. 66 revela que los encuestados tuvieron una impresión positiva, dando un 80.5 %, se obtuvo un 16.7% y un 2.8% respecto a la opinión neutra y negativa respectivamente. Esto muestra que la mayoría de los encuestados tiene un impacto positivo en la mejora de su productividad.

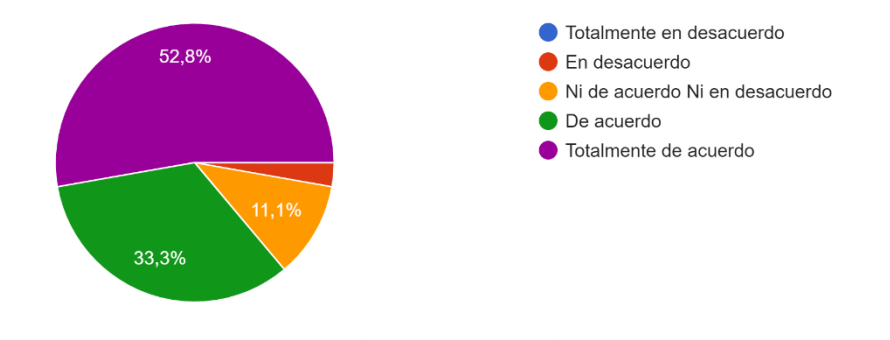

### 15. ¿**El sistema permite ser estratégico en las decisiones?**

*Fig. 67 Decisiones estratégicas Fuente: Propia*

*Tabla 44 Calculo de porcentaje -decisiones estratégicas*

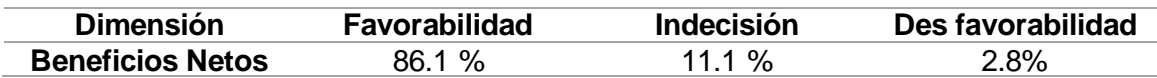

A partir de la información presentada en la fig. 67 y la tabla 44 se puede concluir que el 86.1% de los encuestados están a favor, mientras un 11.1% se encuentran neutrales y un 2.8% están en contra. Los resultados sugieren que el sistema si permite tomar decisiones estratégicas, aunque aún existe espacio para mejoras.

#### **Análisis por Dimensión**

#### *Tabla 45 Análisis por dimensión*

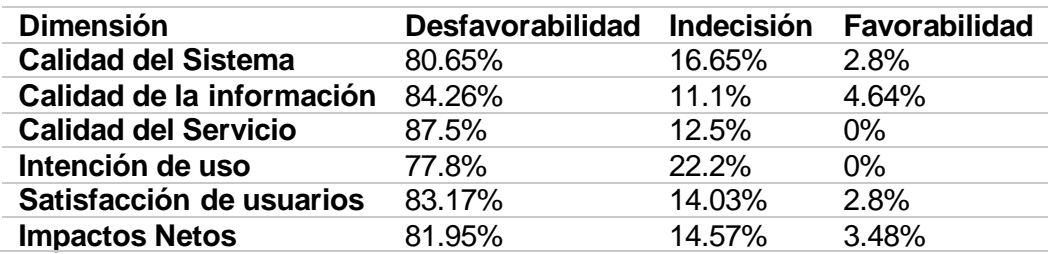

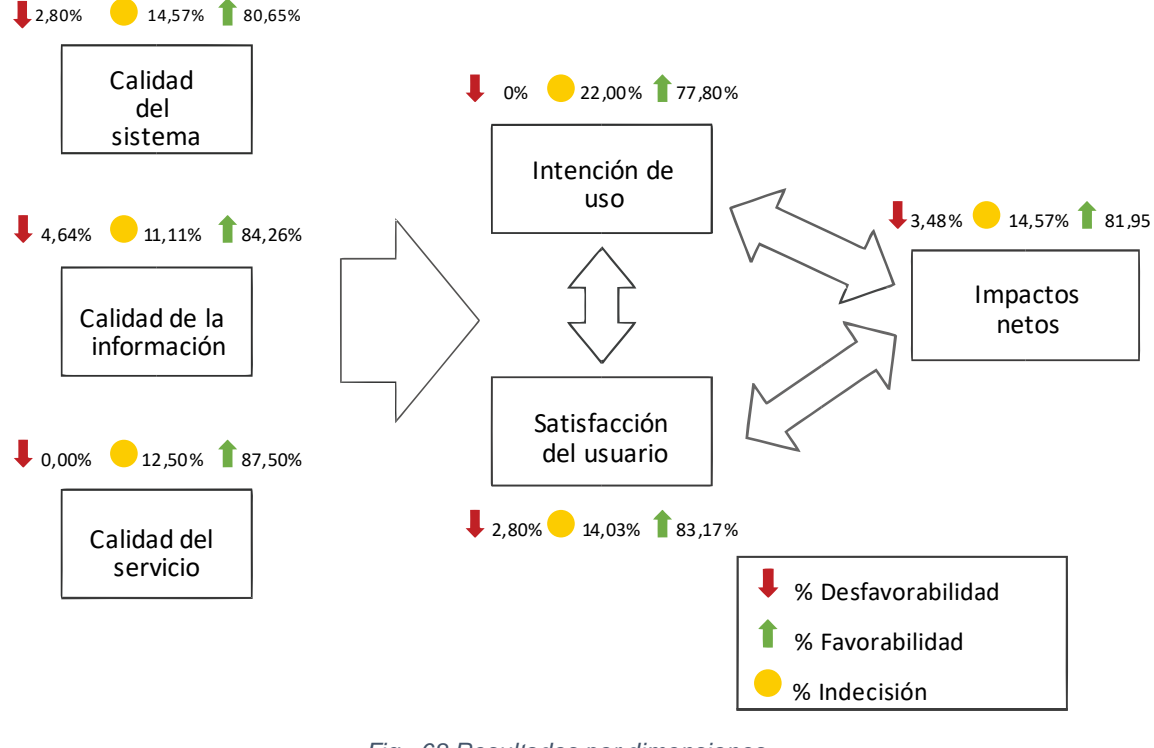

*Fig. 68 Resultados por dimensiones Fuente: Propia*

# **Conclusiones**

- Luego de establecer el marco conceptual que abarcó las tecnologías a utilizarse para el desarrollo del aplicativo y definiciones básicas necesarias acerca del manejo de espacios deportivos, se adquirió los conocimientos necesarios para el desarrollo del sistema. Con el objetivo de lograr una implementación eficaz, se optó por utilizar metodologías ágiles que posibilitaron la automatización del sistema de manera efectiva.
- Se logro una exitosa adaptación de operabilidad entre la base de datos y el aplicativo, además de realizar una excelente interoperabilidad con otros sistemas, lo que permitió el acceso y la utilización de información proveniente de múltiples tablas. Este enfoque garantizó el intercambio eficiente de datos y se logró cumplir con el objetivo propuesto.
- Se aplicaron métricas establecidas para evaluar la calidad de software utilizando la subcaracterística de interoperabilidad de la norma ISO/IEC 25010. Esto dio como resultado tablas con datos que respaldaron la evaluación de interoperabilidad de la aplicación desarrollada. Gracias a este proceso de validación, se pudo verificar la propuesta de manera efectiva.
- La automatización de los procesos dentro de la universidad tiene un alto nivel de aceptación y uso, debido a que permiten realizar actividades de forma más eficaz y rápida permitiendo, reduciendo el tiempo y esfuerzo requerido para completar el mismo.

## **Recomendaciones**

- Es fundamental establecer una comunicación directa tanto con el propietario del producto como con todas las partes interesadas para comprender a fondo sus necesidades y lograr una elaboración precisa de los requerimientos. Mantener una interacción cercana y constante con ellos permite obtener una comprensión clara de lo que se espera del producto y garantizar que los requisitos sean correctamente definidos.
- Realizar pruebas de funcionamiento de manera continua es un aspecto indispensable para detectar posibles errores, como redireccionamientos incorrectos, errores ortográficos, envío de datos incorrectos, validaciones fallidas, entre otros. Estas pruebas son cruciales para garantizar la calidad y el correcto funcionamiento del sistema. Al llevar a cabo pruebas periódicas, se pueden identificar y corregir rápidamente cualquier problema, asegurando así un funcionamiento óptimo y una experiencia de usuario libre de inconvenientes.
- Es crucial mantener la información actualizada de cada Sistema de Información de la Universidad Técnica del Norte (UTN), con respaldos actualizados disponibles. Esto permitirá a las personas con ideas y proyectos dentro de la universidad trabajar con información actualizada, evitando duplicidades y utilizando métodos o módulos previamente creados. Al contar con respaldos actualizados, se fomenta la eficiencia y se optimiza el aprovechamiento de los recursos existentes, evitando la duplicación innecesaria de esfuerzos y promoviendo un entorno colaborativo y organizado dentro de la UTN.
- La implementación de este tipo de aplicaciones contribuye a maximizar la eficiencia en la ejecución de los procesos seleccionados. Se sugiere continuar su desarrollo y automatización con el objetivo de proporcionar una mayor calidad de servicios a la comunidad universitaria.

71

## **BIBLIOGRAFÍA**

- Acosta, J. (20 de Febrero de 2018). *Guía rápida para aprender Scrum*. Obtenido de https://openwebinars.net/blog/la-guia-para-aprender-scrum/
- Adobe. (22 de Febrero de 2017). *¿Qué son las aplicaciones web y las páginas web dinámicas?* . Obtenido de https://helpx.adobe.com/es/dreamweaver/using/webapplications.html
- Aerus. (27 de Abril de 2017). *Ventajas de los sistemas web.* Obtenido de https://www.aeurus.cl/recomendaciones/2016/04/27/ventajas-de-los-sistemasweb/
- Alvarez Quishpe , R. M. (09 de Mayo de 2022). *Repositorio Digital UTN.* Obtenido de http://repositorio.utn.edu.ec/handle/123456789/12438
- Brown, C., Willett, J., Goldfine, R., & Goldfine, B. (2018). Sport management internships: Recommendations for improving upon experiential learning. *Journal of Hospitality, Leisure, Sport & Tourism Education*, 75-82.
- Cañizares Márquez, J. M., & Carbonero Celis, C. (2016). *Los deportes: concepto y clasificaciones: el deporte como actividad educativa: deportes individuales y colectivos presentes en la escuela: aspectos técnicos y tácticos elementales: su didáctica.* Sevilla, España: Wanceulen Editorial.
- CEPAL. (2016). *Agenda 2030 y los Objetivos de Desarrollo Sostenible. .* Santiago: Naciones Unidas.
- Delone, W. H., & Mc. Lean, E. R. (2016). The DeLone and McLean model of information systems success: A ten-year update. *Journal of Management Information Systems, 19*(4), 9–30. Obtenido de https://doi.org/10.1080/07421222.2003.11045748
- Dimes , T. (2015). *Conceptos básicos de Scrum: Desarrollo de software Agile y manejo de proyectos Agile.* Babelcube Inc.
- Dimes, T. (2015). *Conceptos Básicos de Scrum: Desarrollo de software Agile y manejo de proyectos Agile.* Balbecube Inc.
- Domínguez Montalvo, J. M. (3 de Abril de 2019). *Repositorio Digital Universidad Tecnica del Norte.* Obtenido de http://repositorio.utn.edu.ec/handle/123456789/9016
- Francia, J. (25 de Septiembre de 2017). *Scrum.org*. Obtenido de https://www.scrum.org/resources/blog/que-es-scrum
- Gallego Priego , M. (2017). *Repositorio Documental Cedros.* Obtenido de http://hdl.handle.net/10366/135813
- Gault, D. (2015). An Introduction to APEX 5.0. En *Beginning Oracle Application Express 5* (págs. 1-6). Berkeley, CA: Apress.
- ISO/IEC. (2018). *ISO 25000*. Obtenido de https://iso25000.com/index.php/normas-iso-25000/iso-25010
- Manso, M. A. (2008). Modelo de Interoperabilidad Basado en Metadatos (MIBM). *M. Proceedings JIDEE*, 14-15.
- Neosoft. (8 de Enero de 2018). *¿Qué es una aplicación Web?* Obtenido de https://www.neosoft.es/blog/que-es-una-aplicacion-web/
- Oracle. (2015). *Oracle Application Express*. Obtenido de https://apex.oracle.com/en/
- Oracle. (2015). *Oracle Application Express Architecture*. Obtenido de https://www.oracle.com/technetwork/developer-tools/apex/apex-arch-086399.html
- Oracle Corporation. (2015). *Oracle*. Obtenido de https://apex.oracle.com/en/
- Palmino, D. (2018). SCRUM en Ingeniería de Software. Santiago de Chile.
- Pomasqui, R., Cachipuendo , J., Bedon , E., Guzman , S., & De la Torre, W. (2023). Evaluación del Sistema Informático Integrado Universitario (SIIU) de la Universidad Técnica del Norte, aplicando una encuesta basada en el modelo de DeLone & McLean.
- Potosí Díaz, W. L. (24 de Abril de 2018). *Repositorio Digital Universidad Tecnica del Norte.* Obtenido de http://repositorio.utn.edu.ec/handle/123456789/8152
- Potosi, W. (2018). *Desarrollo del portafolio de servicios para el eje estratégico de vinculación*. Obtenido de http://repositorio.utn.edu.ec/handle/123456789/8152
- Ramos Carranza, I., Medina Rodríguez, R. E., Morales Sánchez, V., Morquecho, R., & Ceballos Gurrola, O. (2015). La gestión efectiva de instalaciones deportivas públicas: diseño de un instrumento. *Revista Iberoamericana de Psicología del Ejercicio y el Deporte*.
- *Repositorio Digital Universidad Tecnica del Norte.* (03 de Abril de 2019). Obtenido de http://repositorio.utn.edu.ec/handle/123456789/9016
- Rojas Cairampoma, M. (2015). Tipos de Investigación científica: Una simplificación de la complicada incoherente nomenclatura y clasificación. *Redvet. Revista electrónica de veterinaria*, 1-14.
- Romero, G. (14 de Noviembre de 2016). *6 puntos importantes para desarrollar tu Sistema*. Obtenido de https://www.espacios.media/6-puntos-importantes-paradesarrollar-tu-sistema-web/
- Sanchez Guerrero, J., & Paredes Reyes , L. J. (1 de Marzo de 2021). Aplicación móvil para la gestión deportiva. Ambato, Tungurahua, Ecuador: Universidad Técnica de Ambato.
- School., O. B. (2018). *Roles, Eventos y Artefactos en la metodología Scrum*. Obtenido de https://www.obs-edu.com/int/blog-investigacion/project-management/roleseventos-y-artefactos-en-la-metodologia-scrum
- Schuh, G., Menges, A., Dölle, C., & Kantelberg, J. (2018). Identification of Agile Mechanisms of Action As Basis for Agile Product Development. *Procedia CIRP* , 19-24.
- Schwaber, k., & Sutherland, J. (2017). *La Guía de Scrum*. Obtenido de https://www.scrumguides.org/docs/scrumguide/v2017/2017-Scrum-Guide-Spanish-SouthAmerican.pdf
- Schwaber, K., & Sutherland, J. (2017). *Roles, Eventos y Artefactos en la metodología Scrum.* Obtenido de https://www.obs-edu.com/int/blog-investigacion/projectmanagement/roles-eventos-y-artefactos-en-la-metodologia-scrum
- Senplades. (2017). *Plan Nacional de Desarrollo 2017-2021. Toda una vida.* Quito.
- Sobrevilla , G; Hernández , J; Velazco Elizondo, P; Soriano, S. (2017). Aplicando Scrum y Prácticas de Ingeniería de Software para la Mejora Continua del Desarrollo de un Sistema Ciber-Físico. *ReCIBE. Revista electrónica de Computación, Informática, Biomédica y Electrónica*, 1-15.
- Vaca Sierra, T. N. (2017). *Modelo de Calidad de Software Aplicado al modulo de Talento Humano Del Sistema Informático Integrado de la UTN .* Ibarra.
- Valencia Layne, D. E. (02 de Noviembre de 2022). *Escuela Superior Politecnica del Chimborazo.* Obtenido de http://dspace.espoch.edu.ec/handle/123456789/18444
- Viu Dominguez, J. M. (15 de 07 de 2016). Desarrollo de una aplicación web para la gestión de clubs deportivos y red social para sus miembros (Back-End). Valencia, España. Obtenido de http://hdl.handle.net/10251/68979
- Yzquierdo Herrera, R., & Gonzales Brito, H. R. (2009). Interoperabilidad entre los sistemas informáticos. *VI Encuentro Internacional de Contabilidad, Auditoría y Finanzas.* La Habana.
- Zapata, C. M., & Gonzales Calderon , G. (2009). Revisión de la literatura en interoperabilidad entre sistemas heterogéneos de software. *Ingeniería e investigación*, 42-47.

# **ANEXOS**

- **Manual Técnico**
- **Manual de Usuario**